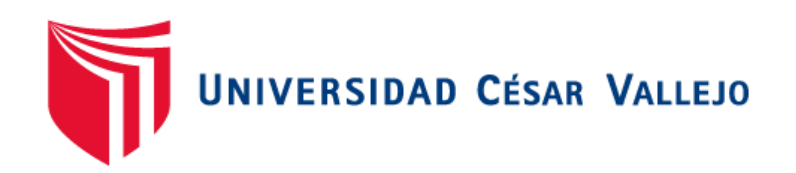

# FACULTAD DE INGENIERÍA Y ARQUITECTURA ESCUELA PROFESIONAL DE INGENIERÍA DE SISTEMAS

# **Sistema web para mejorar el control de operaciones de viajes en la empresa AQP DIESEL S.A.C.**

### **AUTOR:**

Velasquez Bernal, Diego Paolo (ORCID:0000-0002-6240-0523)

#### **ASESOR(A):**

Saavedra Jimenez, Roberto Roy (ORCID:0000-0002-2788-4825)

## **LÍNEA DE INVESTIGACIÓN:**

Sistema de Información y Comunicaciones

LÍNEA DE RESPONSABILIDAD SOCIAL UNIVERSITARIA:

Desarrollo económico, empleo y emprendimiento

**LIMA – PERÚ 2022**

#### **Dedicatoria**

Esta investigación se la dedico a mis padres, por todo el apoyo dedicado a lo largo de mi vida y a mi hijo Thiago, por ser la fortaleza para seguir esforzándome cada día.

#### **Agradecimiento**

Agradezco a mis padres por haberme guiado por el buen camino a base de consejos y ejemplos de la vida para ser un profesional de éxito. También agradezco al Sr. Alex Flores y su empresa, AQP DIESEL S.A.C., por habernos brindado la información necesaria y haber aceptado la implementación del Sistema Web para la mejora del control del proceso de transporte.

#### Índice de Contenidos

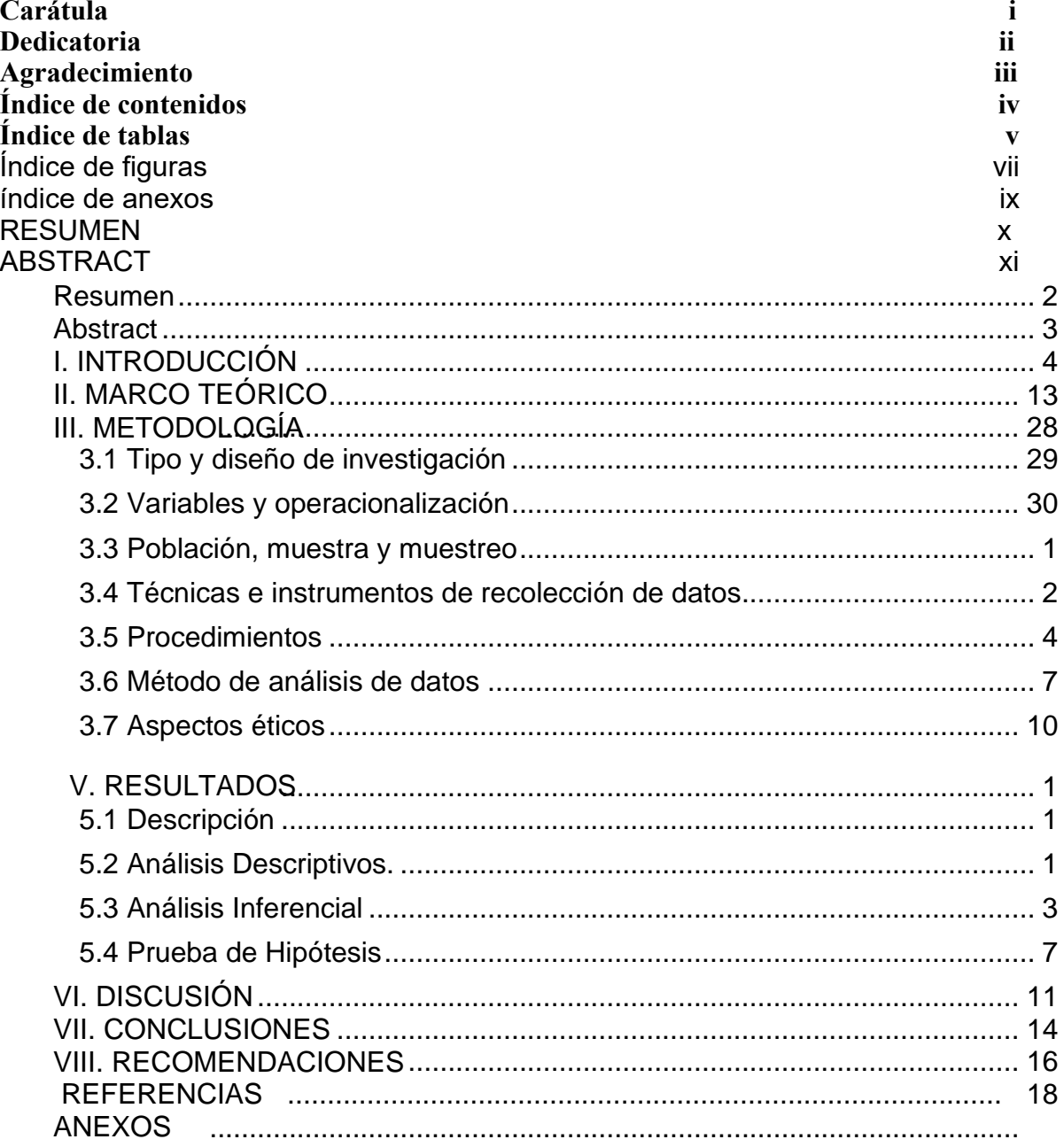

### **Índice de Tablas**

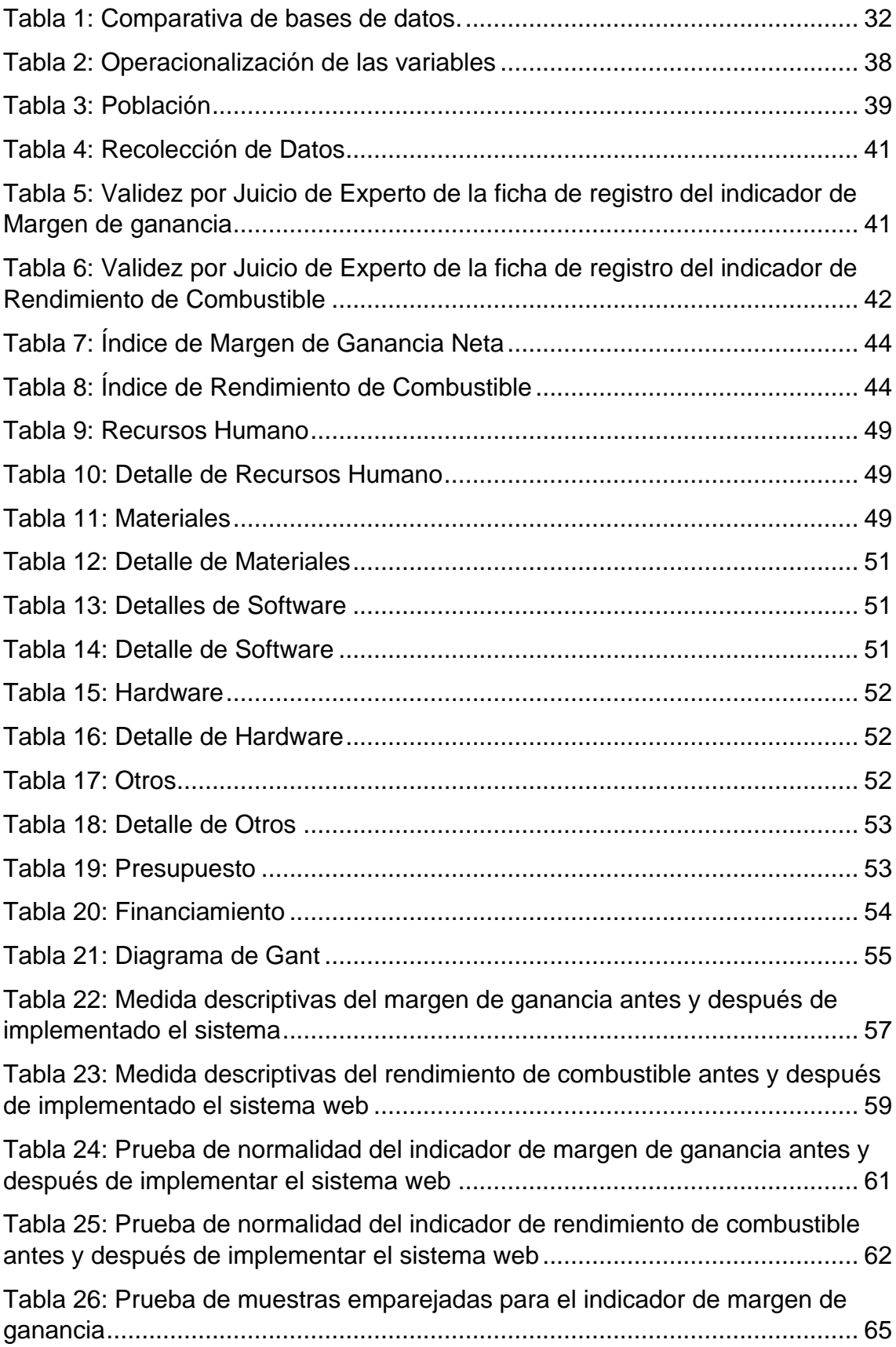

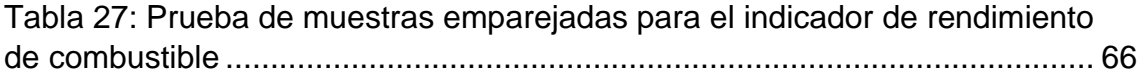

# **Índice de Figuras**

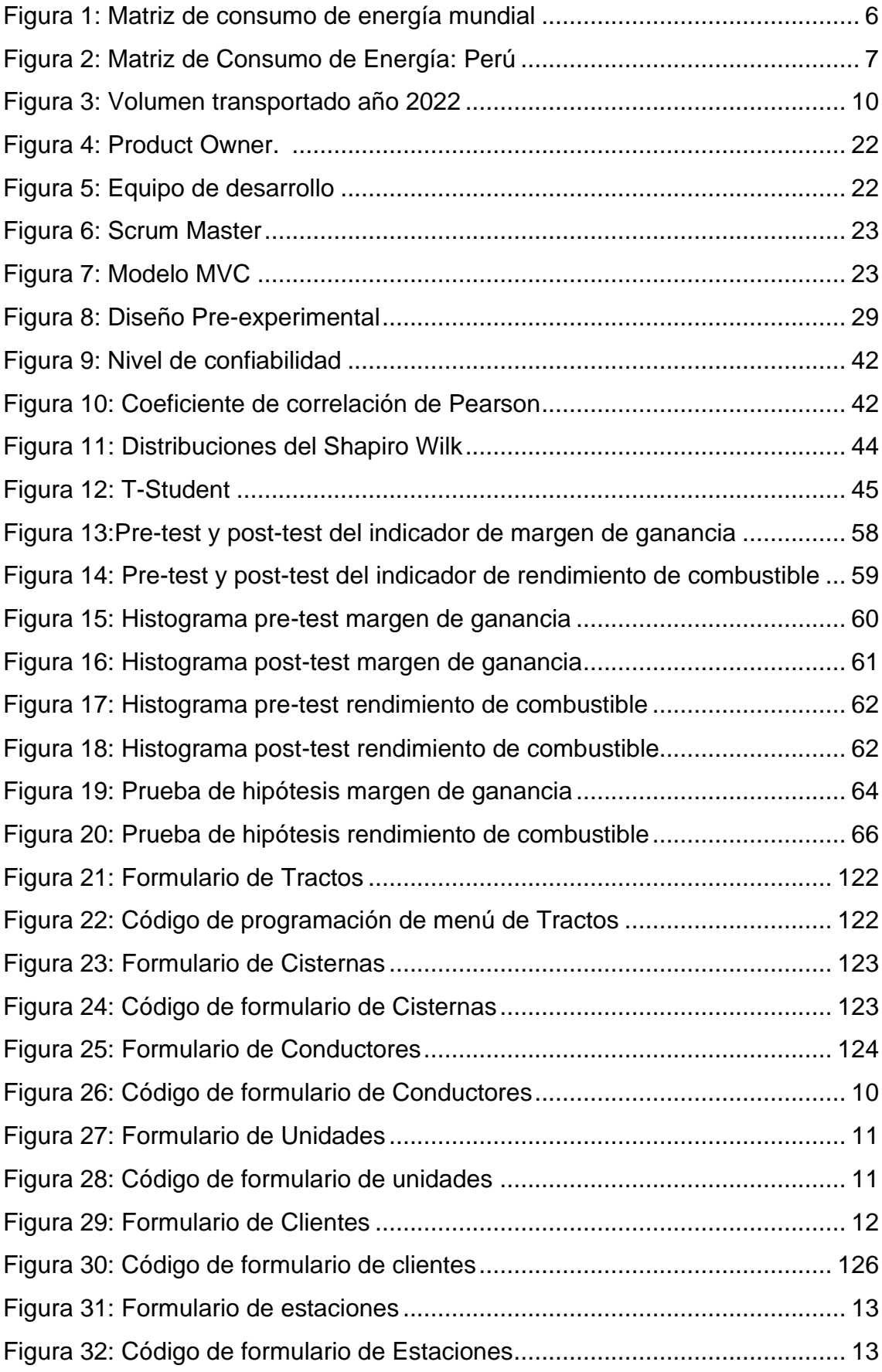

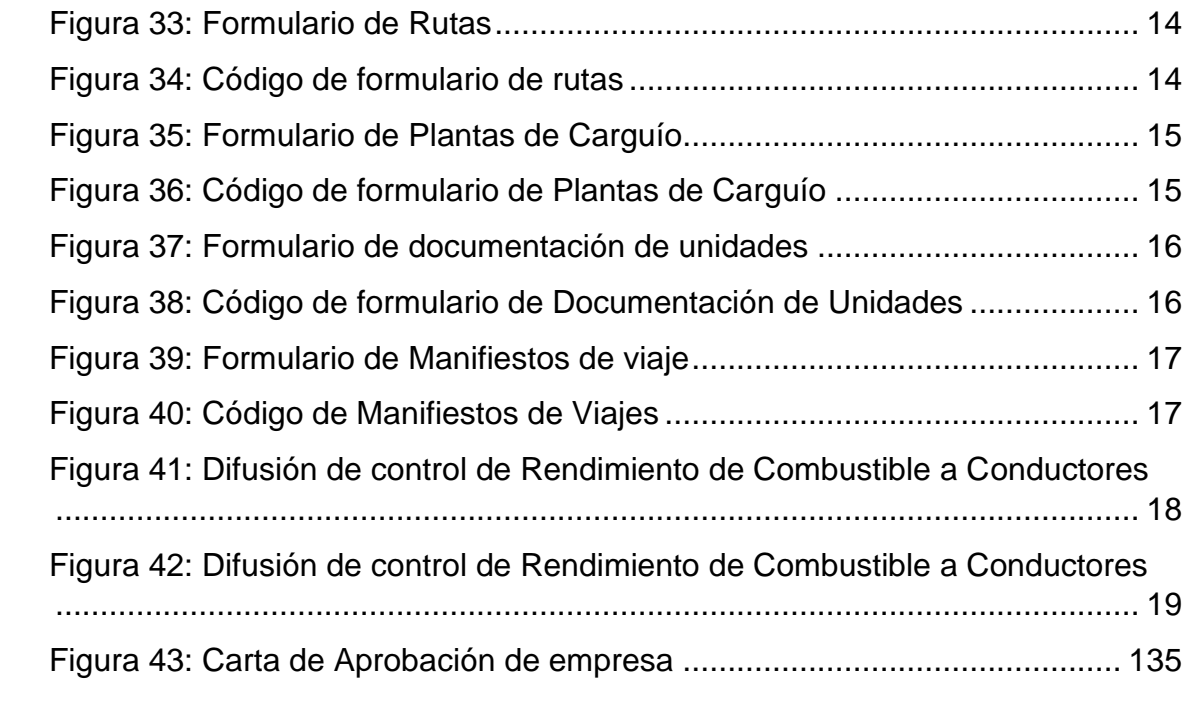

## **Índice de Anexos**

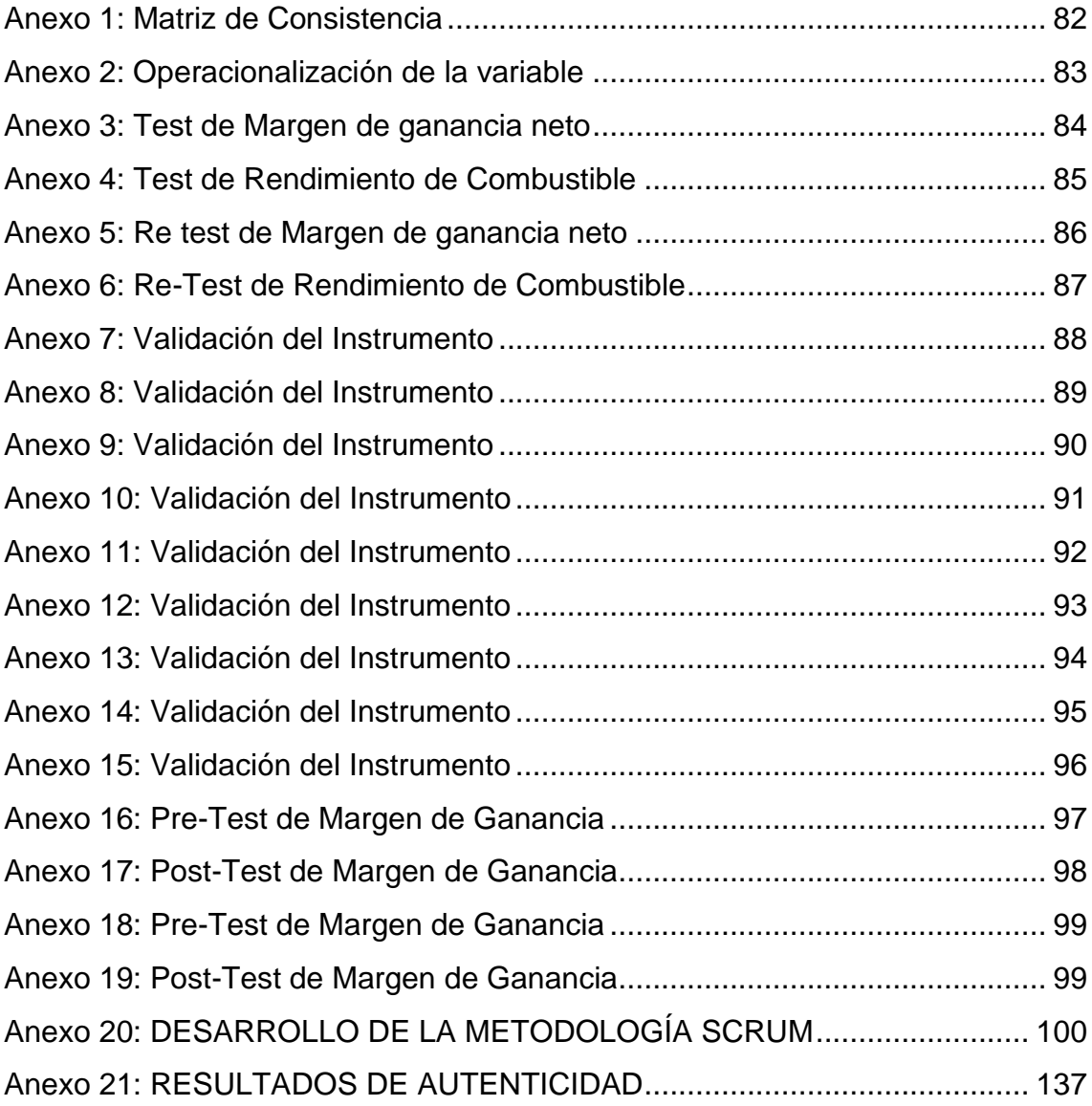

## **Resumen**

<span id="page-9-0"></span>La presente investigación precisa el desarrollo e implementación de un "Sistema web para mejorar el control de operaciones de viajes en la empresa AQP DIESEL S.A.C.", ya que la actualidad en la que se halló la empresa previamente a la implementación del sistema web evidenció carencias referidas a la operatividad de unidades, respecto al control de abastecimiento de combustible, asignación de viáticos a los conductores y el margen de ganancia neta de viajes de la empresa. El objetivo de esta tesis fue evidenciar que un sistema web influye de manera positiva en la mejora del control de operaciones de viajes en la empresa AQP DIESEL S.A.C.

Esta investigación buscó mejorar el servicio que la industria da a sus clientes, así como optimizar los costos operativos en los mismos, partiendo desde el margen de ganancia neta, el rendimiento de combustible de cada unidad, la designación de viáticos a los conductores por la ruta que realizan, minimizar los gatos de cada una de las rutas, mejorar el control de guías de transportista y cliente, así como el canje de las mismas para la correcta facturación de los viajes con los clientes, control de viajes por ruta, cliente y unidad . Todas estas implementaciones permitieron a la gerencia de la empresa "AQP DIESEL S.A.C."

El sistema web fue desarrollado bajo la metodología de desarrollo de software SCRUM, donde se trabaja por medio de Sprint de desarrollo. Para el desarrollo del sistema se necesitó herramientas como PHP, JavaScript, MongoDB, Xampp, HTML, IDE Visual Studio Code.

**Palabras clave:** Sistemas web, Operatividad, Metodología SCRUM, Ganancia neta.

## **Abstract**

<span id="page-10-0"></span>The present investigation requires the development and implementation of a "Web system to improve the control of travel operations in the company AQP DIESEL S.A.C.", since the current situation in which the company was found prior to the implementation of the web system showed referred deficiencies. to the operation of units, regarding the control of fuel supply, allocation of per diems to drivers and the net profit margin of company trips. The objective of this thesis was to show that a web system positively influences the improvement of the control of travel operations in the company AQP DIESEL S.A.C.

This research sought to improve the service that the industry provides to its customers, as well as to optimize their operating costs, starting from the net profit margin, the fuel efficiency of each unit, the allocation of per diems to drivers along the route that they carry out, minimize the costs of each of the routes, improve the control of carrier and client guides, as well as the exchange of the same for the correct invoicing of the trips with the clients, control of trips by route, client and unit . All these implementations allowed the management of the company "AQP DIESEL S.A.C."

The web system was developed under the SCRUM software development methodology, where work is done through a development Sprint. For the development of the system, tools such as PHP, JavaScript, MongoDB, Xampp, HTML, IDE Visual Studio Code were needed.

**Keywords:** Web systems, Operability, SCRUM Methodology, Net profit.

<span id="page-11-0"></span>**I. INTRODUCCIÓN**

En el presente capítulo desarrolla la importancia del caso de estudio, asimismo describe casos en niveles internacionales, nacionales y locales. De igual forma, la descripción del proceso seleccionado y el desarrollo tanto del problema general como los problemas específicos. Por último, se estableció la justificación, objetivos e hipótesis.

Una de las mayores bases económicas mundiales se basa en el transporte de mercancías. Las empresas en el exterior que basan sus servicios en este rubro, se encuentran siempre en la búsqueda de soluciones y medios tecnológicos rentables que contribuyan a alcanzar sus objetivos de manera efectiva. Países en zonas de Europa y Norteamérica desarrollaron esta forma de cumplir con sus necesidades con medios tecnológicos como pueden ser sistemas web, sistemas desktops o aplicaciones móviles, los cuales facilitan el desarrollo de manera óptima de sus servicios.

Desde hace muchos años la innovación tecnológica ha sido considerada una herramienta vital e importante para el uso de todos; en estos tiempos existen diferentes soluciones ante problemas que puedan existir, logrando que se puedan solucionar y realizar de manera automática.

En estos tiempos, se puede considerar que las empresas han logrado automatizar y mejorar gracias a la tecnología, donde es utilizada para maximizar el desarrollo de la misma enfocada en los procesos y los servicios que prestan a los clientes.

El control de las operaciones representa un factor muy importante para mejorar la productividad, tal como se menciona en el presente caso.

El consumo mundial de energía primaria aumentó un 1,3 % en 2019, cifra inferior al aumento del 2,9 % registrado en 2018, el mayor aumento desde 2010. A nivel regional, América del Norte, Europa y la CEI registraron niveles de consumo más bajos. En otros lugares, el crecimiento está por debajo del promedio en América Latina. (Procesamiento, Producción y Transporte de Gas Narutal, 2021)

El crecimiento estuvo liderado por las energías renovables (3,2 EJ) y el gas natural (2,8 EJ), que juntas equivales a las tres cuartas partes del aumento. Los

combustibles en su totalidad lentamente aumentan. (Procesamiento, Producción y Transporte de Gas Narutal, 2021)

<span id="page-13-0"></span>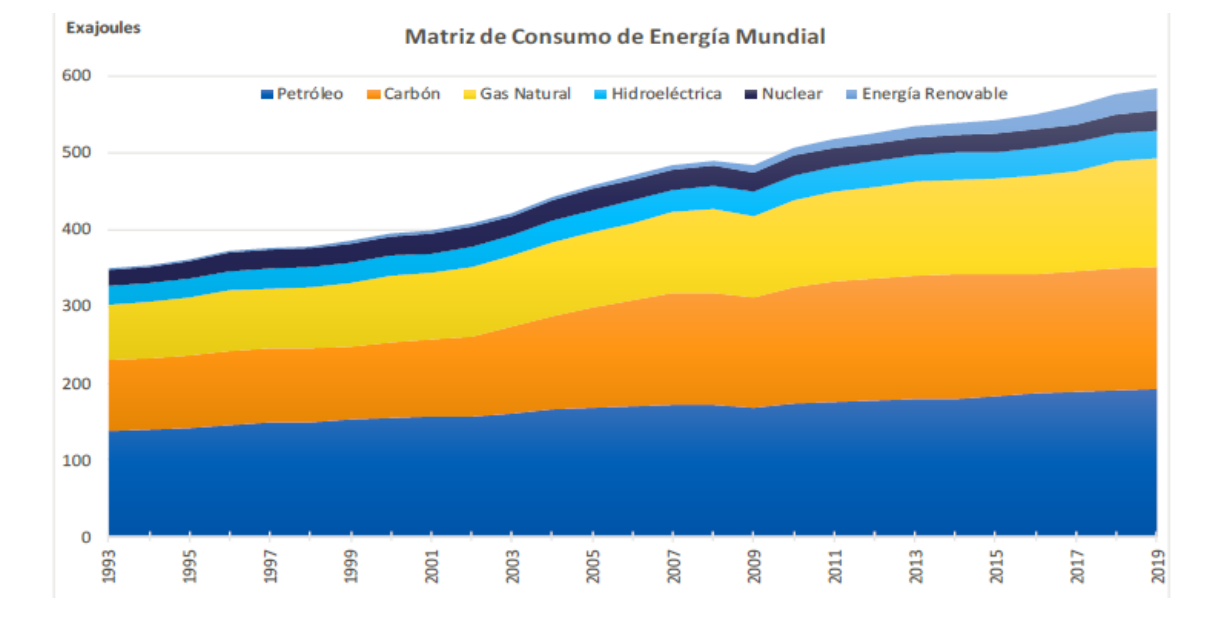

*Figura 1: Matriz de consumo de energía mundial*

*Fuente:* (Procesamiento, Producción y Transporte de Gas Narutal, 2021)

En 2019, el consumo de energía de Perú aumentó un 1,8% interanual, alcanzando un máximo histórico. En cuanto a las fuentes de energía, el consumo de carbón disminuyó un 32,6%. Sin embargo, el uso de gas natural se incrementó un 3,7%, el petróleo un 1,7%, la energía hidroeléctrica un 2,4% y las energías renovables un 10,6%. (Procesamiento, Producción y Transporte de Gas Narutal, 2021).

<span id="page-14-0"></span>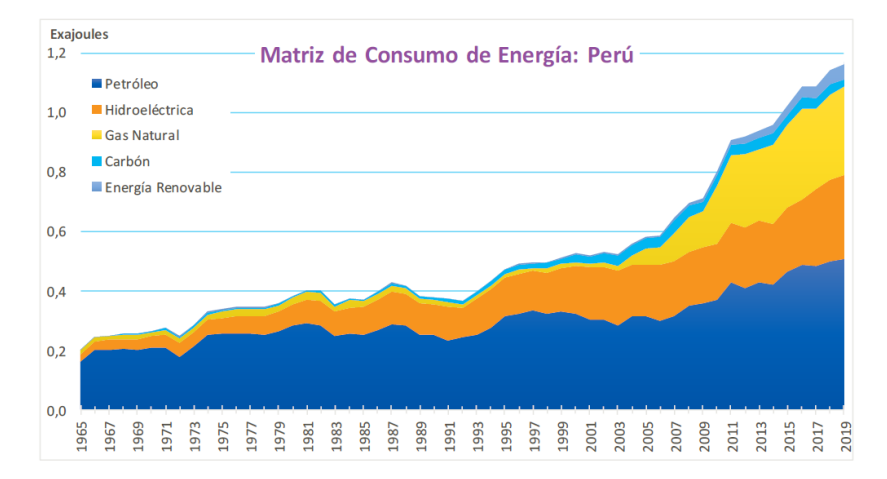

#### *Figura 2: Matriz de Consumo de Energía: Perú*

*Fuente:* (Procesamiento, Producción y Transporte de Gas Narutal, 2021)

En el Perú, las empresas del sector transporte se han visto obligados a usar programas informáticos (Software) con el objetivo de mejorar su gestión y evitar caer en procesos que sean largos y tediosos, como son la documentación, sellos y firmas que complican a los usuarios finales.

La actual tesis se realizó en la empresa privada AQP DIESEL S.A.C., que inició operaciones en 2012 y se especializa en brindar servicios de transporte de combustible líquido por carretera a diferentes clientes a lo largo del país. La empresa está constituida de 8 áreas, las cuales son gerencia, recursos humanos, mantenimiento, operaciones, SSOMA, combustible, contabilidad y administración. De la misma forma, cuenta con una flota de 8 de unidades y operadores que se encuentran altamente capacitados para el manejo de estas unidades, las cuales poseen todos los implementos de seguridad (EPP 's) y documentación requerida por los entes reguladores.

La empresa presento dificultades en el área de operaciones, ya que no podía obtener la operatividad de la empresa, debido a que no contaba con un software dedicado a dicho proceso, es por esto que se realizaban todos los procesos de manera manual. Para poder obtener resultados, todas las áreas mencionadas anteriormente tenían que brindan la información necesaria de sus áreas, es decir, el área de recursos humanos enviaba los viáticos asignados al operador por el viaje realizado, el área de administración enviaba el registro de guías de

cliente y transportista del viaje, el área de contabilidad informaba el costo del flete por la ruta realizada y el área de combustible informaba el abastecimiento de la unidad una vez culminado el servicio.

Una vez el área de operaciones recibía toda la información de las áreas que complementan toda la información del viaje procedía a calcular el margen de ganancia del servicio, sin embargo, al manejar cada área su propia información indistintamente de la que tenía el área de operaciones, había incoherencias como eran fechas, placas, galones, rutas, clientes o conductores incorrectos, lo que ocasiona que todas las áreas revisen nuevamente la información hasta llegar a un punto en el que coincidan, generando retrasos que tenían un rango de 3 a 5 días. Por lo tanto, el principal inconveniente de la compañía es que la administración de la data no cuenta con procesos de transporte.

Las guías son completadas por el operador durante el proceso. Este es un documento que respalda los servicios prestados por la empresa y debe estar siempre disponible para su revisión y facturación por parte de la empresa. Las guías deben ser enviadas a un terminal de carga ubicada dentro de la ciudad de Mollendo. Al enviar las guías hacia el terminal de Mollendo no se tenía un control del envío de las mismas, por lo que en ocasiones se perdían, de igual manera, no había registro de cuándo se había enviado, ni cuáles habían retornado con la conformidad, lo que ocasiona retrasos en las facturas de los servicios y, por ende, retraso en el pago de los mismos, los cuales podían ser de 10 a 15 días.

En el área de operaciones, se contaba con un registro de los documentos de las unidades necesarios para la realización de los servicios, pero al estar en una plantilla de hoja de cálculo, en ocasiones cuando se vencían uno de estos documentos, como podían ser: SOAT, revisiones técnicas o fechas de cubicación y el encargado del área no revisaba la plantilla, la empresa perdía el servicio, ya que al estar vencido uno de los documentos, la unidad quedaba inhabilitada para realizar el carguío, lo que se reflejaba en pérdidas para la empresa.

Llaman viaje a un servicio que se brinda, dicho viaje consiste del carguío de la unidad en alguno de los puntos de carga, los cuales se encuentran en las

ciudades de Lima, Mollendo e Ilo. Todo el procedimiento inicia en la oficina de operaciones, donde se envía la disponibilidad de unidades y operadores al cliente, una vez el cliente recibe las unidades disponibles, confirma al área de operaciones cuáles serán las que usara y a que ruta se encuentran programadas. Posteriormente el área de operaciones indica a Contabilidad cuales son los operadores que se encuentran programados, dicha área designa los viáticos dependiendo de la ruta que cada uno de ellos realizará.

Una vez los operadores reciben sus viáticos proceden a trasladarse a las plantas de carguío a las cuales fueron derivados, cargan la unidad e inicia el servicio del transporte del combustible hacia sus puntos de descarga. Los conductores cuando llegan a su destino proceden a realizar la descarga de la unidad y cuando culminan la misma informan al área de operaciones. El área de operaciones informa la finalización del servicio, el área de contabilidad notifica al cliente el costo del flete y el cliente realiza la conformidad, realiza el depósito del servicio.

El área de operaciones finaliza el servicio e informa al operador para que retorne a las instalaciones de la empresa donde una vez que se encuentra en la misma entrega al área de contabilidad las guías del servicio, justifica el gasto de los viáticos y contabilidad da el visto bueno. El conductor una vez con el visto bueno de contabilidad procede a realizar el abastecimiento de la unidad con el área de combustible para que una vez culminado el abastecimiento se informa al supervisor de operaciones, para luego guardar la unidad en la cochera de la empresa.

El área de operaciones una vez finalizado todo el proceso procede a solicitar la información del viaje a todas las áreas a fin de poder calcular el margen de ganancia del viaje e ingresar los detalles del servicio en la operatividad de las unidades.

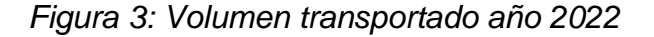

<span id="page-17-0"></span>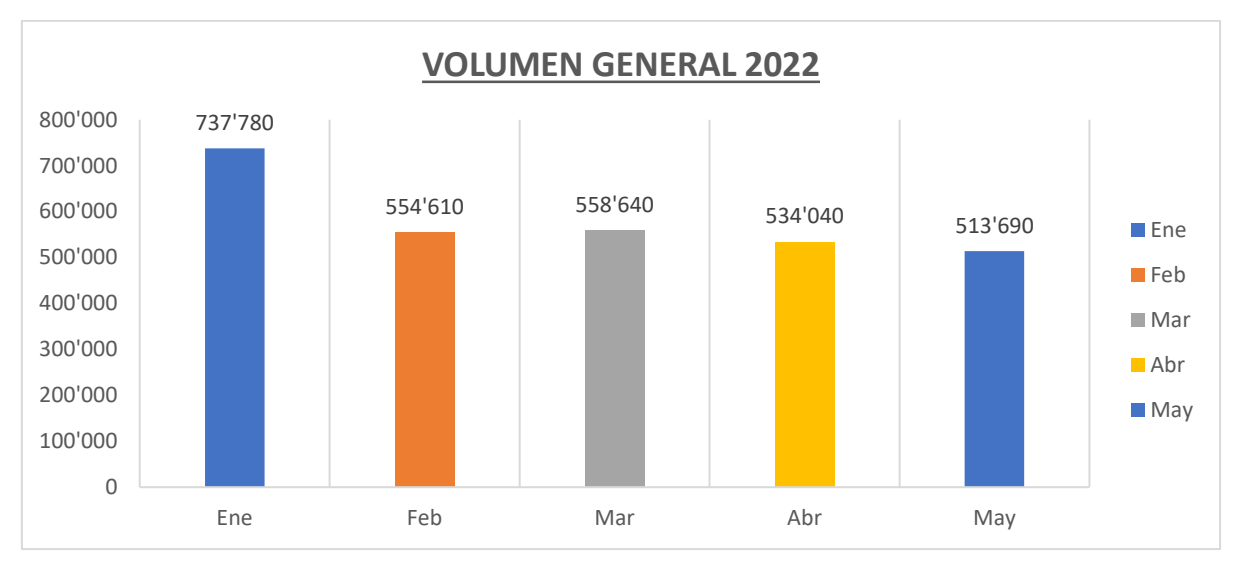

*Fuente: AQP DIESEL S.A.C.*

El presente estudio tuvo como finalidad mejorar los procedimientos operativos de AQP DIESEL S.A.C. Debido a que, mediante un correcto control del mismo, se puede disminuir los gastos asociados a la realización de un servicio, como puede ser los galones abastecidos por la unidad dependiendo de la ruta realizada, el gasto de los viáticos de los operadores y sobre todo comprobar que rutas o servicios no son rentables para la empresa, de modo que se pueda tener acceso de manera inmediata al margen de ganancia de los viajes y a la información del mismo una vez culminado el servicio. Asimismo, este sistema web permitió el control y canje de guías por lo que optimizó el tiempo de facturación de los viajes, lo cual redujo el intervalo de tiempo en los depósitos de los clientes.

Analizando la actual situación de la empresa AQP DIESEL S.A.C. Se llegó a la siguiente problemática general: ¿De qué manera el sistema web influye en la mejora del control de operaciones de viajes en la empresa AQP DIESEL S.A.C.? Y los siguientes problemas específicos: 1) ¿De qué manera influye un sistema web en el margen de ganancia de viajes en la empresa AQP DIESEL S.A.C.? 2) ¿De qué manera influye un sistema web en el rendimiento de combustible en la empresa AQP DIESEL S.A.C.?

Teniendo como base lo investigado se planteó el siguiente objetivo general: Determinar la influencia de un sistema web para mejorar el control de operaciones en la empresa AQP DIESEL S.A.C. Y los siguientes objetivos específicos: 1) Determinar la influencia de un sistema web en el margen de ganancia de viajes en la empresa AQP DIESEL S.A.C. 2) Determinar la influencia de un sistema web en el rendimiento de combustible en la empresa AQP DIESEL S.A.C.

Los objetivos mencionados anteriormente facilitaron formular la siguiente hipótesis general: Un sistema web mejora el control de operaciones de unidades de la empresa AQP DIESEL S.A.C. Y las siguientes hipótesis específicas: 1) El uso de un sistema web aumenta el margen de ganancia de los viajes de la empresa AQP DIESEL S.A.C. 2) El uso de un sistema web aumenta el rendimiento de combustible de unidades en la empresa AQP DIESEL S.A.C.

A partir del criterio de relevancia social, este estudio evidenció la relevancia de la empresa al momento de introducir en la empresa AQP DIESEL S.A.C un sistema web. Esto se debe a que aumenta la visibilidad del cliente frente a la empresa, lo que se traduce en una mayor satisfacción e integración de la información.

Desde una perspectiva práctica, la adopción de un sistema web contribuye a ello, ya que permite gestionar de forma más eficiente los procesos operativos que experimenta la empresa. En otras palabras, con la implementación de este sistema, las operaciones serán compatibles a través de la web, serán más accesibles en toda la empresa.

Desde el estándar de valor teórico, se aplica la modernización de la tecnología, cuando se utiliza adecuadamente para integrar información sobre el rubro de la empresa, pasando por el proceso de desarrollo ejecutado en un sistema web construido sobre el patrón MVC y desarrollado bajo la arquitectura cliente servidor. Esto facilita la investigación actual, contribuye al conocimiento de la tecnología de implementación de sistemas web y contribuye a la mejoría de los procesos operativos en la empresa AQP DIESEL S.A.C.

A partir de los criterios de utilidad metodológica, este estudio del sistema web se beneficia del desarrollo de indicadores basados en el desempeño del servicio (KPI) y reportes fundamentados en la operatividad de los servicios, lo que permitirá a la empresa analizar los servicios, rutas, unidades y conductores para elaborar nuestras estrategias y proyecciones a futuro.

<span id="page-20-0"></span>**II. MARCO TEÓRICO**

Para este capítulo, se citan estudios que contienen nuestras variables como referentes para sustentar la presente investigación. Asimismo, se establece la terminología empleada en la formulación y la metodología empleada. Para finalizar, se establecieron las dimensiones e indicadores de nuestro estudio.

Como trabajos previos se consideraron antecedentes internacionales:

(Coleman Bermúdez, y otros, 2020) En el año 2020 presentan la investigación "Desarrollo de un Sistema Web para la gestión de transporte de la empresa Transporte Aracellys" para obtener el título de ingeniero en computación, donde el propósito de la misma era de automatizar los procesos administrativos de la empresa debido a los problemas que tenían en el seguimiento de depósitos, administración de la flota de vehículos, itinerarios de servicios, control de mantenimiento de vehículos y otros. Una vez aplicado el sistema web se evidencia la mejoría en la administración de la industria, habiendo implementado en el mismo un registro de viajes, unidades y conductores, asignación de conductores a unidades, además de crear un módulo de mantenimiento y rendimiento de combustible, además de crear un registro de documentación de unidades. Tomando en cuenta las problemáticas de la investigación, se lograron satisfacer los resultados esperados para la misma.

• La investigación favoreció en mejorar el planteamiento del problema en la presente tesis, por lo que se tomó como una fuente de información para poder consolidar el desarrollo del marco teórico relacionado con el tema de la variable dependiente.

(Paolo, 2017) En el año 2017 presenta la tesis "Desarrollo de un sistema web y aplicativo Android para el control y monitoreo por geolocalización de unidades de transportación de carga pesada para la empresa transporte y logística Honores Méndez" para obtener el título de ingeniero en sistemas computacionales. La problemática de la investigación radica en no tener un sistema tecnológico en el que se lleve el seguimiento y control de la flota de la empresa, así como la flota subcontratada, otra de los problemas que se encontraron en la investigación es que la empresa no cuenta con información de la ubicación de las unidades en los distintos servicios que ofrece, lo que ocasiona

desinformación para la empresa y para el cliente al momento de saber el estado del servicio. Una vez implementado el sistema web y aplicativo móvil se obtuvieron como resultados que el aplicativo móvil permite visualizar el posicionamiento de las unidades en los servicios que realizan, el sistema web cuenta con un módulo de notificaciones donde se registran las paradas de las unidades, dentro del sistema web se encuentra el registro de las unidades, operadores y servicios que estos brindan, lo que permite llegar a tener un mayor control de la información de las operaciones en la empresa.

• La investigación benefició a la presente tesis para poder comprender el mejor control de las operaciones, lo cual va ligado a la variable dependiente, así como ejemplo para sustentar la importancia en los procesos de una empresa empleados en un sistema web, el cual brinda un impulso positivo dentro de la empresa empleada en la presente investigación.

(Byron, 2019) En el año 2019 presenta la tesis "Sistema de Gestión de flota vehicular mediante dispositivos móviles Android y la plataforma web, caso de estudio: Departamento de coordinación de transportes del GAD Municipal de Santa Elena" para obtener en título de Ingeniero de Sistemas. En la tesis se evidencia como problemáticas la falta de registro de información de los vehículos lo que conlleva a retrasos al consultar información acerca de las mismas y de conductores disponibles. La tesis tenía como finalidad que el sistema web y aplicativo móvil pueda facilitar las tareas administrativas. Se llegó a la conclusión que una vez desarrollado el sistema web se pudo lograr una mejor gestión de la flota vehicular, permitiendo al personal manejar la data de forma más optima en la empresa, la app se basaba en códigos QR, lo que facilitaba el ingreso seguido de información del vehículo como es el kilometraje, beneficiando al área de mantenimiento ya que se llevaba un mejor control para los mantenimientos preventivos.

• Esta tesis permitió tener un panorama mas claro sobre la relevancia de los sistemas web en mejorar y facilitaras las tareas administrativas, así como la forma de influir en la gestión de flota vehicular, punto importante en la presente investigación, debido a que en las 2 investigaciones tuvo como objetivo incrementar la eficiencia de la flota vehicular.

(Reyes, 2018) En el año 2018 presenta la tesis "Excellence Transport Llogistics S.R.L." para obtener el título de ingeniero de sistemas. En la investigación se basó en los indicadores de entregas perfectas y rendimiento de combustible, a la vez en cómo influye un sistema web en poder mejorar el indicador de entregas perfectas y aumentar el rendimiento de combustible de las unidades de la empresa. Se obtuvo como resultados que una vez desarrollado el sistema web en el indicador de entregas perfectas paso de ser 0.57 para luego obtener el resultado de 0.48 y en el indicador de rendimiento de combustible antes del desarrollo del sistema web era de 0.80 para luego aumentar hasta 0.92, teniendo un aumento del 12%.

• Esta investigación se alinea con la presente tesis debido a que trata uno de los indicadores que la misma que es el rendimiento de combustible, por lo que se tomó base para el desarrollo de la investigación, así como referencia para la formulación del problema y desarrollo del sistema web.

(Judith, 2017) En el año 2017 presenta la tesis "Diseño del proceso del sistema de distribución de la compañía Industrial Químicas la Granja LTDA, por medio de la gestión logística, para optimizar los tiempos de entrega" para optar el título de Ingeniería industrial. La investigación presento como problemática principal una de los casos de la problemática de ruteo, en donde busca determinar en un conjunto de rutas la que pueda minimizar costos globales de transporte y a la vez complacer al cliente. En esta tesis se implementó la aplicación de dos modelos logísticos como lo son: el modelo Knapsack Problem, el cual busca la utilización de la capacidad del vehículo más óptima para el servicio y el modelo ruteo de vehículos con capacidad (CVRP) la que tiene como propósito minimizar las distancias recorrida por las unidades y a la vez maximizar el número de servicios realizados. Se concluyo de la investigación que al usar el problema de la mochila (Knapsack Problem) se pudo maximizar la capacidad de la unidad, lo que contribuyo en la distribución de la carga en la misma, en el caso del manejo del tiempo de entregas fue decidió agregar la restricción de horario dentro de una jornada laboral. Los resultados de la investigación obtenidos muestran mejores en comparación a antes de la implementación de la tesis, se logró minimizar distancias y tiempos y al mismo tiempo maximizar la capacidad de la unidad y el número de servicios que esta realiza, logrando un ahorra de \$112.115 en la gestión de la logística, una reducción de los kilómetros recorridos de 72 KM, expuestos ya los resultados, se concluyó que el tiempo de servicio de una unidad no supera el 40%, en los que la unidad podría ser utilizada en otros servicios.

• Esta tesis se utilizó como base para poder consolidar el tema de costos de transporte, el cual es un punto importante en la presente investigación, ya que va alineada con el rendimiento de combustible y los gastos de viaje, los cuales se toman en cuenta al momento de poder obtener el margen de ganancia de los servicios, por lo que esta tesis va de acuerdo a los dos objetivos específicos de la tesis a desarrollar.

Además de antecedentes internacionales se consideraron algunos nacionales:

(Herbay Ortega, y otros, 2021) En el año 2021 presentan la tesis "Sistema Web para la mejora de control del proceso de transporte en la empresa Operador Logístico Herelsa" para optar el título de ingeniero de sistemas. El propósito de este trabajo fue determinar el impacto de implementar un sistema web para una mejor gestión del proceso de transporte. La presente tesis, se enfocó en optimizar el control de las guías de transporte, reducir el tiempo que demora entregar las guías de transporte y mejorar el tiempo para buscar de las mismas. Una vez que el sistema se inició por completo, el tiempo promedio para entregar guías se redujo de 4,52 horas a 4,68 minutos, y el tiempo promedio para buscar guías se minimizó de 11,07 minutos a 1,1 minutos. El método de investigación que se utilizó es de diseño experimental científico, con orientación sistémica. Teniendo en cuenta las principales conclusiones extraídas de los resultados de este estudio, el proceso de gestión de guías de transporte de la empresa arrojó buenos resultados.

• Esta investigación se utilizó como base para la implementación del sistema web de la presente investigación, ya que toma en cuenta uno de los requerimientos para la implementación del mismo, en este caso el control de las guías de transportista y cliente, así como el canje de las mismas. La misma fue referencia para poder implementar dicha funcionalidad en el sistema web.

(Flores Sánchez, 2020) En el año 2020 presenta la tesis "Sistema web para el proceso de transporte de mercadería de la Empresa Multiservicios R y K" para obtener el título de ingeniero de sistemas. El propósito de este estudio es demostrar que la introducción del sistema Web a la empresa antes mencionada mejora el margen de ganancia, donde se evidencia que antes de la implementación de esta herramienta la ganancia neta fue de 18.97%, para después de la implementación del sistema web el margen de ganancia neta aumentó a 47.97%; evidenciando un incremento del 29%.

• Esta investigación se tomó como base para la realización de la presente tesis, ya que va alineado directamente con uno de los indicadores de la investigación, el cual es el margen de ganancia neta de los servicios, por lo que se utilizó para realizar la discusión del resultado alcanzado del indicador de margen de ganancia.

(Linarez, 2019) En el año 2019 presenta la tesis "Implementación de un sistema web para la gestión del transporte de la empresa Carley, Ate, 2019" para obtener el título de ingeniero de sistemas. El objetivo la investigación fue de optimizar la administración de transporte en la empresa, reflejándose en el aumento en la programación de las unidades y la disminución en el tiempo de inactividad, teniendo como resultado que la mejora en la actividad de los vehículos fue significativa, donde de 103.40% antes de desarrollar e implementar el sistema web, este mejoró a un 101.21% después, esto permitiendo que el personal de la empresa pueda tener una mayor eficacia en la proyección y administración de las rutas programadas de los vehículos, otro beneficio que se obtuvo después de poner en marcha el sistema web es que se redujo el tiempo de espera del transporte, donde inicialmente era de 51.49 horas y luego de la implementación del mismo paso a ser de 43.02 horas, lo que concluye que una vez implementado el sistema web los vehículos redujeron el tiempo parados sin generar mayor ingreso a la empresa.

• Esta tesis contribuyo en poder justificar la implementación, así como reforzar los conocimientos necesarios en la tecnología que se empleó para la presente investigación, aportando a comprender la alta demanda de utilizar los sistemas web para mejorar los procesos operativos en la empresa.

(Saez Macetas, 2020) En el año 2020 presenta la tesis "sistema web para la gestión logística de transporte de carga en la empresa Sacsayhuamán internacional S.R.L." para obtener el título de ingeniero de sistemas. Los objetivos de la investigación fueron de incrementar el porcentaje de cumplimientos de entregas y disminuir los servicios pendientes por facturar, por ende se demostró que el desarrollo del sistema web benefició a las metas de la empresa, debido a que el cumplimiento de las entregas en el plazo establecido era de 52.63% antes de la implementación del mismo y de 73.91% después de la implementación, dando un aumento de 21.28% en el porcentaje de nivel de cumplimiento, adicionalmente, el porcentaje de pendientes por favor al inicio de la investigación era de 46% y posteriormente paso a ser de 13.04%, reduciendo así un 32.96% los servicios pendientes por facturar.

• Este estudio se empleó como referencia para comprender el valor de los sistemas web en los procesos de entrega a lo largo del tiempo, por lo que se tomó en cuenta para el desarrollo de concetos.

(Melgarejo Jauregui, y otros, 2019) En el año 2019 presentan la tesis "Sistema web para el proceso de distribución en la empresa Urbano S.A." para obtener el título de ingeniero de sistemas. El objetivo de la encuesta era mejorar el cumplimiento de los envíos durante la distribución y el efecto del sistema web en la entrega perfecta durante la distribución, donde el sistema web logró aumentar el cumplimiento de los envíos en un 29 %, lo que beneficio para un mayor control sobre los pedidos entregados y en tiempo más optimizado, asimismo, el sistema web logro aumentar el indicador de entregas on-time en un 27.51%, permitiendo que se cuente con un mayor control de guías, documentación necesaria y asignación de movilidad a los pedidos. Se puede concluir que los sistemas web pueden cumplir con las expectativas de este estudio.

• Este antecedente permitió referenciar la importancia de un sistema web en los procesos de distribución de una empresa, así como tomar como aporte para el desarrollo de conceptos.

(Zavala Castillo, y otros, 2020) En el año 2020 presentan la tesis "Mejorar la administración de los servicios de una empresa de transporte de carga mediante un sistema web y web móvil" para obtener el título de ingeniero de sistemas. La tesis evidenció que los principales problemas eran la mala gestión de los procesos en la misma, demora en la búsqueda de documentación e incluso perdidas de documentación y la nula automatización de procesos. Se concluyo en la investigación que, el proceso de facturación al implementar un sistema web se realiza de forma más rápida, los procesos fueron migrados al sistema web al sistema web, por lo que el control documentario fue optimizado y la documentación se encuentra actualizada, debido a la puesta en marcha del sistema web se pueden generar reportes e indicadores, lo cual facilita tomar decisiones para las áreas gerenciales y de jefatura.

• Esta investigación se utilizó como base para el desarrollo de uno de los requisitos funcionales en el sistema web por parte del cliente, tomando como base el proceso de la gestión documentaria de las unidades, lo que beneficio para la realización del módulo de documentación de unidades.

Para sustentar esta investigación, hacemos referencias teóricas a nuestros temas, como las metodologías de desarrollo de software y los lenguajes de programación utilizados para llevar a cabo este proyecto, los cuales se explican a continuación.

Para sustentar esta investigación, se realizó referencias teóricas a nuestros temas, como las técnicas de desarrollo del sistema, el lenguaje de programación empleados con el fin de llevar a cabo este proyecto, los cuales se explican a continuación.

(Báez, 2012) Indica que "un sistema web es desarrollado e instalado independiente de una plataforma y sistema operativo (Windows, Linux)". Además, está hospedado en un server en Internet o de lo contrario en intranet (red de área local). Se asemeja a las webs que se ven diariamente". Por otro lado (Barrere, y otros, 2020) indica que un sistema web admite aplicaciones desarrolladas bajo páginas web, que son archivos de texto en un formato que es estándar y que son almacenados en servidores web que se acceden por medio de protocolos de Internet como es el HTTP.

Sobre el termino SCRUM (Leal, 2015) comenta que "Es una metodología utilizada frecuentemente en la actualidad por sus características correspondientes y nuevas formas de gestionar las empresas". También (More, 2018) define como una metodología de desarrollo que asegura soluciones viables y exitosas para los equipos de programación soluciones viables y exitosas basadas en el empirismo para el agrado del cliente. Este framework soluciona las problemáticas y los transforma en soluciones innovadoras importantes. Esto se debe a la naturaleza de ser una metodología ligera, comprensible y controlable. Su estructura está asociada con hechos, objetos y reglas que brindan una funcionalidad relevante para el éxito general. Debemos agregar que es de naturaleza incremental e iterativa para que podamos controlar nuestras expectativas de riesgos que pueden surgir con el tiempo. Scrum consta de tres roles.

• Product Owner: Él es responsable de hacer que el resultado sea adecuado para sus usuarios. Su función objetivo es establecer el éxito del proyecto, recopilar los requisitos principales y las aspiraciones de los clientes para que puedan liderar adecuadamente el equipo de desarrollo, determinar los plazos, realizar revisiones repetidas y proporcionar la retroalimentación necesaria.

<span id="page-29-0"></span>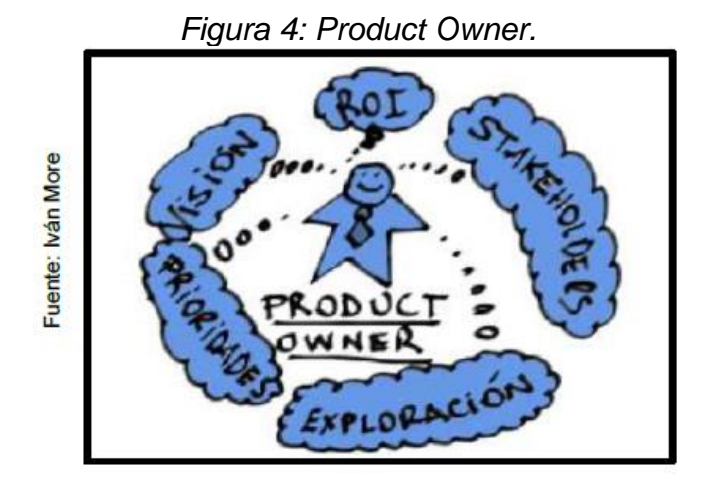

• Equipo de desarrollo: Está integrado por el personal necesario para desarrollar el proyecto y es responsable de brindar servicios de calidad. Ellos se autoadministran, en pocas palabras, no existe un líder al que se le asignan las tareas, sino que es el mismo equipo el que decide cómo trabajar y solucionar los problemas que se presentan, son una empresa funcional y eficiente.

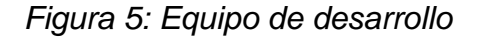

<span id="page-29-1"></span>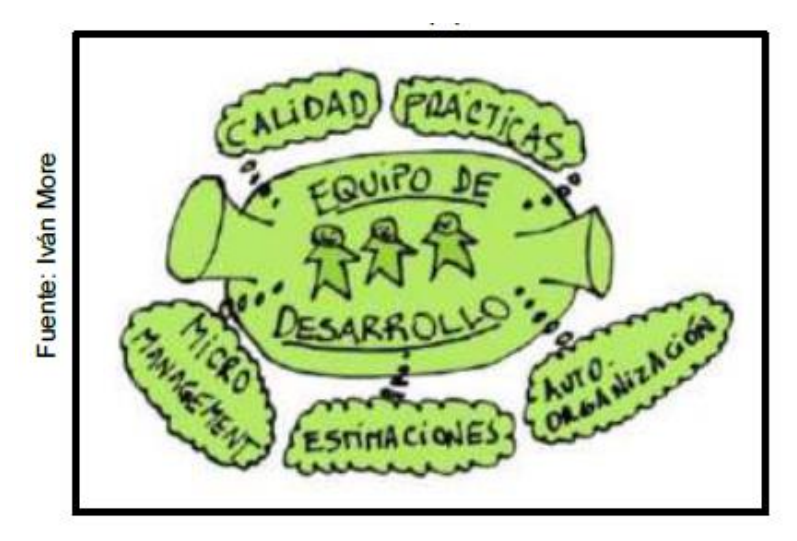

• Scrum Master: Su papel es ser el entrenador del equipo para la máxima productividad. En otras palabras, al garantizar que esta metodología se desarrolle adecuadamente en el proyecto, promovemos la rendición de cuentas. Su función es garantizar una comunicación clara dentro del equipo y un desarrollo efectivo dentro de los plazos especificados.

*Figura 6: Scrum Master*

<span id="page-30-0"></span>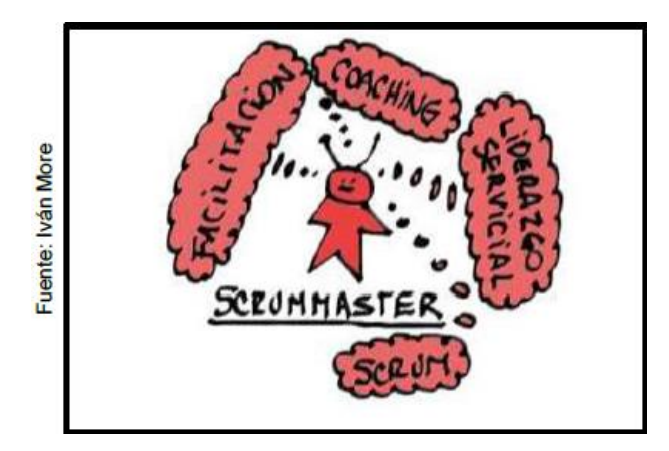

En la investigación también se menciona el concepto de MVC (modelo, Vista, Controlador, donde (Ponte, 2018) lo define como una arquitectura de software que se utiliza para desarrollar adecuadamente los sistemas web de modo que los datos se puedan separar de las vistas y los modelos, mientras que los controladores realizan la función de comunicadores.

El Modelo "Es una colección de entidades llamadas clases que se representan como objetos del mundo real que el sistema puede manejar. Los modelos ignoran la existencia de vistas y controladores.". (Cañanares, 2014)

La Vista "Es la parte visual de un modelo con la cual el usuario puede interactuar dinámicamente con el sistema". (Cañanares, 2014)

El Controlador "es quien asegura que se comuniquen la vista y el modelo. Maneja las solicitudes de los usuarios desde las interfaces, interactúa con los modelos e indica las acciones a realizar" (Cañanares, 2014)

<span id="page-30-1"></span>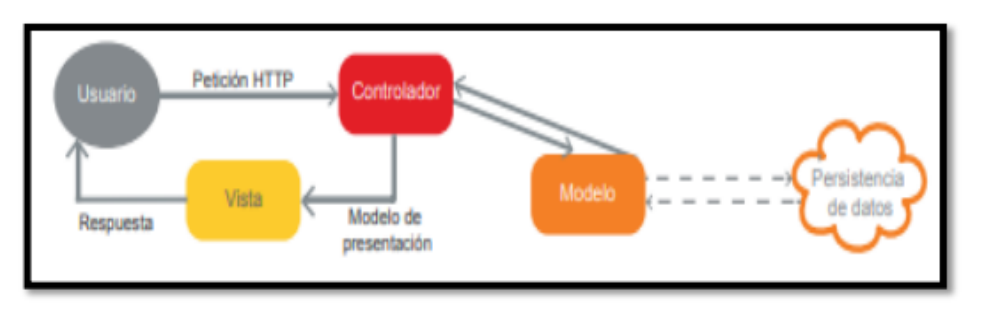

*Figura 7: Modelo MVC*

**Fuente: © Daniel Cañamares** 

Otro termino que se utilizo es lenguaje de programación, (Balladares, 2018) lo define como "Conjunto de código que guía al desarrollo de sistemas web web o aplicaciones moviles. Hay muchos tipos de lenguajes de programación, pero los más populares son Java y PHP.". Respeto a JavaScript (Maskeliunas, y otros, 2020) indica este lenguaje de desarrollo fue creado por "Netscape", que les da dinamismo a las páginas web y juega un papel en hacer posible el control y la creación de animaciones. Adicional a ello, JavaScript no necesita que se compile ya que el navegador puede ejecutar de manera directa el código. Por eso es conocido como uno de los idiomas nativos más importantes de la web. El lenguaje se enfoca en crear funciones dinámicas que responden a los eventos del mouse o del teclado. Por otro lado (Fossati, 2018) Define PHP como un lenguaje de programación interpretado no compilado cuyo código se resuelve en el servidor. De manera similar, "Java es un lenguaje que funciona en distintas plataformas, tiene administración de memoria automática y puede desarrollar aplicaciones web intuitivas, pero su ejecución es lenta.". (Castle, 2017).

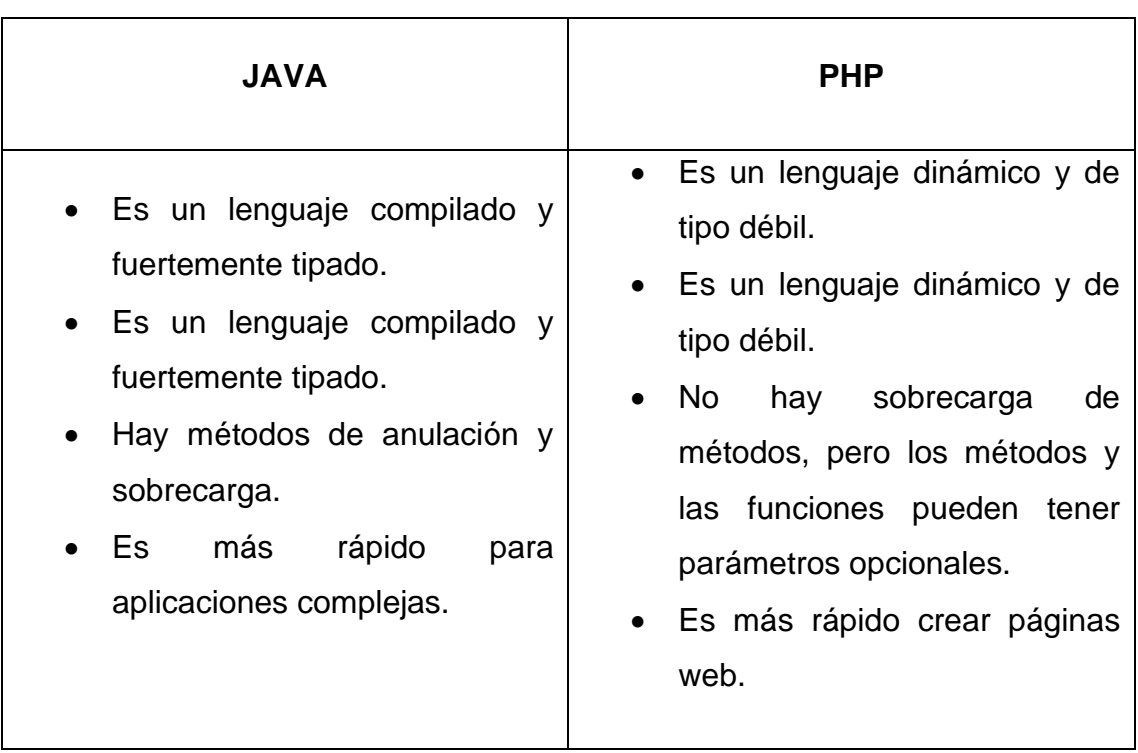

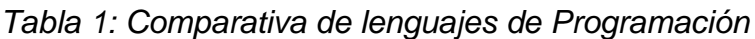

Después de conocer las funciones de cada lenguaje de programación y analizar las diferencias de cada lenguaje, esta investigación adoptó PHP como el lenguaje de programación backend del sistema web, así como usar JavaScript como lenguaje de programación para el frontend.

Otro término utilizado en esta investigación es base de datos, que según (Van, 2017) Se define como programas que permiten la recopilación y gestión completa de bases de datos. Sobre MongoDB (Moreno Arboleda, y otros, 2016) comenta que: viene a ser un SGBD No-SQL de un tipo documento, en este caso emplea el formato JSON.

El formato JSON se conoce como la unión ordenada de datos para intercambiar información similar a XML, pero de estructura más simple y más fácil de usar. Según (Fossati, 2014) MySQL es otro motor de base de datos que se encuentra en modo cliente-servidor que puede crear copias de seguridad sin cerrar todos los objetos y también admite tablas de hasta 1 TB. Es multiplataforma, tiene API que funcionan en una variedad de lenguajes de programación y también admite numerosos tipos de datos para columnas.

<span id="page-32-0"></span>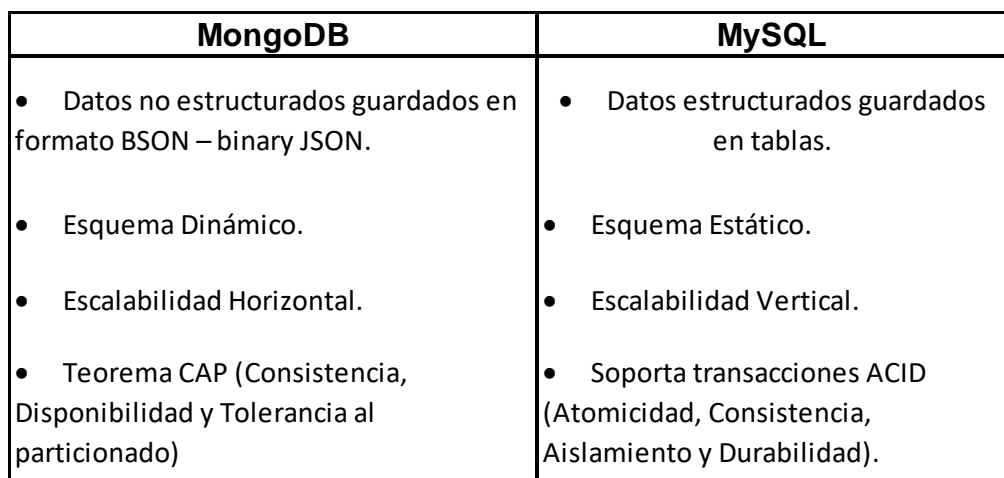

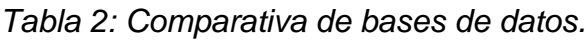

#### **Fuente: Elaboración Propia**

Después de comprender las funciones y los beneficios de cada motor de base de datos, elegimos MongoDB porque tiene funciones que son ventajosas para el desarrollo del sistema.

Sobre HTML, (Aakanjsga, 2018) lo define como un lenguaje de etiquetas que se considera parte integral de una página web. En la actualidad de utiliza junto con lenguajes de programación y demás tecnologías para poder satisfacer las necesidades de los requisitos del cliente.

(JSON.ORG) define: JSON (Se define como notación de Objetos de JavaScript), viene otro tipo de formato, el cual es utilizado para el intercambio de información y se basó en el estándar ECMA-262 (diciembre de 1999). El tipo de datos JSON es agnóstico de la tecnología y se utiliza para intercambiar información.

(Javier Eguíluz, 2008) Define CSS es un lenguaje de hoja de estilo en cascada, creado para organizar la parte visual de los archivos creados en HTML y XHTML. CSS es la manera más óptima de dar estilos, siendo una parte vital para la creación páginas web dinámicas.

(Chávarry, y otros, 1998) Define a Volumen como "a factores relacionados con la producción como son las unidades fabricadas o unidades vendidas".

(Instituto Nacional de Estadística y Logística (INEI), 2008) indica sobre el margen de ganancia neta que "Una medida del margen de utilidad representa el ingreso neto del servicio entre el total de ganancia de servicio. Esto se mide en porcentaje"

$$
Mgn = \left(\frac{\text{In}}{\text{T}g}\right) * 100\%
$$

**Dónde:** 

**IG** = Ingreso Neto.

**TG** = Total de ganancia de servicio.

**Mgn** = Margen de ganancia neta (%)

(Mora, 2012) Define el rendimiento de combustible como "el resultado de dividir el consumo real o capacidad utilizada entre el consumo permitido".

# $RC = CR/CS$

**Dónde:** 

- **Cr** = Consumo Real.
- **Cs** = Consumo Estándar.
- **RC** = Rendimiento de Combustible.

<span id="page-35-0"></span>**III. METODOLOGÍA**
## **3.1 Tipo y diseño de investigación**

El proyecto se determinó que es del tipo aplicado y preexperimental, ya que será ejecutado por la empresa AQP DIESEL S.A.C. y por lo que producirá resultados centrados en el negocio.

Fue definido por investigación aplicada por (Landeau, 2007) "Cuando los investigadores aplican el conocimiento para resolver problemas mediante el desarrollo de soluciones intencionales que benefician a las empresas y organizaciones a través de la aplicación de técnicas y métodos.".

Según (Gomez, 2014) comenta que un diseño pre-experimental se da "debido al bajo nivel de control, no existe un grupo de control preciso que pueda demostrar resultados consistentemente". Además (Gomez, 2014) expresa que "La planificación previa al juicio y los juicios posteriores al juicio posterior presenta grupos de estudio en los que la primera prueba se realiza antes de aplicar el juicio y el segundo grupo se realiza después de aplicar el método descrito anteriormente. Para mostrar qué tan bien le fue al equipo de investigación antes de aplicar la prueba".

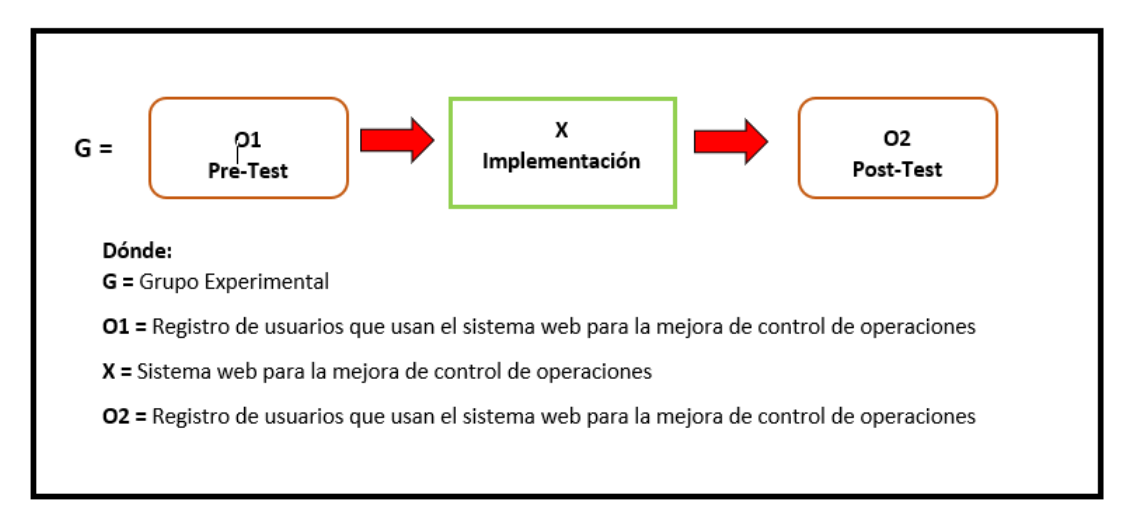

## *Figura 8: Diseño Pre-experimental*

## **Fuente: Elaboración propia**

Las mediciones antes mencionadas serán comparadas para que determinen el margen de ganancia de los viajes y el rendimiento de combustible de los mismos, Anteriormente y posterior, del uso de este sistema. Gracias a la evaluación de los registros antes y después de la prueba, se miden la mejora del margen de ganancia y del rendimiento del combustible de la unidad.

La investigación cuenta con un nivel explicativo, donde (Cornelissen, 2019) define como "La investigación de orígenes sociales profundos ayuda a probar hipótesis a medida que buscamos explicar la causa y el efecto de ciertos eventos basados en teorías científicas". Asimismo, el enfoque de la investigación es cuantitativa, definida por (Taxer, 2015) como un "los estudios estadísticos se aplican con el objetivo de medir relaciones numéricas entre variables y medir causa - efecto."

#### **3.2 Variables y operacionalización**

Las variables aplicadas en el presente estudio son: como variable independiente sistema web, siendo cuantitativa y mejora de control de operaciones de viaje como variable dependiente cuantitativa. La variable dependiente cuenta con una dimensión la cual es control de operaciones, que cuenta con dos indicadores que son: Margen de ganancia neta y rendimiento de combustible.

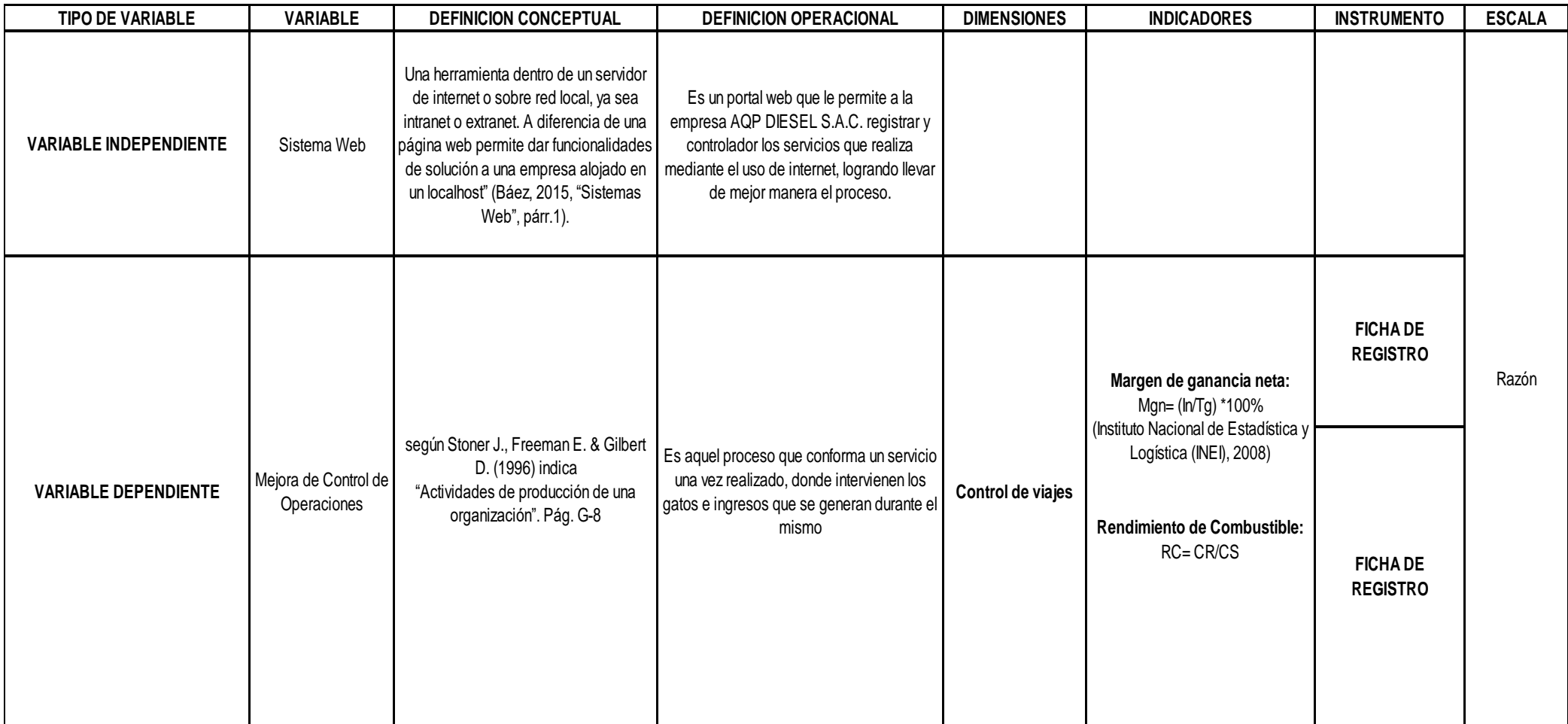

## *Tabla 1: Operacionalización de las variables*

*Fuente: Elaboracion propia.*

#### **3.3 Población, muestra y muestreo**

## **Población**

Para (Boddy, 2016), Este término se define como "la agrupación de objetos o personas para recopilar ciertos datos que se utilizarán para un censo, estos datos pueden ser de diferentes formas y tipos".

En la investigación en AQP DIESEL S.A.C. para el margen de ganancia y el rendimiento de combustible se tendría una población de 63 servicios.

| <b>INDICADOR</b>           | <b>CANTIDAD</b> | <b>UNIDAD</b>    |
|----------------------------|-----------------|------------------|
| Margen de ganancia         | 63              | <b>Servicios</b> |
| Rendimiento de combustible | 63              | <b>Servicios</b> |

*Tabla 2: Población*

*Fuente: Elaboración propia.*

#### **Muestra**

Para (Río, 2013) define una muestra como "una fracción seleccionada de un conjunto para generar o probar una posible hipótesis de investigación aplicada a ella".

$$
n = N * (Z^2) * p * q
$$
  
(d^2) (N-1) + (Z^2) \* p \* q

## **Dónde:**

- *n = Tamaño de la población.*
- *Z = Nivel de confianza.*
- *P = Probabilidad de éxito o proporción esperada.*
- *q = Probabilidad de fracaso.*
- *d = Precisión (Error máximo admisible en términos de proporción).*

$$
n = \frac{63*(3^2)*0.5*0.5}{(0.1^2)*(63-1)+(3^2)*0.5*0.5} = 49
$$

Una vez que se aplicó la formulo con los datos de la investigación se obtuvo la muestra, dando como resultado el valor de 49 como tamaño de la muestra, que se utilizara para ambos indicadores. Nuestra muestra estará conformada por 49 servicios, realizados en 4 semanas, agrupado en 1 ficha de registro.

La investigación es de muestreo probabilístico, el cual está definido por (Etikan, 2001) como "la posibilidad sin restricción para ser elegido dentro de la muestra, es decir, cualquier objeto de la población pueden cumplir con lo necesario para ser muestreados y registrados de manera concisa. El objetivo del muestreo es obtener resultados no sean sesgados".

## **3.4 Técnicas e instrumentos de recolección de datos**

En este trabajo, se optó por utilizar las fichas de registro como técnica de recolección de información y como instrumento. Esta técnica fue explicada por (Sutton, y otros, 2015) como "una herramienta para recopilar y agregar datos de investigación de una variedad de fuentes que pueden o no ser relevantes para la investigación". Por otro lado, el instrumento es aclarado según las fichas de registro como el medio de medición de datos de indicadores cualitativos en un tiempo determinado (Sutton, y otros, 2015).

En este estudio, se preparan tarjetas para recopilar datos sobre los registros presentados durante todo el día del estudio, luego se generan y completan recopilaciones de datos precisos en fichas de registros, las cuales tienen el fin de brindar de información y para realizar la medición de las variables presentadas en la investigación.

- FR1: Ficha de registro "Margen de ganancia". (Anexo 03 y 05)
- FR2: Ficha de registro "Rendimiento de combustible". (Anexo 04 y 06)

| <b>DIMENSIÓN</b> | <b>INDICADOR</b> | <b>TÉCNICA</b> | <b>INSTRUMENTO</b> |
|------------------|------------------|----------------|--------------------|
| Control de       | Margen de        | Fichaje        | Ficha de registro  |
|                  |                  |                |                    |
| Operaciones      | Ganancia         |                |                    |
|                  | Rendimiento de   | Fichaje        | Ficha de registro  |
|                  | combustible      |                |                    |
|                  |                  |                |                    |

*Tabla 3: Recolección de Datos* 

A lo largo del desarrollo de la investigación, se realizaron registro de recolección de información, los cuales se calcularán en el pre-test y seguidamente en el posttest.

Otro termino a utilizar es la validez, la que es aplicada por medio de un juicio de expertos, que es definido por (Marave, 2017) como "un método de verificación del instrumento que se está observando, realizado por expertos en la materia que pueden evaluar y emitir un juicio de la calidad, diferenciar y medir la importancia a cada indicador correspondiente".

Los formularios de registro para este estudio fueron evaluados por este método de validación con puntajes de tres expertos experimentados, tal y como se muestra en las tablas N°6.

| $N^{\circ}$    | <b>EXPERTO</b>                | <b>GRADO</b><br><b>ACADÉMICO</b> | <b>PUNTAJE</b> | <b>OBSERVACIÓN</b> |
|----------------|-------------------------------|----------------------------------|----------------|--------------------|
|                | David Espinoza Salas          | Magíster                         | 82%            | <b>Bueno</b>       |
| $\overline{2}$ | Oscar Begazo Arenas           | Magíster                         | 85%            | Excelente          |
| 3              | Karla Mariel Fernández Fabián | Magíster                         | 90%            | Excelente          |
|                | <b>PROMEDIO</b>               |                                  | 85.6%          | <b>Excelente</b>   |

*Tabla 4: Validez por Juicio de Experto de la ficha de registro del indicador de Margen de ganancia*

## *Fuente: Elaboración Propia*

Se ha validado mediante la presentación de manera virtual de las fichas de registro a tres expertos los cuales validaron la ficha del indicador de margen de

*Fuente: Elaboración propia.*

ganancia. En el Anexo 01 en las que se obtuvo un ponderado de 85.6%, por lo que se deduce que el grado de confianza que obtuvo el instrumento un nivel excelente para la recolección de información.

*Tabla 5: Validez por Juicio de Experto de la ficha de registro del indicador de Rendimiento de Combustible*

| $N^{\circ}$ | <b>EXPERTO</b>                | <b>GRADO</b><br><b>ACADÉMICO</b> | <b>PUNTAJE</b> | <b>OBSERVACIÓN</b> |
|-------------|-------------------------------|----------------------------------|----------------|--------------------|
|             |                               |                                  |                |                    |
|             | David Espinoza Salas          | Magíster                         | 85%            | Excelente          |
| 2           | Oscar Begazo Arenas           | Magíster                         | 82%            | Excelente          |
| 3           | Karla Mariel Fernández Fabián | Magíster                         | 80%            | <b>Bueno</b>       |
|             | <b>PROMEDIO</b>               |                                  | 82.3           | <b>Excelente</b>   |

*Fuente: Elaboración Propia*

Por otro lado, esta validez se realizó mediante la presentación de manera virtual de las fichas de registro de tres expertos para que puedan aprobar la ficha del indicador de rendimiento de combustible. Se pudo recolectar un promedio de 82.3%, lo que indica un nivel de confianza muy bueno para el instrumento a la hora de recolectar la información, todo esto se encuentra expresado en el Anexo N°2.

## **3.5 Procedimientos**

Durante la elaboración de los procesos en el presente estudio se presenta la confiabilidad del estudio y donde según (Díaz, 2009) refiere que "se refiere a que tan sólidos de los hallazgos de la investigación considerando la investigación en general en su totalidad". Los niveles de confiabilidad se ven reflejados en una escala que se encuentra en la figura N°09 (Casan, 2017).

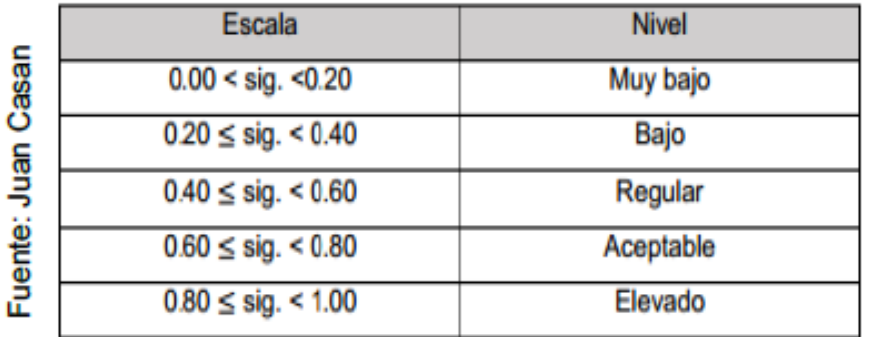

Figura 9: Nivel de confiabilidad

En la presente investigación, en la confiabilidad se empleará una medición de tipo test – retest, donde (Jason, 2015) lo define como "una serie de pasos que permiten medir la recopilación de datos realizada durante un mínimo de dos períodos de tiempo diferentes. Si los resultados de la correlación en dichos períodos de tiempo son lo suficientemente amplios, se consideran confiables".

Adicionalmente, se tiene que determinar la técnica que se usará para obtener la escala, que será el coeficiente de correlación de Pearson, que según (Winter, y otros, 2016) lo define como "la relación estadística entre que existe entre dos variables aleatorias, esta es cuantitativa y exhibe una aproximación a una representación lineal". El coeficiente se determina sobre una fórmula la cual se encuentra en la figura N°10 (Winter, y otros, 2016).

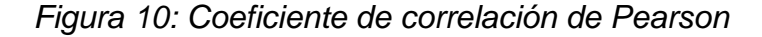

Población:  $\rho_{xy} = \frac{\sigma_{xy}}{\sigma_x * \sigma_y}$ <br>Muestra:  $r_{xy} = \frac{S_{xy}}{S_x * S_y}$ Fuente: Winter Joost  $p_{xy} =$  Coeficiente de correlación de Pearson de la Población  $r_{xy}$  = Coeficiente de correlación de Pearson de la Muestra  $\sigma_{xy} = S_{xy} = \text{Covainaza de x e y}$  $\sigma_x = S_x$  = Desviación típica de la variable x  $\sigma_{\nu} = S_{\nu} =$  Desviación típica de la variable y

El instrumento de margen de ganancia, según el resultado de coeficiente de Pearson en el SPSS V.25 es de 0.980, lo que determina que es viable en un nivel elevado, lo que indica que es confiable el instrumento.

## *Tabla 6: Índice de Margen de Ganancia Neta*

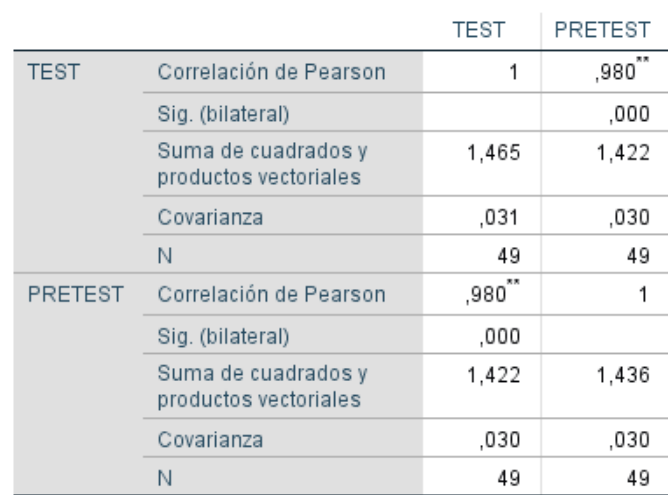

#### Correlaciones

\*\*. La correlación es significativa en el nivel 0,01 (bilateral).

*Fuente: Elaboración propia*

El instrumento de rendimiento de combustible, según el resultado de coeficiente de Pearson en el SPSS V.25 es de 0.950, lo que determina que es viable en un nivel elevado, lo que indica que es confiable el instrumento.

#### *Tabla 7: Índice de Rendimiento de Combustible*

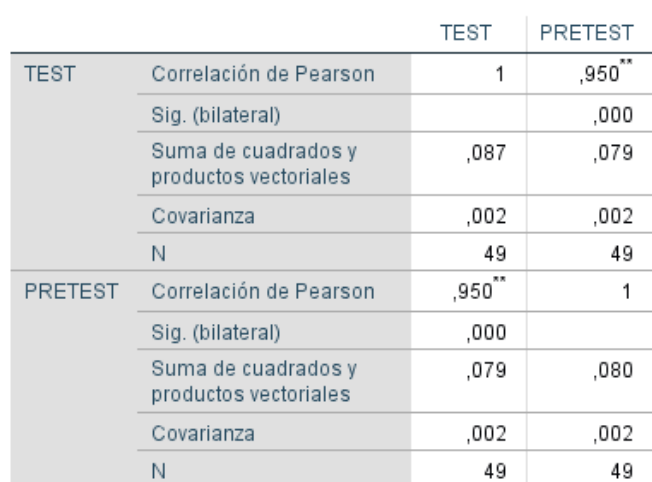

#### Correlaciones

\*\*. La correlación es significativa en el nivel 0,01 (bilateral).

*Fuente: Elaboración propia*

#### **3.6 Método de análisis de datos**

Para el análisis en el presente trabajo se usará el programa estadístico SPSS V.25, que según (Salkind, y otros, 2016) "un programa desarrollado por IBM diseñado para estadísticas en una variedad de empresas de investigación en todo el mundo, desde marketing hasta ciencias naturales y especialidades".

Por su parte, se desarrolló un análisis descriptivo de las variables para determinar si el sistema web (variable independiente) tiene impacto en el control de operaciones de viajes (variable dependiente). Por lo tanto, desarrollamos un pre-test que pueden reflejar el ambiente de los indicadores y ejecutamos un posttest con nueva información posterior a la implementación del sistema.

Adicionalmente, se ejecutará un análisis inferencial tomando como base la prueba de normalidad a los indicadores margen de ganancia y rendimiento de combustible, lo antes mencionado se llevará a cabo mediante el método Shapiro – Wilk, el cual es definido por (Gonzales, y otros, 219) como "un test que logra el contraste de un conjunto de datos en una población distribuida con normalidad y que se realiza cuando la muestra en estudio es menor a 50", este método indicará si la distribución de la muestra es normal o no normal para los indicadores, como se refleja en la figura N°11.

*Figura 11: Distribuciones del Shapiro Wilk*

uente: Elizabeth González Sig. < 0.05 es distribución no normal, se debe aplicar la prueba no paramétrica Wilcoxon.  $\geq$  0.05 es distribución normal, se debe aplicar la prueba Sio paramétrica T - Student o Z, dependiendo del tamaño de muestra.

Una vez se cuenten con los resultados y dependiendo del método de Shapiro – Wilk se va a tomar la determinación sobre el tipo de distribución; en el caso de ser no normal, se usaría la prueba paramétrica Wilcoxon, que según (David, 2017) está definida como "una prueba no paramétrica que compara las medias entre dos muestras y comprueba la diferencia", en caso de resultar lo contrario y cuenten los indicadores con una distribución normal, se emplearía la prueba paramétrica T-Student, que es una prueba estadística utilizada para muestras de un valor menor a 30 de distribución normal, donde se van a comprar las medias y la desviación estándar, y se aprobaría la hipótesis nula si es mayor a -1,729, que es la región de aceptación (David, 2017).

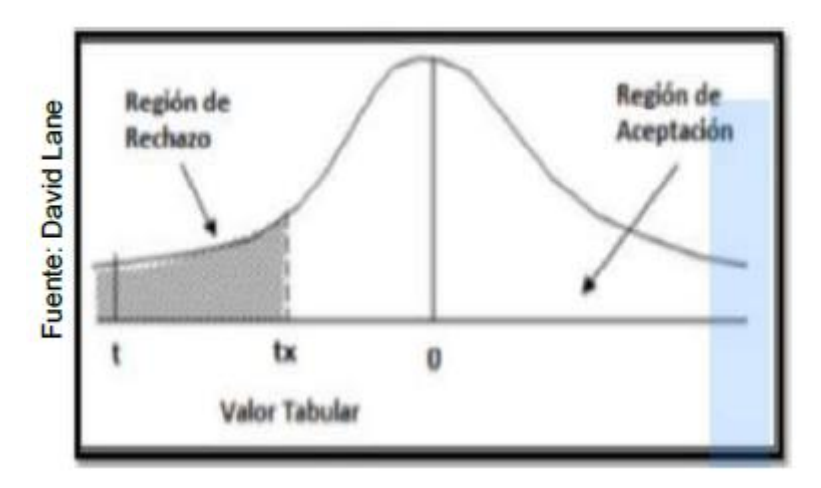

*Figura 12: T-Student*

Adicionalmente, se empleará pruebas de hipótesis, para la que se necesitará definir variables para algunos casos:

- Mgas: Margen de ganancia antes de usar el sistema web.
- MgdS: Margen de ganancia después de usar el sistema web.
- RcAs: Rendimiento de combustible antes de usar el sistema web.
- RcdS: Rendimiento de combustible después de usar el sistema web.

Seguidamente, se describirá las hipótesis estadísticas.

**HE1:** El sistema web aumenta el margen de ganancia en los servicios en la empresa AQP DIESEL S.A.C.

**Hipótesis Nula H0:** El sistema web disminuye el margen de ganancia en los servicios de la empresa AQP DIESEL S.A.C.

 $H0: Mgas \geq MgdS$ 

**Hipótesis Alternativa Ha:** El sistema web aumenta el margen de Ganancia en los servicios de la empresa AQP DIESEL S.A.C.

 $Ha: Mgas < MgdS$ 

**HE2:** El sistema web mejora el rendimiento de combustible en la empresa AQP DIESEL S.A.C.

**Hipótesis Nula H0:** El sistema web no mejora el rendimiento de combustible en la empresa AQP DIESEL S.A.C.

$$
H0:RcAs \geq RcDs
$$

**Hipótesis Alternativa Ha:** El sistema web mejora el rendimiento de combustible en la empresa AQP DIESEL S.A.C.

 $Ha: ReAs < ReDs$ 

#### **Nivel de Significancia**

**∞ =** 5% Error.

Nivel de confiabilidad: ((1- **∞**) =0.95)

#### **3.7 Aspectos éticos**

Debido a que esta investigación se basa en datos de expertos, respeta la ética de los investigadores y está protegida por las normas vigentes en todo el mundo. Esto tiene como objetivo proteger la parte confidencial de los datos compartidos por la empresa, para garantizar que la información no se divulgue con ninguna otra intención y para evitar la manipulación de la información obtenida para que se use solo de la manera correcta y siendo citada como referencia los análisis de datos con los que se realizó el trabajo.

## **V. RESULTADOS**

## **5.1 Descripción**

La presente investigación se realizó mediante 2 fases para que se pueda determinar la hipótesis según el diseño de estudio que se escogió, siendo este Pre – Experimental. La fase inicial se constituye mediante la prueba pre-test, donde se pudo realizar la medición de los indicadores previo al desarrollo del sistema web, luego a esto se realizó nuevamente la medición a través del posttest para los dos indicadores con el sistema web ya implementado, lo que permitió realizar la comparación tomando en cuenta la información que se obtuvo por cada fase de la investigación.

Se utilizó la herramienta de cómputo estadístico SPSS Stadictics V.25 para analizar los resultados y así obtener una prueba de normalidad la cuales se encuentren sustentadas en el tamaño de la muestra que se está estudiando, que nos permita aceptar o rechazar las hipótesis que se proponen.

## **5.2 Análisis Descriptivos.**

Durante la elaboración de la tesis, se desarrolló un sistema web para establecer si el mismo influye positivamente el margen de ganancia de viajes y el rendimiento de combustible en la empresa AQP DIESEL S.A.C.; es por esto que se elaboró un pre-test que logro brindar conocimiento sobre el estado de los indicadores en la actualidad; luego de implementarse el sistema web se procedió a recolectar información nuevamente el margen de ganancia de los viajes y el rendimiento de combustible.

Los resultados desarrollados se pueden apreciar en las tablas 22 y 23.

## **Indicador: Margen de Ganancia de viajes.**

*Tabla 21: Medida descriptivas del margen de ganancia antes y después de implementado el sistema*

|       |         | Media | Ν  | Desv.<br>Desviación | Desv. Error<br>promedio |
|-------|---------|-------|----|---------------------|-------------------------|
| Par 1 | PRETEST | .2469 | 49 | .15210              | ,02173                  |
|       | POSTEST | .2959 | 49 | .12877              | .01840                  |

## Fuente: Elaboración Propia

En la métrica de margen de ganancia, el promedio fue de 0,24 y la variación fue de 0,15 durante la elaboración de la prueba anterior al sistema web. Por otro

lado, durante el desarrollo de la prueba obtuvimos una media de 0,29 y una varianza de 0,12. Esto muestra la diferencia previa y posterior de implementar el sistema web.

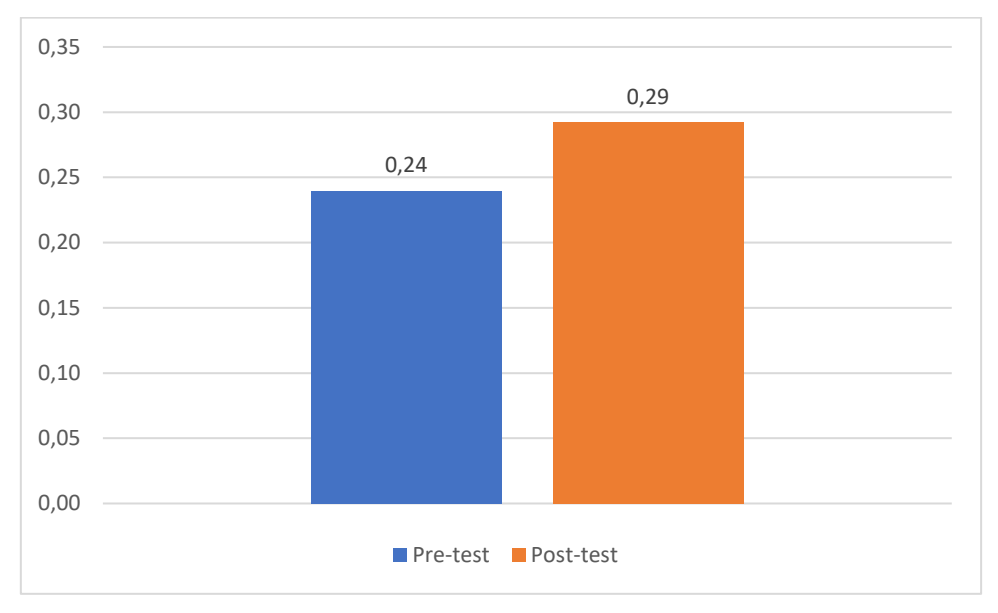

*Figura 13:Pre-test y post-test del indicador de margen de ganancia*

*Fuente: Elaboración propia*

## **Indicador: Rendimiento de Combustible**

*Tabla 22: Medida descriptivas del rendimiento de combustible antes y después de implementado el sistema web*

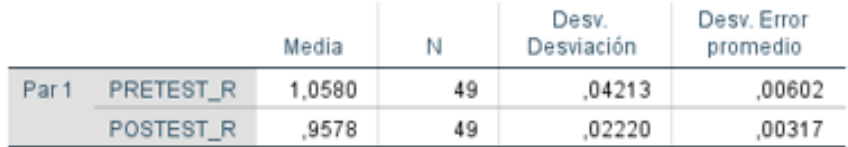

## Fuente: Elaboración Propia

En el indicador de rendimiento de combustible, se obtuvo en el pre-test de la muestra un valor promedio de 1.05 y un valor de desviación de 0.04 en la prueba anterior, mientras que en el post-test fue de 0.95. Diferencias previas y posterior de la introducción del sistema web.

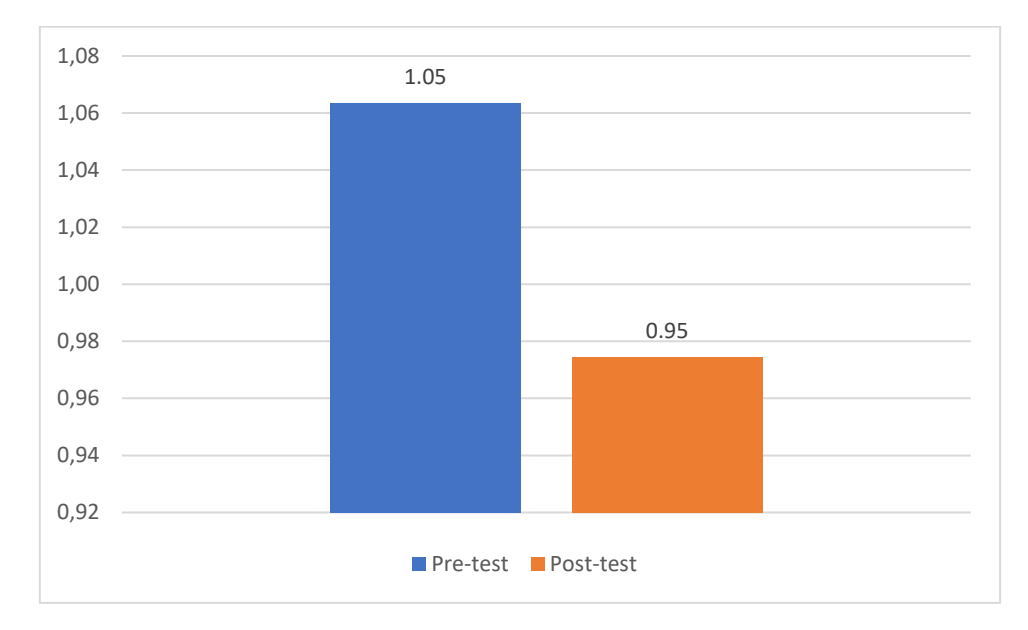

*Figura 14: Pre-test y post-test del indicador de rendimiento de combustible*

*Fuente: Elaboración propia*

## **5.3 Análisis Inferencial**

Debido a que la muestra fue menor a 50 es que se realizaron pruebas de normalidad de los indicadores de margen de ganancia y rendimiento de combustible con el método de Shapiro-Wilk, como ya lo menciona Pedrosa y Dicovskyi (Pedroza, y otros, 2007).

## **SI:**

Sig. < 0.05 Adopta una distribución no normal.

Sig. ≥ 0.05 Adopta una distribución normal.

## **Dónde:**

Sig.: P–Valor o nivel crítico del contraste.

## **Indicador: Margen de ganancia.**

Para poder obtener cuál de las pruebas de hipótesis se debería utilizar para el indicador, se realizó un análisis de los datos con el software SPSS V25, especialmente para validar si la información del indicador de margen de ganancia cuenta con distribución normal o no normal.

#### *Tabla 23: Prueba de normalidad del indicador de margen de ganancia antes y después de implementar el sistema web*

|         | Shapiro-Wilk |    |      |
|---------|--------------|----|------|
|         | Stadistics   | ďf | Sig  |
| PRETEST | .855         | 49 | .000 |
| POSTEST | .871         | 49 | .000 |

Fuente: Elaboración propia

En la tabla 23 muestra que la prueba de valor de sig en el indicador de margen de ganancia neta alcanzo el valor de 0.00 en el pre-test, por lo que al ser menos de 0.05 no se distribuye de manera norma. Seguidamente, se realizó el mismo procedimiento para el post-test donde se obtuvo el valor de 0.00 y del mismo modo este es menor a 0.05, lo que indica que el margen de ganancia neta no se distribuye de manera normal

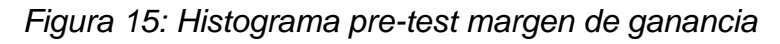

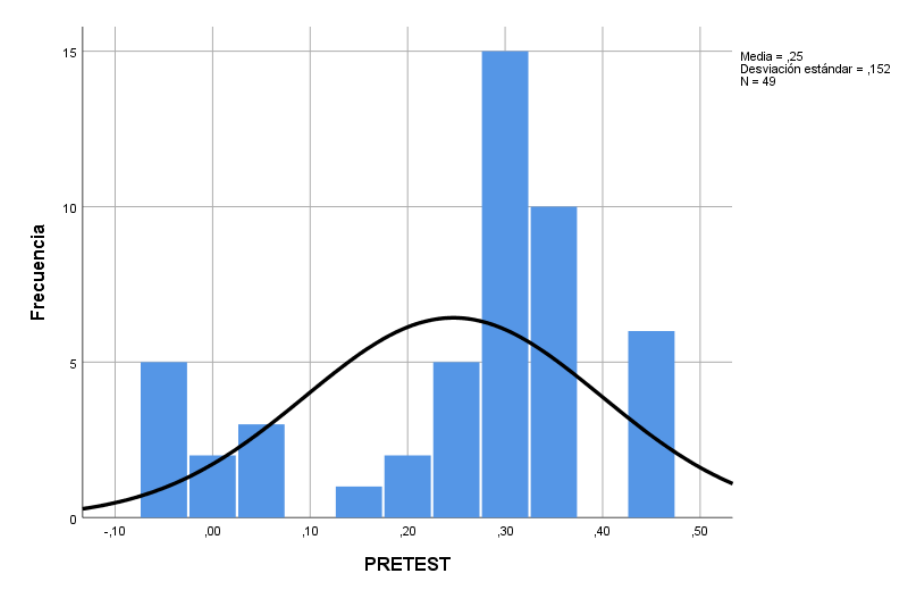

*Fuente: Elaboración propia*

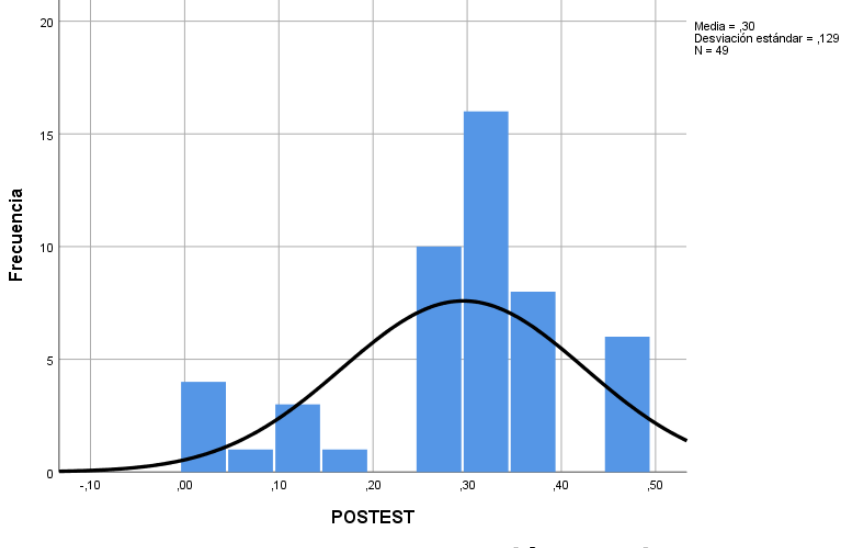

*Figura 16: Histograma post-test margen de ganancia*

*Fuente: Elaboración Propia*

## **Indicador: Rendimiento de combustible.**

Con el fin de poder conseguir cuál de las pruebas de hipótesis se debe utilizar en el indicador, se ha realizado un análisis de datos con la herramienta SPSS. El objetivo de esto es para poder comprobar si el indicador de rendimiento de combustible cuenta con una distribución normal o no.

*Tabla 24: Prueba de normalidad del indicador de rendimiento de combustible antes y después de implementar el sistema web*

|                      | Shapiro-Wilk |    |      |
|----------------------|--------------|----|------|
|                      | Stadistic    |    | Sig  |
| PRETEST R            | .872         | 49 | ,000 |
| POSTEST <sub>R</sub> | .926         | 49 | ,004 |

## Fuente: Elaboración propia

En la tabla 24 muestra que la prueba de valor de sig en el indicador de rendimiento de combustible alcanzo el valor de 0.00 en el pre-test, por lo que al ser menos de 0.05 no se distribuye de manera norma. Seguidamente, se realizó el mismo procedimiento para el post-test donde se obtuvo el valor de 0.004 y del mismo modo este es menor a 0.05, lo que indica que el indicador de rendimiento de combustible no se distribuye de manera normal

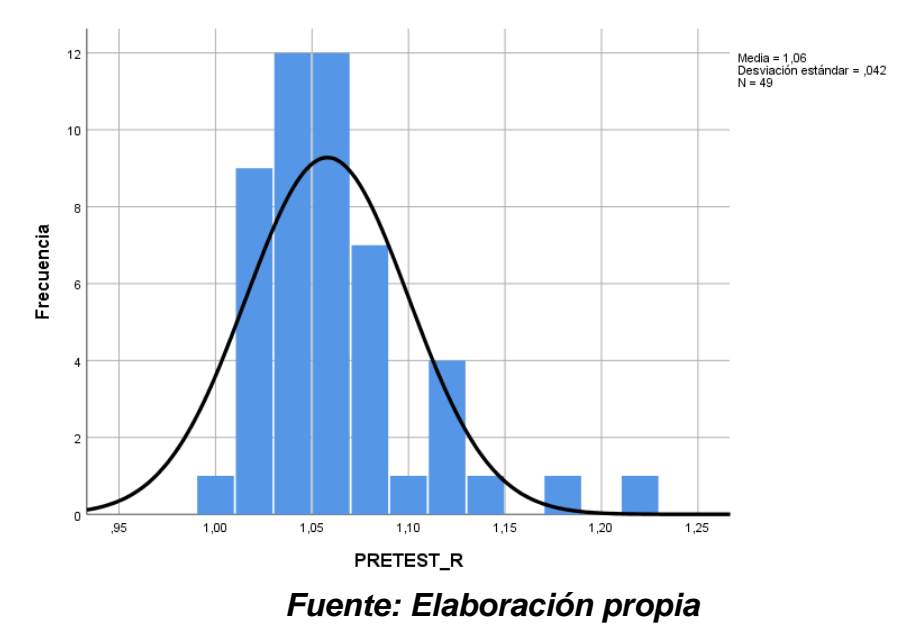

*Figura 17: Histograma pre-test rendimiento de combustible*

*Figura 18: Histograma post-test rendimiento de combustible*

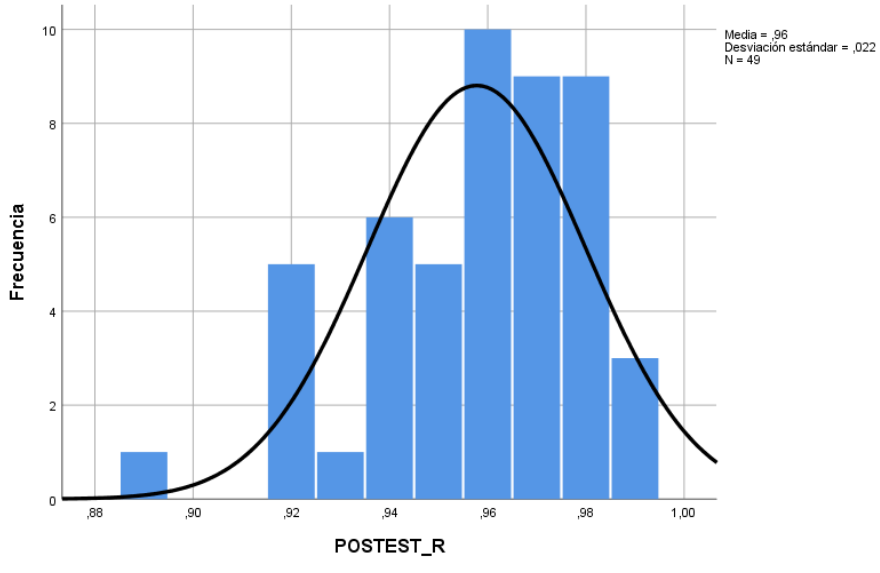

*Fuente: Elaboración propia*

## **5.4 Prueba de Hipótesis**

#### **Hipótesis de investigación**

La herramienta informática bajo la cual se han realizado los datos estadísticos de la presente investigación fue SPSS con el fin de medir de la mejor manera las mejoras que se obtienen con la implementación del sistema.

#### **Hipótesis General**

- Hipótesis Nula (H0): El sistema web no mejora el control de operaciones en la empresa AQP DIESEL S.A.C.
- Hipótesis Alterna (Ha): El sistema web mejora el control de operaciones en la empresa AQP DIESEL S.A.C.

#### **Hipótesis Específicas**

#### **HE1= Hipótesis Específica 1:**

Hipótesis Nula (H0)**:** El sistema web no incrementa el margen de ganancia en los servicios en la empresa AQP DIESEL S.A.C.

$$
\text{Ho: } \mu \leq \mu 0
$$

#### **Dónde:**

μ0: Margen de ganancia previo a la implementación del sistema web.

μ: Margen de ganancia posterior a la implementación del sistema web.

Hipótesis Alternativa (Ha)**:** El sistema web incrementa el margen de Ganancia en los servicios de la empresa AQP DIESEL S.A.C.

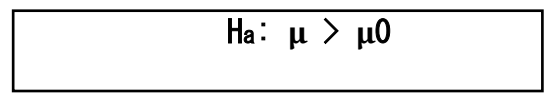

#### **Dónde:**

μ**0:** Margen de ganancia previo a la implementación del sistema web.

μ: Margen de ganancia posterior a la implementación del sistema web.

Una vez que se realizó la prueba de normalidad, se llegó a la conclusión que los valores del indicador de margen de ganancia poseen una distribución no normal, debido a esto, se va a realizar la prueba no paramétrica Wilcoxon para comprobar la hipótesis alterna.

|                                              | PRETEST      |
|----------------------------------------------|--------------|
| 7                                            | $-4.612^{b}$ |
| Sig. asintótica(bilateral)                   | ,000         |
| a. Prueba de rangos con signo de<br>Wilcoxon |              |
| b. Se basa en rangos negativos.              |              |

*Tabla 25: Prueba de rangos Wilcoxon*

#### **Interpretación:**

Los resultaros que se obtuvieron en la investigación (pre-test y post-test) se distribuyen de manera no normal, es por esta razón que se decidió por realizar la prueba Wilcoxon donde el valor de Z es de -4.612 siendo menor a -1.96, lo que permite rechazar la hipótesis nula y aceptar la hipótesis alterna con un 95% de confianza. Por lo que se infiere que se incrementa el margen de ganancia en los viajes de la empresa AQP DIESEL S.A.C. luego de la implementación del sistema web.

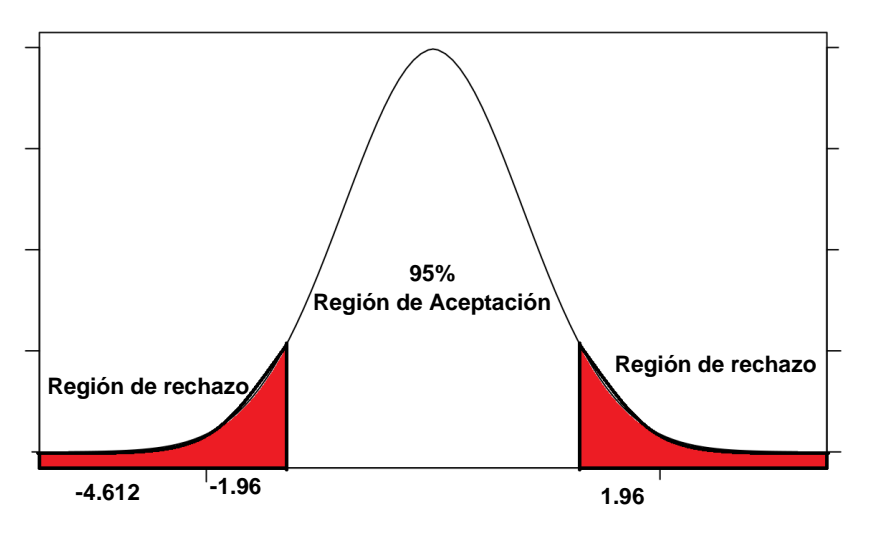

*Figura 19: Prueba de hipótesis margen de ganancia*

*Fuente: Elaboración Propia*

#### **HE2= Hipótesis Específica 2:**

Hipótesis Nula (H0)**:** El sistema web no incrementa el rendimiento de combustible en los servicios en la empresa AQP DIESEL S.A.C.

$$
H_0: \beta < \beta 0
$$

**Dónde:**

**β0**: Rendimiento de combustible previo a la implementación del sistema web.

**β:** Rendimiento de combustible posterior a la implementación del sistema web.

Hipótesis Alternativa (Ha)**:** El sistema web incrementa el rendimiento de combustible en los servicios de la empresa AQP DIESEL S.A.C.

Ha: β > β0

#### **Dónde:**

**β0:** Rendimiento de combustible previo a la implementación del sistema web.

**β**: Rendimiento de combustible posterior a la implementación del sistema web.

Una vez que se realizó la prueba de normalidad, se llegó a la conclusión que los valores del indicador de rendimiento de combustible poseen una distribución no normal, debido a esto se va a realizar la prueba no paramétrica Wilcoxon para comprobar la hipótesis alterna.

*Tabla 26: Prueba de muestras emparejadas para el indicador de rendimiento de combustible*

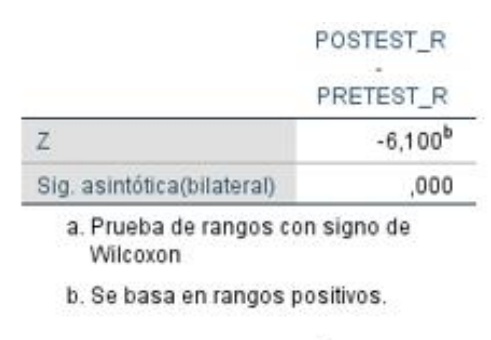

Fuente: Elaboración propia

#### **Interpretación:**

Los datos que se obtuvieron en la investigación (pre-test y post-test) se distribuyen de manera no normal, es por esta razón que se decidió por realizar la prueba Wilcoxon donde el valor de Z es de -6.100 siendo menor a -1.96, lo que permite rechazar la hipótesis nula y aceptar la hipótesis alterna con un 95% de confianza. Por lo que se infiere que se incrementa el rendimiento de combustible en los viajes de la empresa AQP DIESEL S.A.C. luego del desarrollo del sistema web.

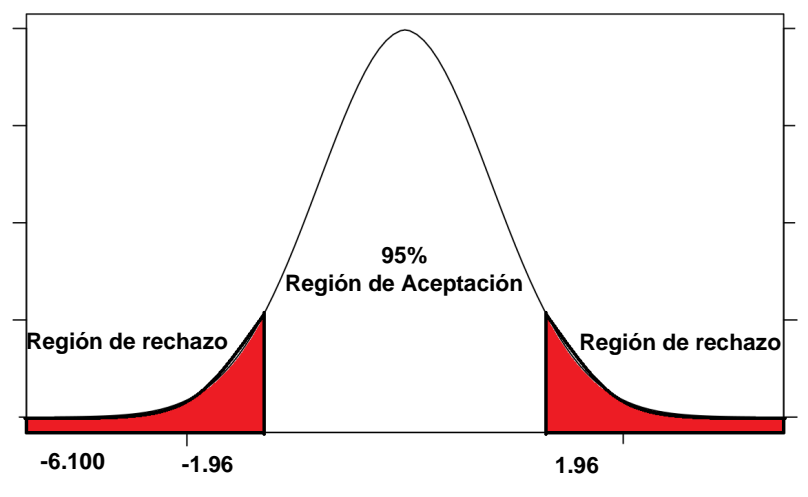

*Figura 20: Prueba de hipótesis rendimiento de combustible*

*Fuente: Elaboración propia.*

**VI. DISCUSIÓN**

En esta investigación, en el indicador d0.e margen de ganancia, se obtuvo el resultado que al desarrollar e implementar el sistema web se aumentó el indicador desde un 24% hasta llegar a un 29%. En la tesis de Flores Sánchez titulada "Sistema web para el proceso de transporte de mercadería de la Empresa Multiservicios R y K", llegó conclusión que el margen de ganancia antes del desarrollo de un sistema web en el proceso de transporte fue de 18.97% y una vez implementado el mismo se incrementó a un 47.97% generando en el margen de ganancia de la empresa un incremento, lo que brinda confiabilidad a los datos de la investigación, por lo que con el desarrollo y puesta en producción del sistema web de control en el proceso de operaciones mejora el margen de ganancia.

Los resultados que se obtuvieron, evidencian que al implementar un sistema web produce un resultado favorable en el margen de ganancia de los viajes.

Por otro lado, luego del desarrollo del sistema web y puesta en producción, en el indicador de rendimiento de combustible se logró un incremento del mismo, siento este inicialmente de un 1.05 para luego ser de 0.95, lo que equivale una mejora en el rendimiento de un 10%. De igual forma, Josh Luque Reques en su tesis "Sistema de información en el proceso de transporte de mercancías de la Empresa Excellence Transport Llogistics S.R.L.", concluyó que al implementar un sistema web en el proceso de transporte incrementa el rendimiento de combustible de un 80% al 92%, generando una mejora del 12%.

Los resultados que se obtuvieron confirman que desarrollar e implementar un sistema web genera mejora en el rendimiento de combustible de las unidades en los servicios de la empresa. En lo que concierne al desarrollo del sistema web, permitió al personal de la empresa AQP DIESEL S.A.C. tener un control de usuarios independiente (Figura 19); lo que permite tener un control de incidencias por cada uno de los usuarios permitiendo registrar cada una de las acciones que realizan los usuarios. Del mismo modo, el sistema web permitió gestionar la data de las unidades permitiendo gestionar tractos, cisternas y conductores; lo que beneficia en tener la información de marcas, modelos, años de fabricación, capacidad, revisiones técnicas y otros.

Respecto a los servicios, se puede filtrar los manifiestos por ruta, por conductor, por placa de tracto, cisterna y capacidad de cisterna, lo que permite que se pueda gestionar de manera más óptima los servicios y tener mayor control de los mismos.

El sistema web permite registrar los gastos generados por los conductores, para poder tener la información sobre gastos en peaje, viáticos y otros que puedan pasar en ruta los cuales tienen que ser sustentados por los mismos.

Toda la información generada por el sistema web de sintetiza en el manifiesto de viaje, lo que permite a la empresa tener en un solo documento toda la información de viaje de las unidades, donde podrá tener los puntos de descarga de la unidad, la ruta empleada, las guías de cliente y transportista, los galones distribuidos por cada cliente y el tipo de producto despachado, la planta o terminal de carguío, la fecha de carga, la unidad y conductor programados, el consumo de combustible realizado en dicho servicio y el control de guías del servicio. Esto proporciona a la empresa tener información solida y precisa a la mano, las cuales servirán para poder tomar acciones y decisiones a la gerencia con el fin de mejorar los servicios y generar valor a la misma.

Debido a todo lo mencionado anteriormente es que el sistema web desarrollado es que logra mejorar el control de operaciones de los viajes en todas las áreas de la empresa y esto se fe reflejado en los indicadores de margen de ganancia neta y rendimiento de combustible.

# **VII. CONCLUSIONES**

En esta sección, se procede a detallar las conclusiones que se hallaron en la esta tesis:

Se puede concluir que el indicador de margen de ganancia por viajes en el control de operaciones de la empresa AQP DIESEL S.A.C. alcanzaba un valor de 0.24 y luego del desarrollo del sistema web, se logró alcanzar un valor de 0.29, por ende, se demuestra que el sistema web beneficia a un mayor control en los procesos de operaciones y un incremento en las ganancias por viajes realizados.

Asimismo, el indicador de rendimiento de combustible lograba obtener el nivel de 1.05 previo a la existencia de un sistema web, para luego desarrollo y puesta en producción del mismo se puedo obtener un aumento del valor llegando a 0.95, el cual representa una mejora aproximadamente de un 10%.

Es por esto que, al haber logrado resultados que benefician a la empresa en los dos indicadores, se puede deducir que al desarrollar e implementar un sistema web genera la mejora del control de operaciones en la empresa AQP DIESEL S.A.C. Asimismo, representa una fuente de información importante sobre los procesos de la empresa, por ejemplo, el número de viajes de cada uno de los clientes, cantidad de volumen transportado por cada cliente y clientes con mayor ganancia para la empresa, esta información beneficiara al administrador y/o gerente a tomar decisiones para beneficio de la empresa.

**VIII. RECOMENDACIONES**

En la actualidad en el Perú no existe una gran variedad de sistemas web que se orienten hacia los procesos en el rubro de transporte, por lo que se recomienda aplicar la investigación en más industrias del mismo giro, independientemente del tamaño, ya que pueden ser pequeñas, medianas o grandes empresas, ya que contribuirá a agregar valor a las mismas.

La empresa debería realizar difusiones a los conductores sobre el aumento del rendimiento del combustible, ya que se podría mejorar aún más el indicador del mismo.

Se recomienda realizar un módulo de bonificación a conductores, el cual sirva para motivar a los conductores que realizan más viajes durante el mes y que mejoran el rendimiento de combustible de sus viajes.

Se recomienda la creación de un módulo para el área de mantenimiento, el cual mejoraría el control de la misma, a su vez, beneficiaria a la reducción de gastos y mejorar la administración de dicha área.

## **REFERENCIAS**

**Aakanjsga, Sharma. 2018.** Introduction to HTML (Hyper Text Markup Language) - A Review Paper. Ludhiana, India : s.n., 2018. Vol. 7, 5, pág. 20.

**Augusto, Segura Piscoya Cesar. 2019.** LEASING FINANCIERO PARA LA GESTIÓN DE ACTIVO FIJO EN LA EMPRESA JICAMARCA Y SU INCIDENCIA EN EL INGRESO NETO 2017. Chiclayo, Perú : s.n., 2019.

**Báez, Sergio. 2012.** Definición de Sistema Web, Sistemas Web. 2012.

**Balladares, Dalia. 2018.** istemas Web para la Gestión de Incidencias en la empresa Businessoft S.R.L. Lima, Perú : s.n., 2018.

**Barrere, Eduardo, Willrich, Roberto y Roesler, Valter. 2020.** *Special Topics in Multimedia, IoT and Web Technologies.* s.l. : Springer, 2020.

**Boddy, Clive. 2016.** Sample size for qualitative research. 2016.

**Byron, Lainez Plúa Jhon. 2019.** SISTEMA DE GESTIÓN DE FLOTA VEHICULAR MEDIANTE DISPOSITIVOS MÓVILES ANDROID Y PLATAFORMA WEB, CASO DE ESTUDIO: DEPARTAMENTO DE COORDINACIÓN DE TRANSPORTES DEL GAD MUNICIPAL DE SANTA ELENA. La Libertad, Ecuador : s.n., 2019.

**Cañanares, Daniel. 2014.** Introducción a ASP.NET MVC. 2014.

**Casan, Juan. 2017.** Diseño y fiabilidad de un cuestionario sobre la comprensión auditiva/audiovisual. 2017. Vol. 10, 3.

**Castle, Rey. 2017.** Java NetBeans. 2017.

**Chávarry, A., Prado, E. y Zegarra, E. 1998.** Aplicación del Modelo Costo-Volumen- Utilidad en la Empresa SEMDACAJ como instrumento de Análisis para la Toma de Decisiones. Cajamarca, Perú : s.n., 1998. pág. 36.

**Coleman Bermúdez, Erick Steven y Ulloa Torres, Harold Alberto. 2020.** Desarrollo de un Sistema Web para la gestion de transporte de la empresa Transporte Aracellys. Managua, Nicaragua : s.n., 2020.

**Cornelissen, Joe. 2019.** Preserving Theoretical Divergence in Management Research: Why the Explanatory Potential of Qualitative Research Should Be Harnessed Rather than Suppressed. 2019.

**David, Lane. 2017.** An Introduction to Statistics. Rice University: Online Edition. 2017.

**Díaz, Víctor. 2009.** Metodología de la investigación científica y bioestadística. Santiago : RIL Editores, 2009. pág. 529.

**Etikan, Ilker. 2001.** Comparision of Snowball Sampling and Sequential Sampling Technique. Nicosia : s.n., 2001.

**Flores Sánchez, Richard Kevin. 2020.** Sistema web para el proceso de transporte de mercadería. *Sistema web para el proceso de transporte de mercadería.* Lima, 2020. Vol. , . .

**Fossati, Matias. 2018.** *Introducción a PHP y HTML [en línea].* 2018.

**Fossati, Matías. 2014.** Todo sobre MySQL: Libro ideal para ingresar en el mundo de la base de datos MySQL. 2014.

**Gomez, Marcelo. 2014.** *Introducción a la metodología de la investigación científica.* s.l. : Brujas, 2014.

**Gonzales, Elizabeth y Cosmes, Waldenia. 219.** Shapiro–Wilk test for skew normal distributions based on data transformations. 219.

**Herbay Ortega, Jeampier y Trujillo Idones, Junior Deyvi. 2021.** *Sistema web para la mejora de control del proceso de transporte en la empresa Operador Logístico Herelsa.* Lima, Perú : s.n., 2021.

**Instituto Nacional de Estadística y Logística (INEI). 2008.** Indicadores de Rentabilidad 2008. Lima : s.n., 2008.

**Jason, Leonard. 2015.** est–retest reliability of the DePaul Symptom Questionnaire. s.l. : Biomedicine, Health & Behavior, 2015.

**Javier Eguíluz, Perez. 2008.** *Introducción a CSS.* 2008.

**JSON.ORG.** Introducción a JSON. 2020. [En línea] https://www.json.org/jsones.html.

**Judith, Cuadros Delgado Laura. 2017.** Diseño del proceso del sistema de distribución de la compañía industrias químicas La Granja Ltda., por medio de la gestión logística, para optimizar los tiempos de entrega. Bogotá, Colombia : s.n., 2017.

**Landeau, Rebeca. 2007.** *Elaboración de trabajos de investigación.* Caracas : Alfa, 2007.

**Lasa Gómez, Carmen, Alvarez Garcia, Alonso y De las Heras del Dedo, Rafael. 2012.** *Métodos ágiles y Scrum.* [ed.] Anaya Multimedia. Madrid : Grupo Anaya SA, 2012. pág. 39.

**Laura, Herrero Galvá. 2017.** Reducción del lead time y mejora de la eficiencia en los procesos de una planta de fabricación de componentes para el sector del automóvil. Valladolid, España : s.n., 2017.

**Leal, Beatriz Margarita. 2015.** Metodología Scrum en proyectos digitales. 2015.

**Linarez, Cristhian De La Cruz. 2019.** Implementación de un sistema web para la gestión del transporte de la empresa Carley. Lima : s.n., 2019.

**Marave, Mária. 2017.** Validación de un instrumento de observación para el análisis de habilidades socio-emocionales en Educación Física. 2017. Vol. 8, 13.

**Maskeliunas, Rytis, y otros. 2020.** An Interactive Serious Mobile Game for Supporting. Kaunas, Lithuania : s.n., 2020. Vol. 9, 4, págs. 1-18.

**Melgarejo Jauregui, Moises Nicanor y Rosales Castillo, Yorman Carlos. 2019.** Sistema web para el proceso de distribución en la empresa Urbano S.A. Lima : s.n., 2019.

**Mora, Luis. 2012.** Gestion Logistica Integral: Las Mejores Prácticas en la Cadena de Abastecimiento. 2012.

**More, Ivan. 2018.** Sistema Biométrico para la Gestión de Recursos Humanos de la empresa Delaware Consultoría Perú S.A.C. 2018.

**Moreno Arboleda, Francisco Javier, Quintero Rendon, Juan Esteban y Rueda Vasquez, Robinson. 2016.** A Performance Comparison Between Oracle And Mongodb. 2016. Vol. 26, 1.

**Paolo, Asencio Vargas Richard. 2017.** DESARROLLO DE UN SISTEMA WEB Y APLICATIVO ANDROID PARA EL CONTROL Y MONITOREO. Guayaquil, Ecuador : s.n., 2017.

**Pedroza, Henry y Dicovskyi, Luis. 2007.** Sistema de Análisis Estadístico con SPSS. Managua : s.n., 2007.

**Ponte, Williams. 2018.** Sistema Web para la Administración de personal de la dirección de telemática de la Marina de Guerra del Perú. 2018.

*Procesamiento, Producción y Transporte de Gas Narutal.* **OSIGERGMIN. 2021.** Lima : s.n., 2021.

**QuestionPro. 2015.** Diseño de Investigación y tipos que existen. 2015.

**Ramirez, Pablo. 2013.** Programación Orientada a Objetos y Patrón MVC en PHP5. 2013.

**Reyes, Josh André Luque. 2018.** Sistema de información en el proceso de transporte de mercancías de la Empresa Excellence Transport Llogistics S.R.L. Lima : s.n., 2018.

**Río, Dionisio Del. 2013.** DICCIONARIO-GLOSARIO DE METODOLOGÍA DE LA INVESTIGACIÓN SOCIAL. Madrid : UNED, 2013.

**Saez Macetas, Sergio. 2020.** Sistema Web Para La Gestión Logística De Transporte De Carga En. Lima : s.n., 2020.

**Salkind, Neil y Green, Samuel. 2016.** Using SPSS for Windows and Macintosh, Books a la Carte. s.l. : ACM, 2016. Vol. 8.

**Soria Carpio, Joel y Villagaray Flores, Mariano Alex. 2020.** Propuesta de un sistema de control de combustible para reducir el consumo en los vehículos de una empresa de telecomunicaciones. Lima, Perú : s.n., 2020.

**Sutton, Jane y Austin, Zubin. 2015.** Qualitative Research: Data Collection,Analysis, and Management. 2015.

**Taxer, Jamie. 2015.** Facets of teachers' emotional lives: A quantitative investigation of teachers' genuine, faked, and hidden emotions. Amsterdam : s.n., 2015. Vol. 49.

**Ubicalo. 2020.** ¿CÓMO CALCULAR EL RENDIMIENTO DE COMBUSTIBLE POR LITRO? 2020.

**Van, Dana. 2017.** Automatic Database Management System Tuning Through. 2017.

**Winter, Joost, Gosling, Samuel y Potter, Jeff. 2016.** Comparing the Pearson and Spearman correlation coefficients across distributions and sample sizes: A tutorial using simulations and empirical data. s.l. : Psychological Methods, 2016.

**Zavala Castillo, Carlos Luis y Portuguez Canales, Miguel Anthony. 2020.** MEJORAR LA ADMINISTRACIÓN DE LOS SERVICIOS DE UNA EMPRESA DE TRANSPORTE DE CARGA MEDIANTE UN SISTEMA WEB Y WEB MÓVIL. Lima : s.n., 2020.
**ANEXOS**

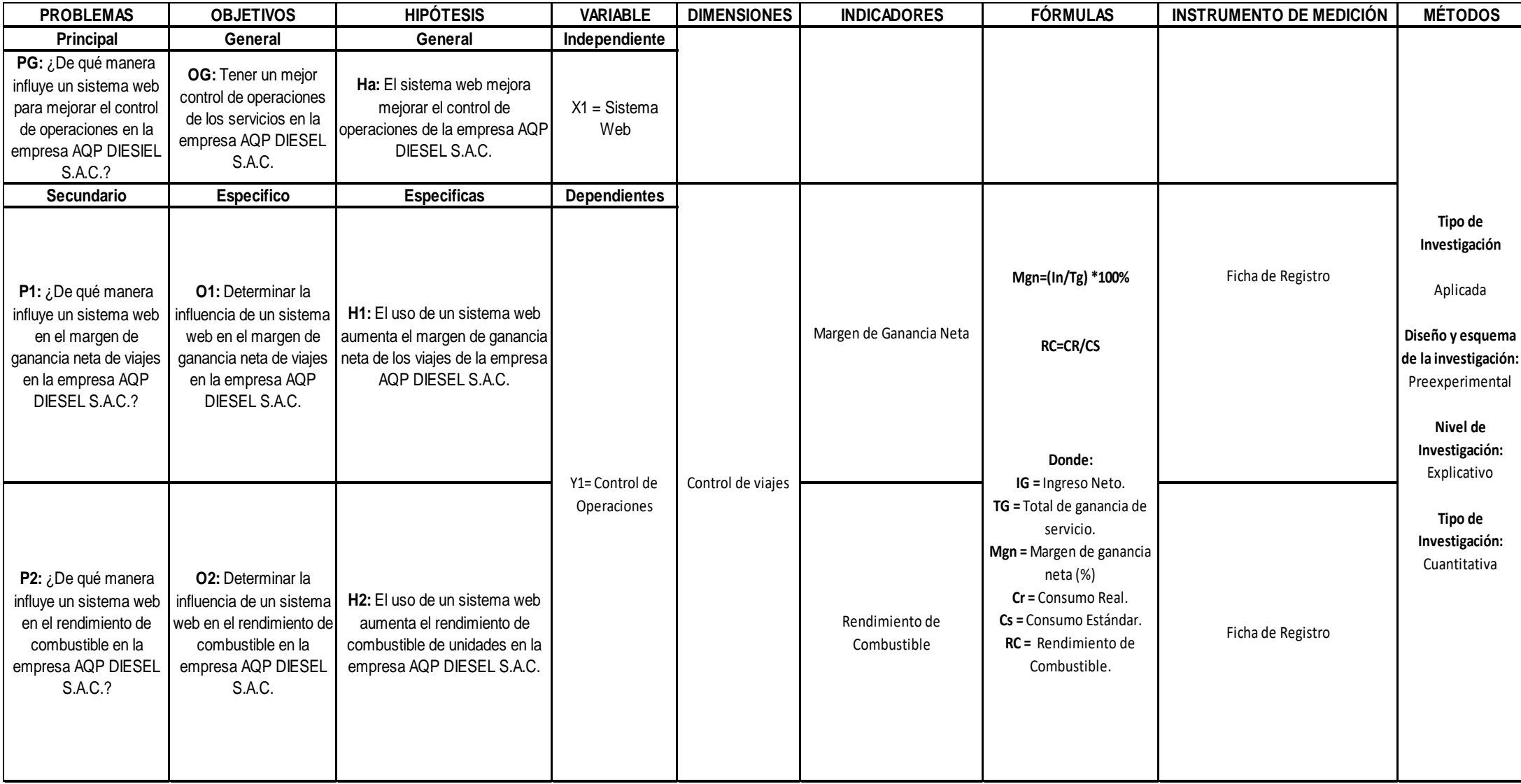

*Fuente: Elaboración Propia*

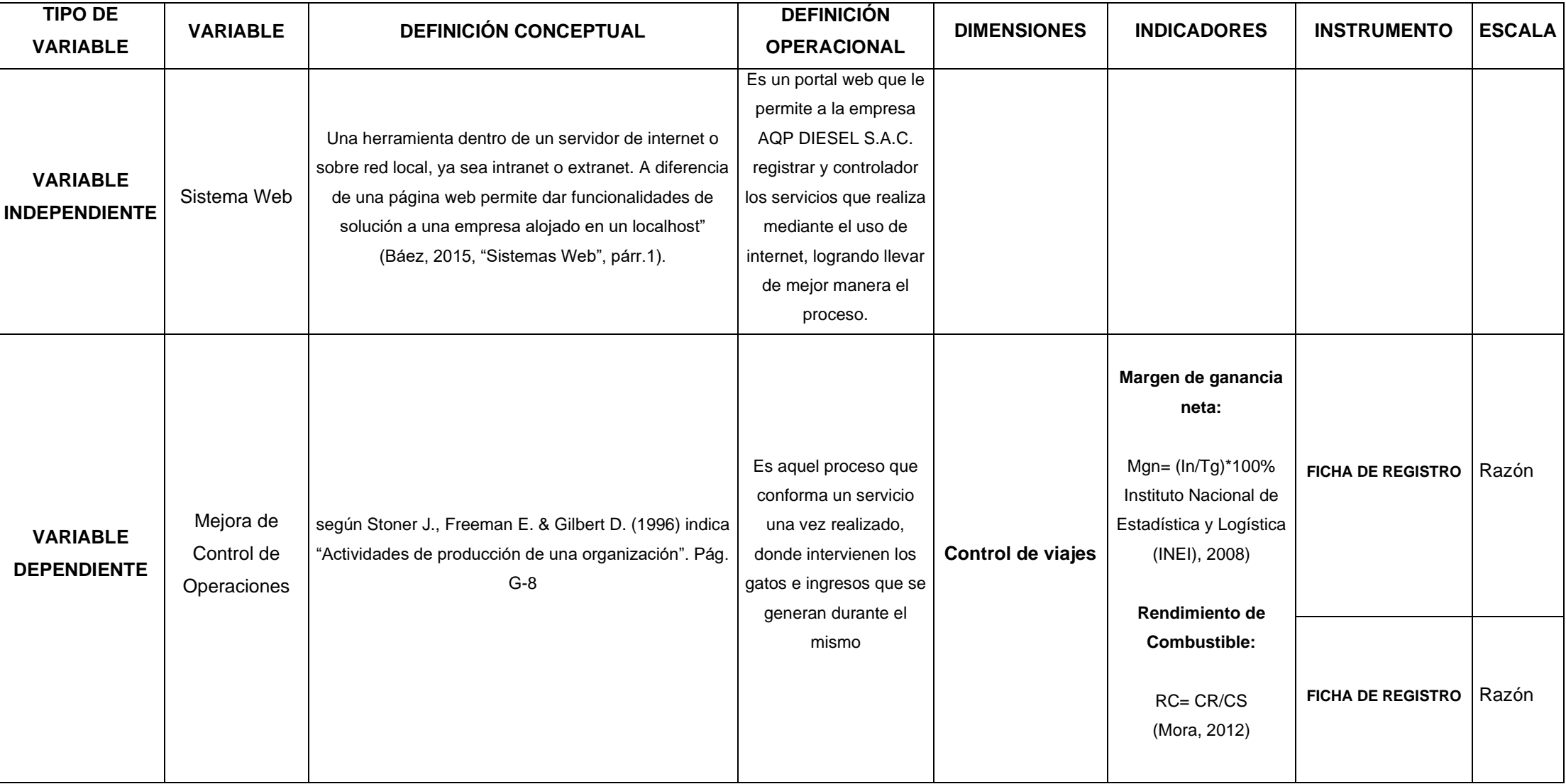

*Fuente: Elaboración Propia*

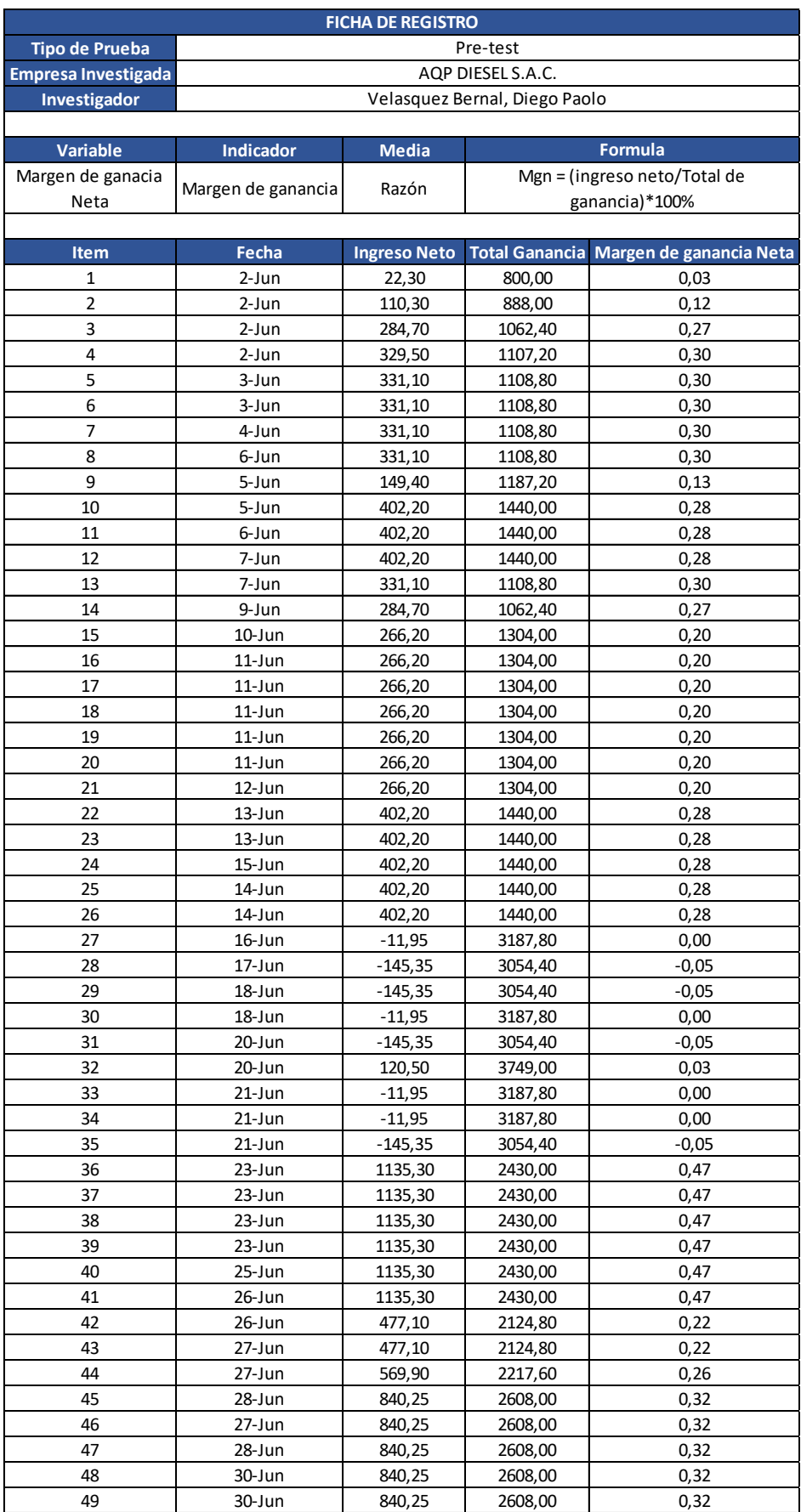

# *Anexo 3: Test de Margen de ganancia neto*

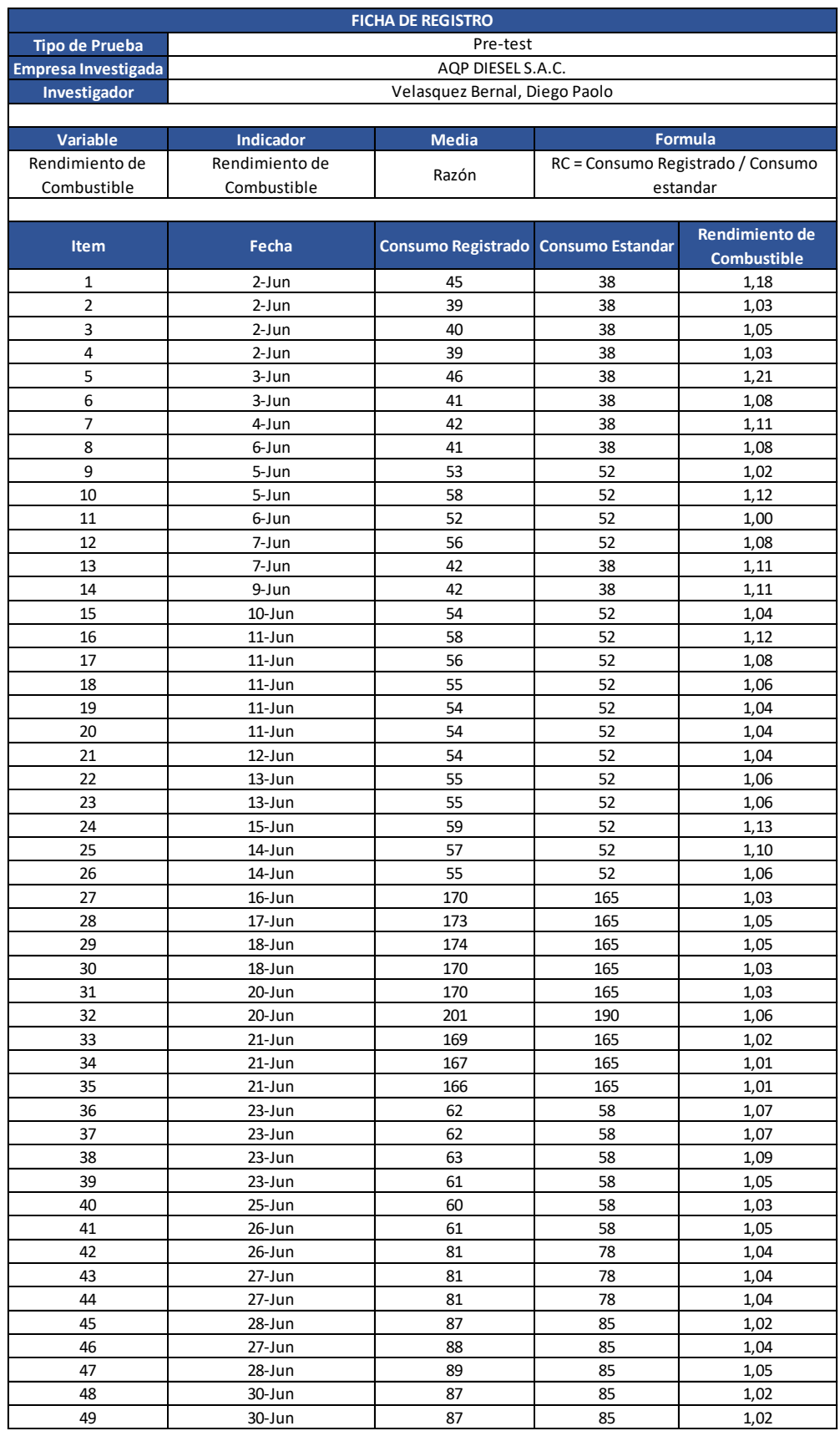

# *Anexo 4: Test de Rendimiento de Combustible*

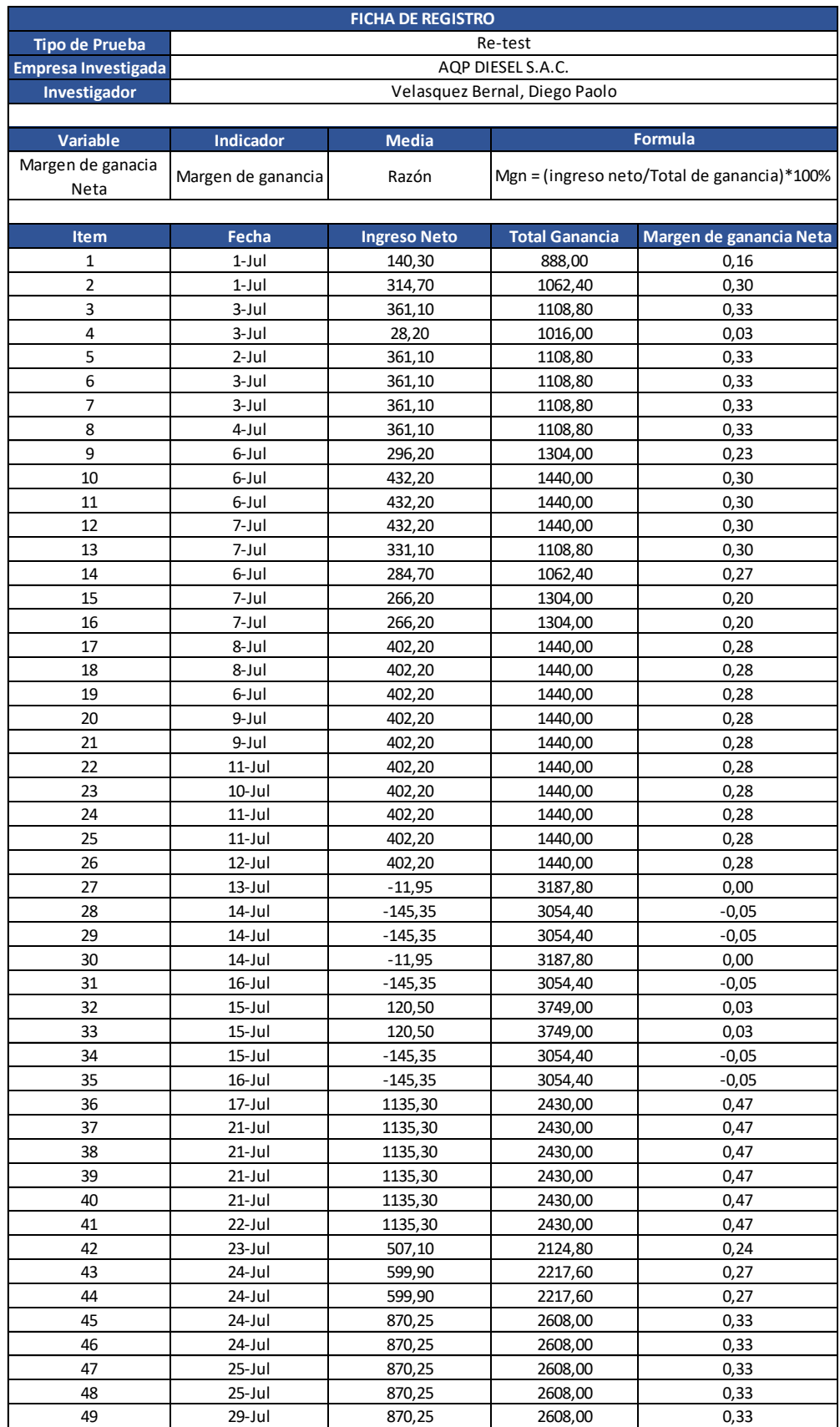

# *Anexo 5: Re test de Margen de ganancia neto*

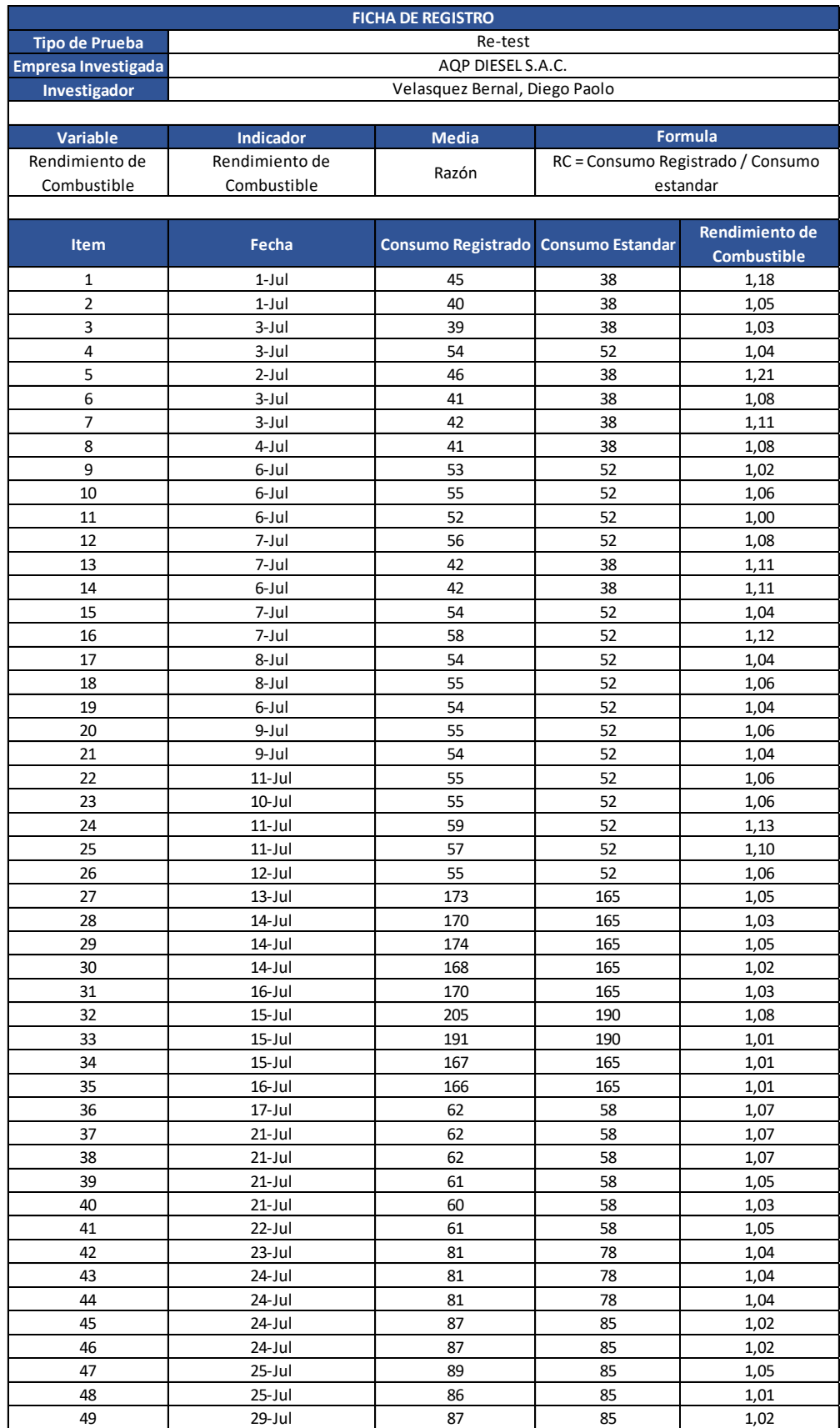

# *Anexo 6: Re-Test de Rendimiento de Combustible*

# JUICIO DE EXPERTOS DEL INSTRUMENTO

### **TABLA DE EVALUACION DE EXPERTOS**

Apellidos y Nombres del Expertos: David Espinoza Salas

Fecha: 30/06/2022

Título y/o Grado: MG(c) Ingeniero de sistemas

Universidad de labora: Universidad Cesar Vallejo - Sede Lima

#### **TESIS**

## SISTEMA WEB PARA MEJORAR EL CONTROL DE OPERACIONES DE VIAJES EN LA EMPRESA AQP DIESEL S.A.C.

Alumno: Velásquez Bernal Diego Paolo

## Tabla de Evaluación de Expertos para el indicador:

"Ingreso neto de viajes"

$$
Mgn = \left(\frac{In}{Tg}\right) * 100\%
$$

Mediante la tabla de evaluación de expertos usted tiene la facultad de calificar los instrumentos utilizados para medir un indicador, mediante una serie de preguntas marcando un valor en las columnas.

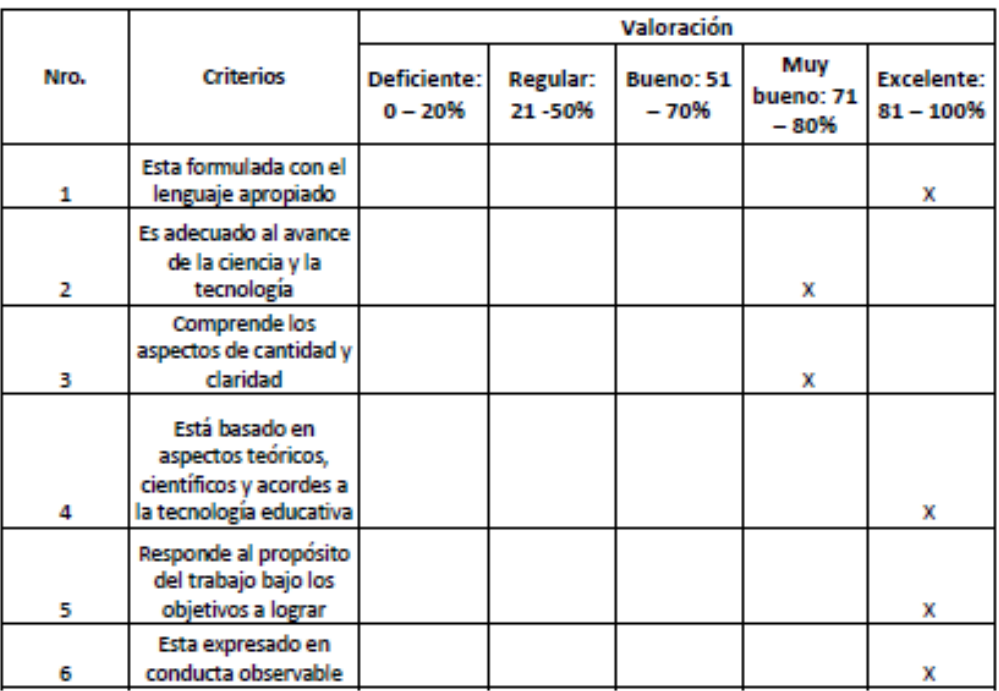

EL PROMEDIO DE VALORACION: 82%

Firma del Experto:

FI.

## Anexo 8: Validación del Instrumento

# JUICIO DE EXPERTOS DEL INSTRUMENTO

#### TABLA DE EVALUACION DE EXPERTOS

Apellidos y Nombres del Expertos: David Espinoza Salas

Fecha: 30/06/2022

Título y/o Grado: MG(c) Ingeniero de sistemas

Universidad de labora: Universidad Cesar Vallejo - Sede Lima

### **TESIS**

### SISTEMA WEB PARA MEJORAR EL CONTROL DE OPERACIONES DE VIAJES EN LA EMPRESA AOP DIESEL S.A.C.

Alumno: Velásquez Bernal Diego Paolo

Tabla de Evaluación de Expertos para el indicador:

"Rendimiento de Combustible"

$$
RC = \frac{Cr}{Ce}
$$

Mediante la tabla de evaluación de expertos usted tiene la facultad de calificar los instrumentos utilizados para medir un indicador, mediante una serie de preguntas marcando un valor en las columnas.

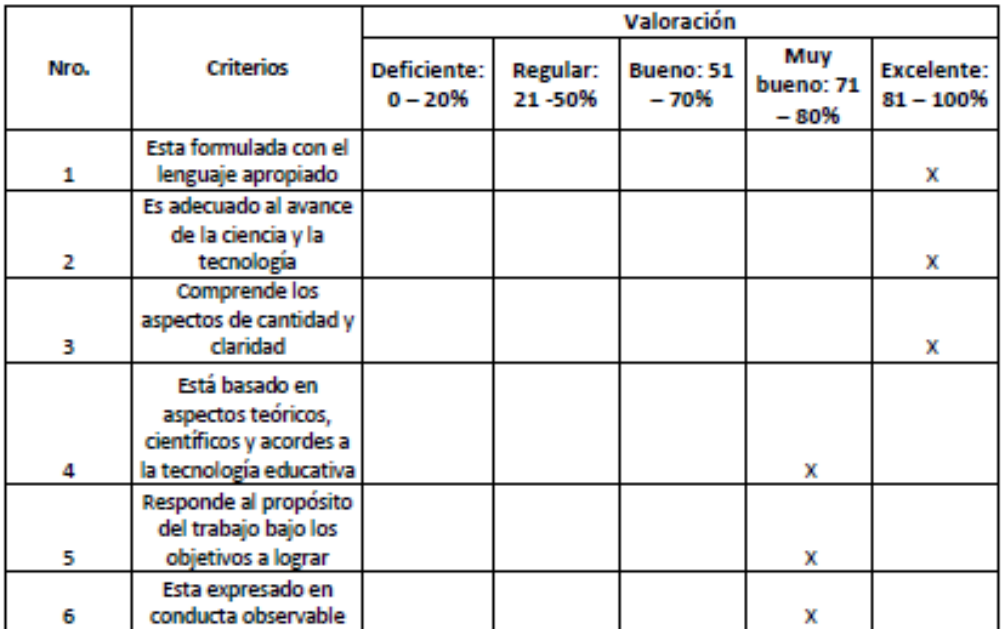

EL PROMEDIO DE VALORACION: 85%

Firma del Experto:

Anexo 9: Validación del Instrumento

# JUICIO DE EXPERTOS DEL INSTRUMENTO

### TABLA DE EVALUACION DE EXPERTOS

Apellidos y Nombres del Expertos: David Espinoza Salas

Fecha: 30/06/2022

## Título y/o Grado: MG(c) Ingeniero de sistemas

Universidad de labora: Universidad Cesar Vallejo - Sede Lima

#### **TESIS**

## SISTEMA WEB PARA MEJORAR EL CONTROL DE OPERACIONES DE VIAJES EN LA EMPRESA AOP DIESEL S.A.C.

Alumno: Velásquez Bernal Diego Paolo

## Evaluación de Metodologías para el desarrollo del Sistema Web

Mediante la tabla de evaluación de expertos, usted tiene la facultad de calificar las metodologías involucradas, mediante una serie de preguntas en escala de 1 al 5, siendo 1 la menor calificación y 5 la mayor calificación.

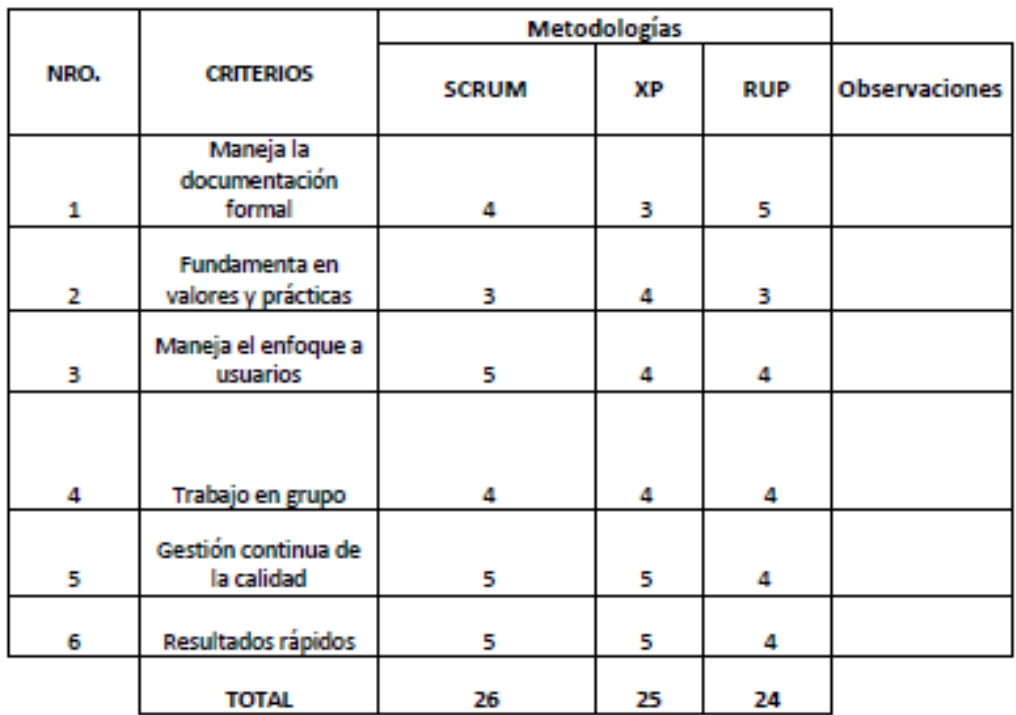

Evaluar con la siguiente puntuación: 85%

1: Muy Malo

2: Malo

3: Regular

5: Muy Bueno

Firma del Experto:

4: Bueno

Anexo 10: Validación del Instrumento

## JUICIO DE EXPERTOS DEL INSTRUMENTO

### **TABLA DE EVALUACION DE EXPERTOS**

Apellidos y Nombres del Experto Karla Mariel Fernández Fabián Fecha: 24/06/2022

Título y/o Grado: Máster en Ciencias Informáticas

Universidad de labora: Universidad Cesar Vallejo - Sede Lima

#### **TESIS**

## SISTEMA WEB PARA MEJORAR EL CONTROL DE OPERACIONES DE VIAJES EN LA EMPRESA AQP **DIESEL S.A.C.**

Alumno: Velásquez Bernal Diego Paolo

Tabla de Evaluación de Expertos para el indicador:

"Ingreso neto de viajes"

$$
Mgn = \left(\frac{In}{Tg}\right) * 100\%
$$

Mediante la tabla de evaluación de expertos usted tiene la facultad de calificar los instrumentos utilizados para medir un indicador, mediante una serie de preguntas marcando un valor en las columnas.

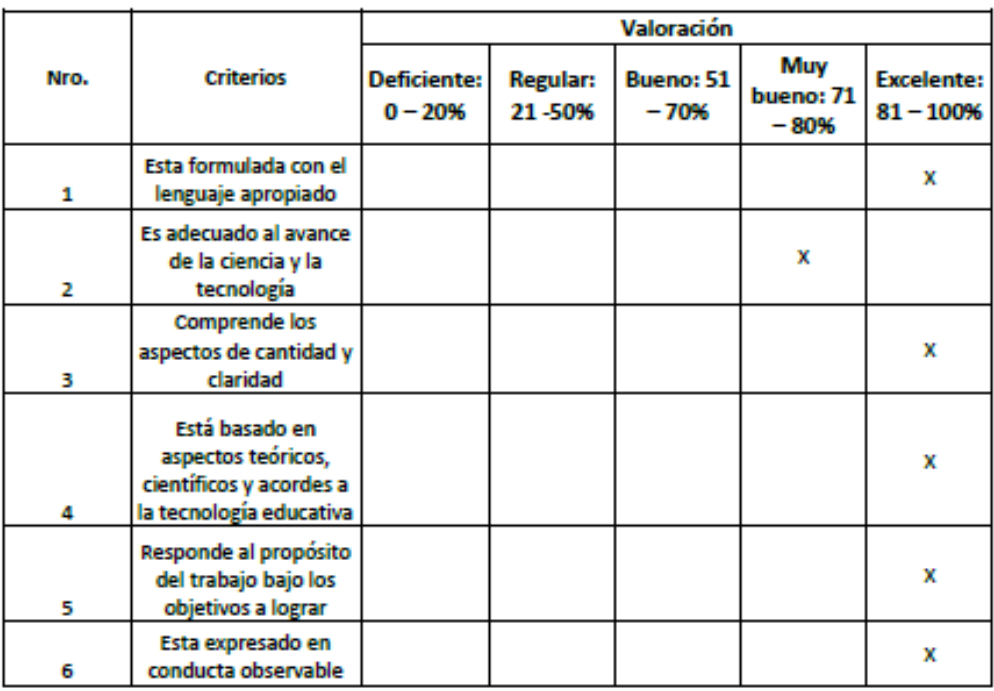

EL PROMEDIO DE VALORACION: \_\_\_\_\_\_\_\_\_\_\_\_\_\_\_\_90%

Anexo 11: Validación del Instrumento

# **JUICIO DE EXPERTOS DEL INSTRUMENTO**

#### **TABLA DE EVALUACION DE EXPERTOS**

Apellidos y Nombres del Experto Karla Mariel Fernández Fabián Fecha: 24/06/2022

Título y/o Grado: \_Máster en Ciencias Informáticas \_\_

Universidad de labora: Universidad Cesar Vallejo - Sede Lima

#### **TESIS**

## SISTEMA WEB PARA MEJORAR EL CONTROL DE OPERACIONES DE VIAJES EN LA EMPRESA AQP DIESEL S.A.C.

#### Alumno: Velásquez Bernal Diego Paolo

## Tabla de Evaluación de Expertos para el indicador:

#### "Rendimiento de Combustible"

$$
RC = \frac{Cr}{Ce}
$$

Mediante la tabla de evaluación de expertos usted tiene la facultad de calificar los instrumentos utilizados para medir un indicador, mediante una serie de preguntas marcando un valor en las columnas.

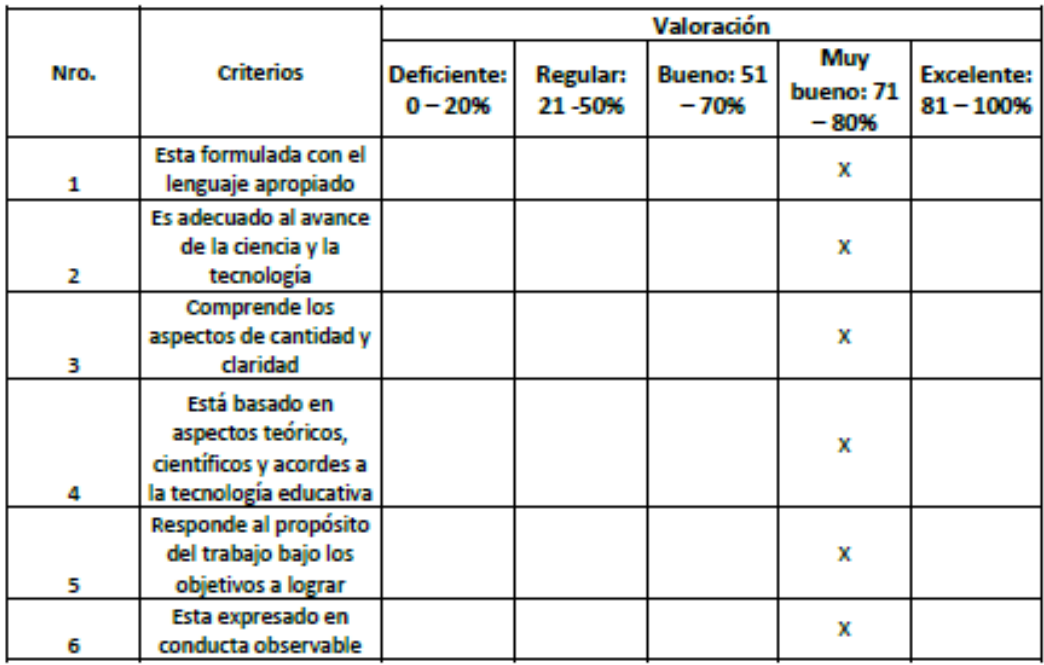

EL PROMEDIO DE VALORACION: 30%

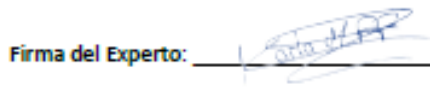

Anexo 12: Validación del Instrumento

## JUICIO DE EXPERTOS DEL INSTRUMENTO

#### **TABLA DE EVALUACION DE EXPERTOS**

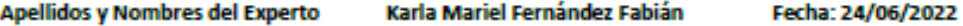

Título y/o Grado: \_Máster en Ciencias Informáticas \_

Universidad de labora: Universidad Cesar Vallejo - Sede Lima

#### **TESIS**

## SISTEMA WEB PARA MEJORAR EL CONTROL DE OPERACIONES DE VIAJES EN LA EMPRESA AOP DIESEL S.A.C.

Alumno: Velásquez Bernal Diego Paolo

Evaluación de Metodologías para el desarrollo del Sistema Web

Mediante la tabla de evaluación de expertos, usted tiene la facultad de calificar las metodologías involucradas, mediante una serie de preguntas en escala de 1 al 5, siendo 1 la menor calificación y 5 la mayor calificación.

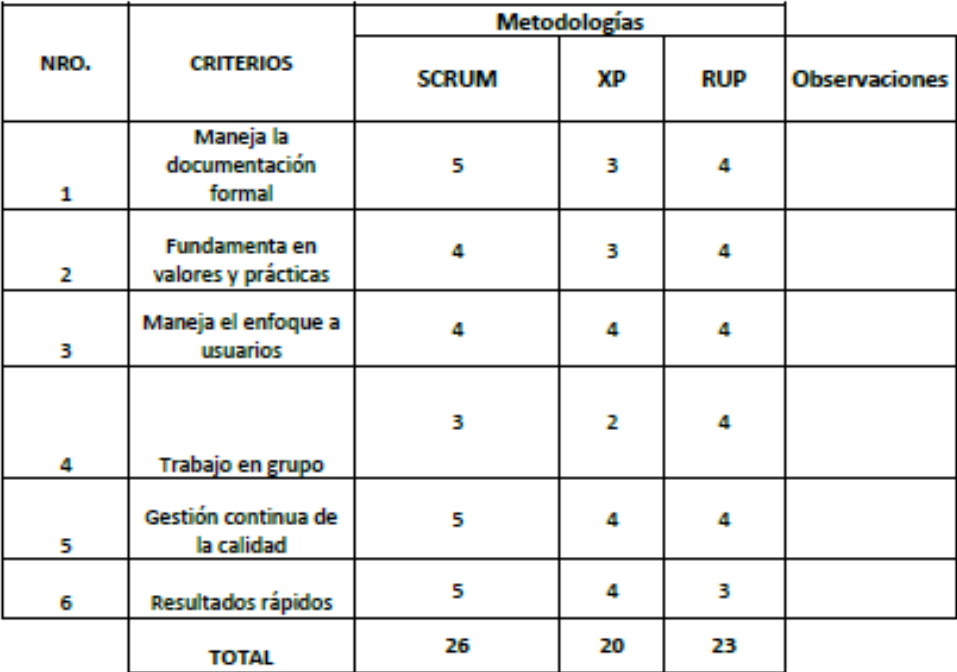

Evaluar con la siguiente puntuación:

1: Muy Malo

2: Malo

3: Regular

4: Bueno 5: Muy Bueno

Firma del Experto: Valent Hard

# Anexo 13: Validación del Instrumento

# JUICIO DE EXPERTOS DEL INSTRUMENTO

## **TABLA DE EVALUACION DE**

EXPERTOS Apellidos y Nombres del Expertos: Oscar Begazo Arenas Fecha: 30/06/2022

### Título y/o Grado: MG(c) Ingeniero de sistemas

Universidad de labora: Universidad Cesar Vallejo - Sede Lima

#### **TESIS**

## SISTEMA WEB PARA MEJORAR EL CONTROL DE OPERACIONES DE VIAJES EN LA EMPRESA AOP DIESEL S.A.C.

Alumno: Velásquez Bernal Diego Paolo

Tabla de Evaluación de Expertos para el indicador:

"Ingreso neto de viajes"

$$
Mgn = \left(\frac{In}{Tg}\right) * 100\%
$$

Mediante la tabla de evaluación de expertos usted tiene la facultad de calificar los instrumentos utilizados para medir un indicador, mediante una serie de preguntas marcando un valor en las columnas.

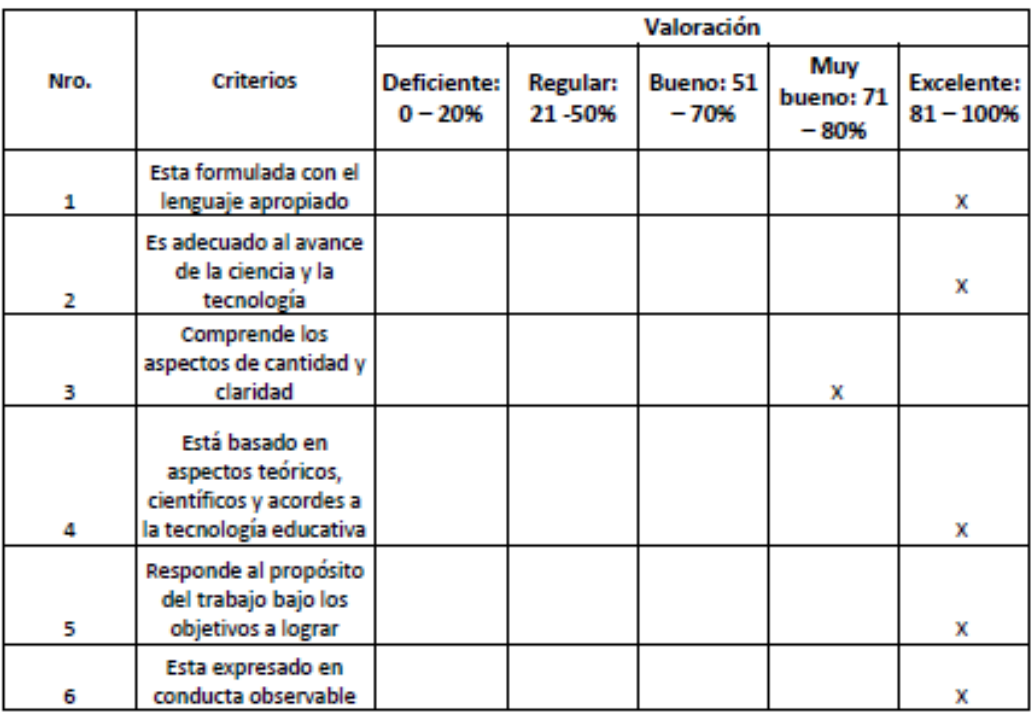

EL PROMEDIO DE VALORACION: 75%

Firma del Experto: 2003

Anexo 14: Validación del Instrumento

## JUICIO DE EXPERTOS DEL INSTRUMENTO

#### **TABLA DE EVALUACION DE**

EXPERTOS Apellidos y Nombres del Expertos: Oscar Begazo Arenas Fecha: 30/06/2022

Título y/o Grado: MG(c) Ingeniero de sistemas

Universidad de labora: Universidad Cesar Vallejo - Sede Lima

## **TESIS**

## SISTEMA WEB PARA MEJORAR EL CONTROL DE OPERACIONES DE VIAJES EN LA EMPRESA AQP DIESEL S.A.C.

Alumno: Velásquez Bernal Diego Paolo

Tabla de Evaluación de Expertos para el indicador:

"Rendimiento de Combustible"

$$
RC = \frac{Cr}{Ce}
$$

Mediante la tabla de evaluación de expertos usted tiene la facultad de calificar los instrumentos utilizados para medir un indicador, mediante una serie de preguntas marcando un valor en las columnas.

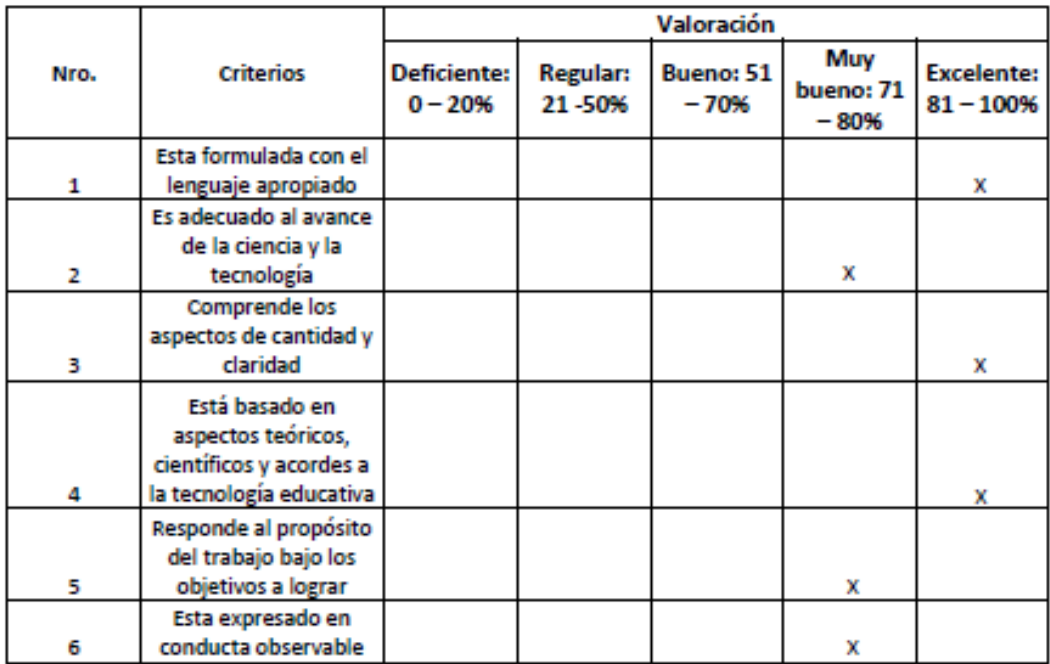

EL PROMEDIO DE VALORACION: 82%

Firma del Experto:

# Anexo 15: Validación del Instrumento

## JUICIO DE EXPERTOS DEL INSTRUMENTO

#### **TABLA DE EVALUACION DE**

EXPERTOS Apellidos y Nombres del Expertos: Oscar Begazo Arenas Fecha: 30/06/2022

### Título y/o Grado: MG(c) Ingeniero de sistemas

Universidad de labora: Universidad Cesar Vallejo - Sede Lima

#### **TESIS**

## SISTEMA WEB PARA MEJORAR EL CONTROL DE OPERACIONES DE VIAJES EN LA EMPRESA AOP DIESEL S.A.C.

Alumno: Velásquez Bernal Diego Paolo

Evaluación de Metodologías para el desarrollo del Sistema Web

Mediante la tabla de evaluación de expertos, usted tiene la facultad de calificar las metodologías involucradas, mediante una serie de preguntas en escala de 1 al 5, siendo 1 la menor calificación y 5 la mayor calificación.

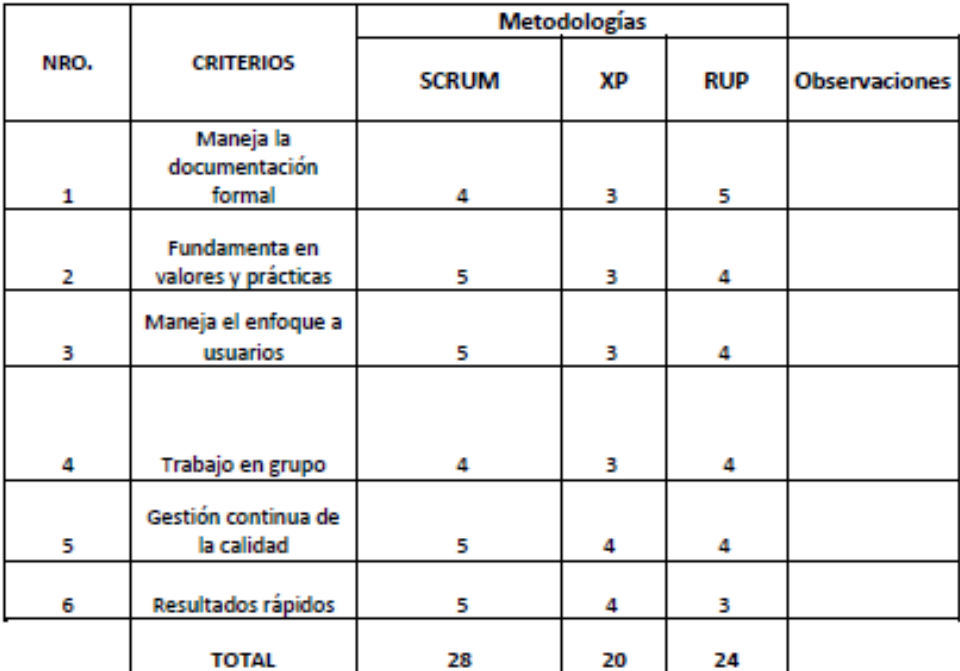

Evaluar con la siguiente puntuación:

1: Muy Malo 2: Malo 3: Regular

5: Muy Bueno

 $\frac{1}{2}$ 

4: Bueno

Firma del Experto:

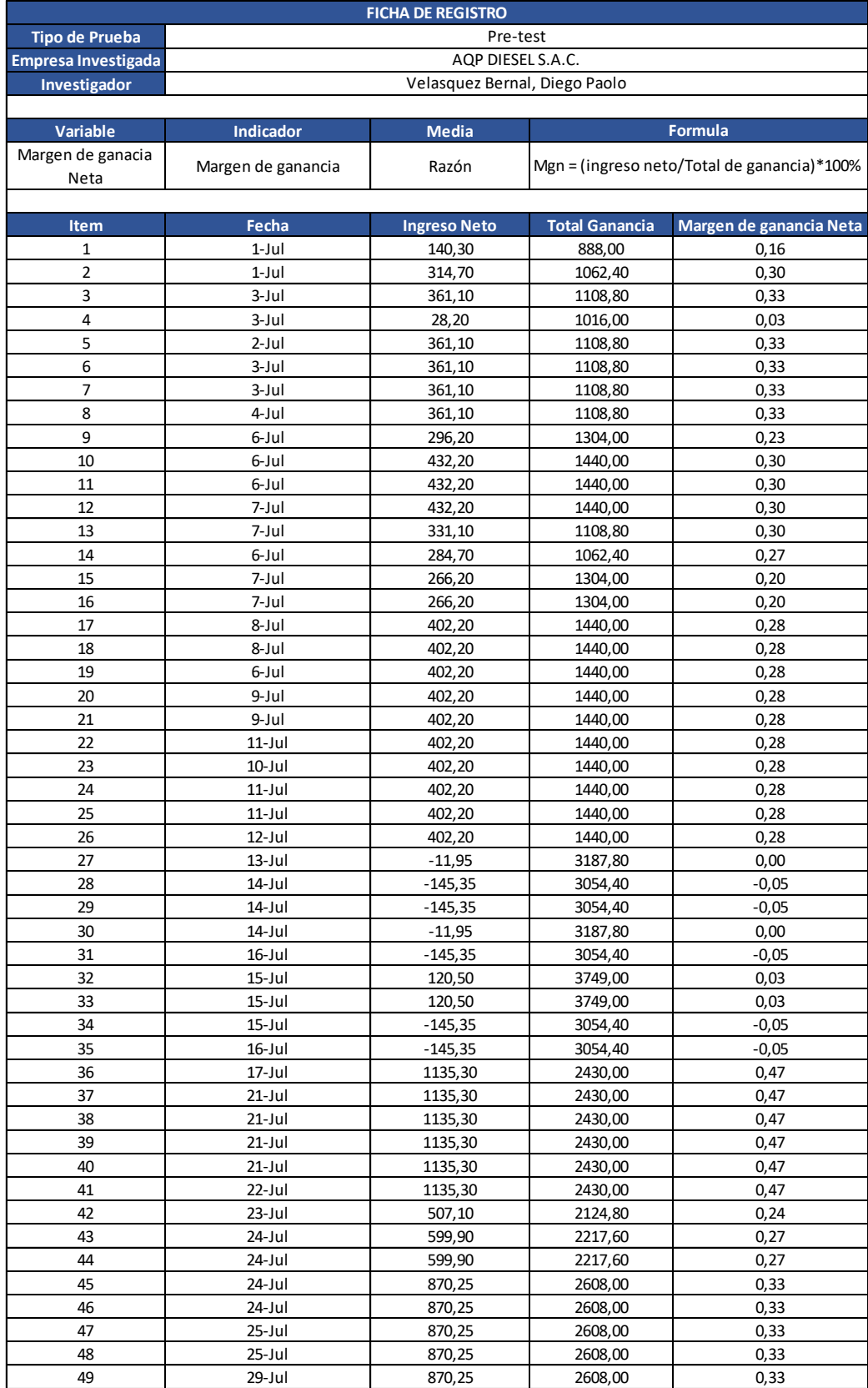

# *Anexo 16: Pre-Test de Margen de Ganancia*

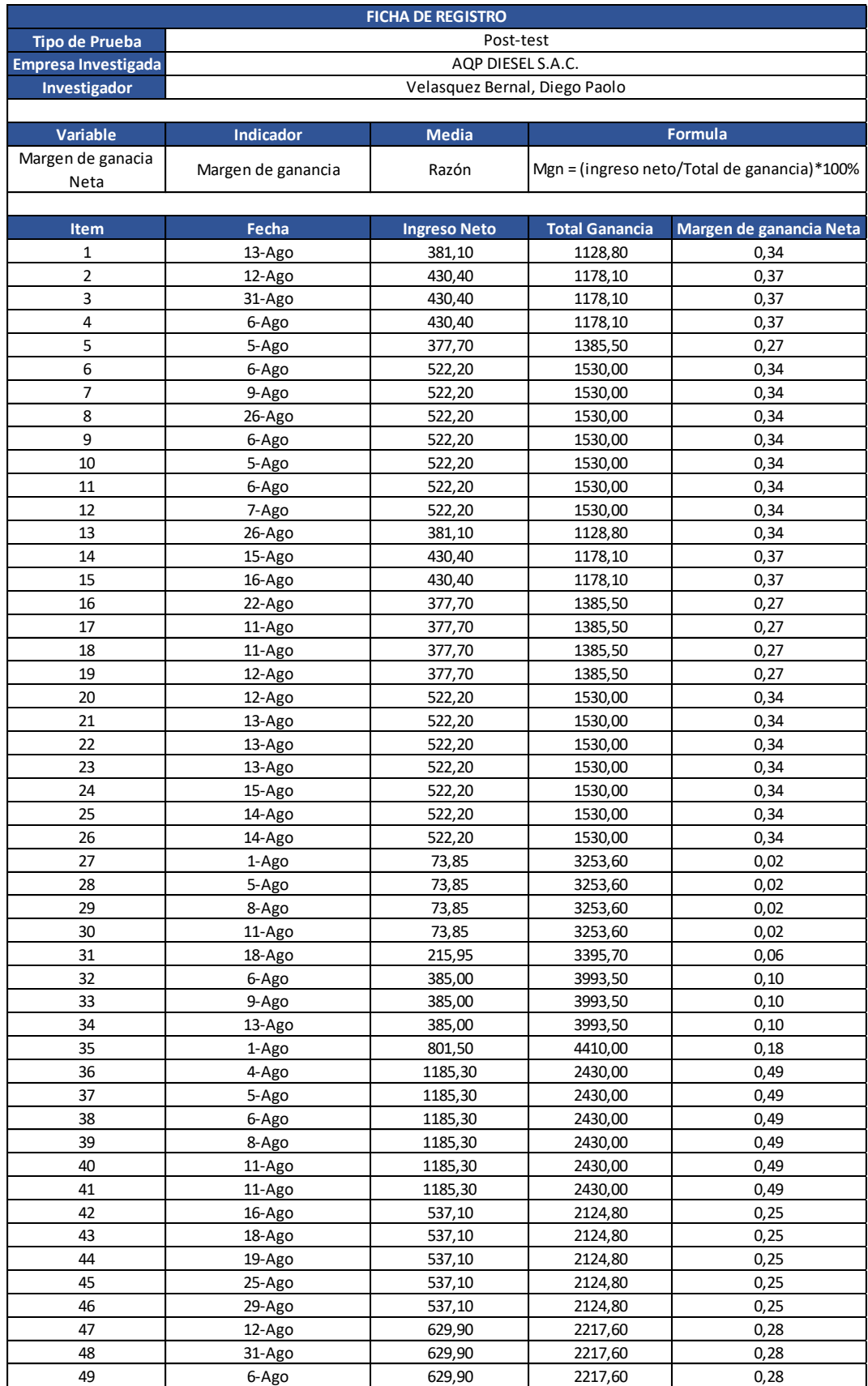

# *Anexo 17: Post-Test de Margen de Ganancia*

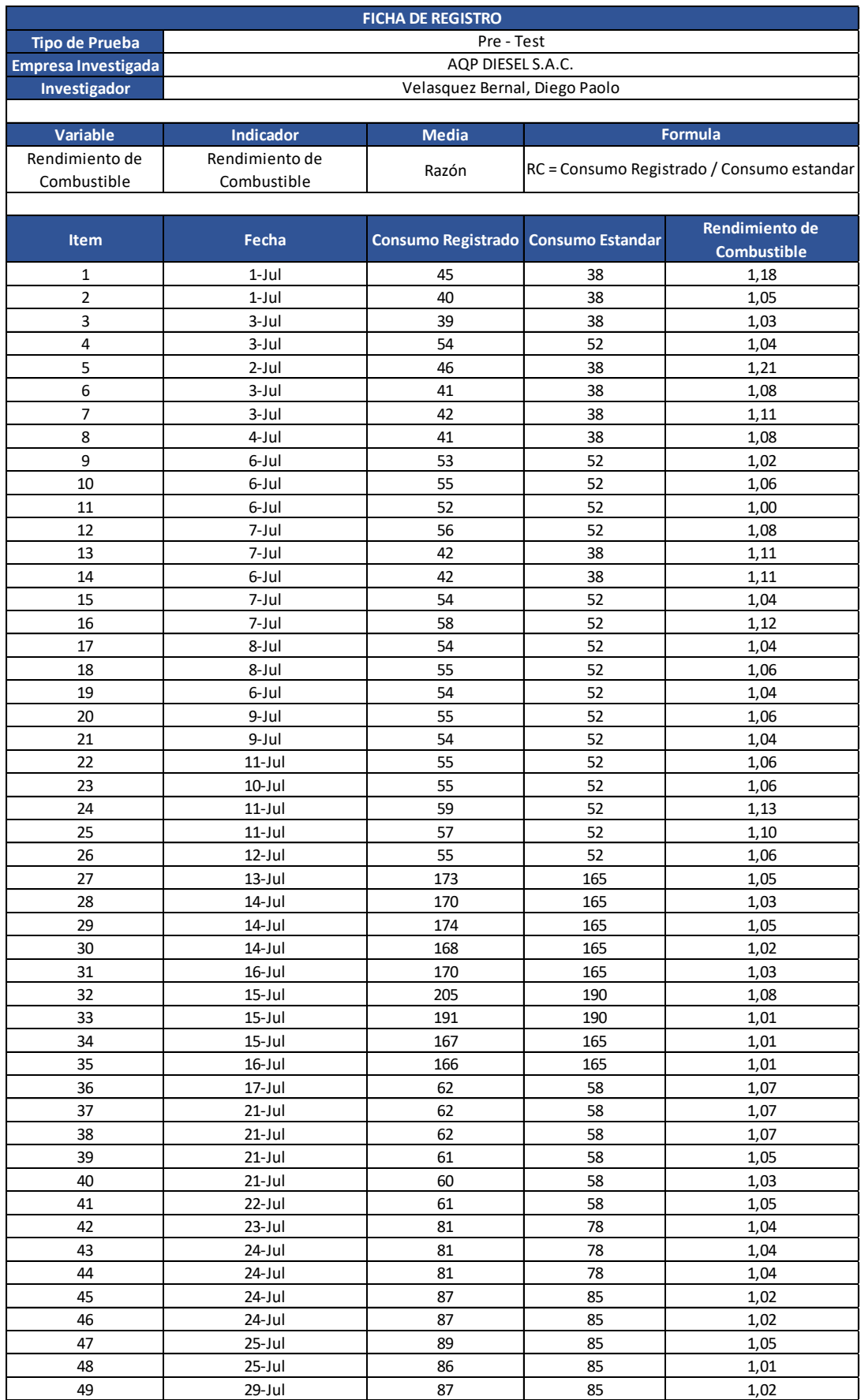

# *Anexo 18: Pre-Test de Margen de Ganancia*

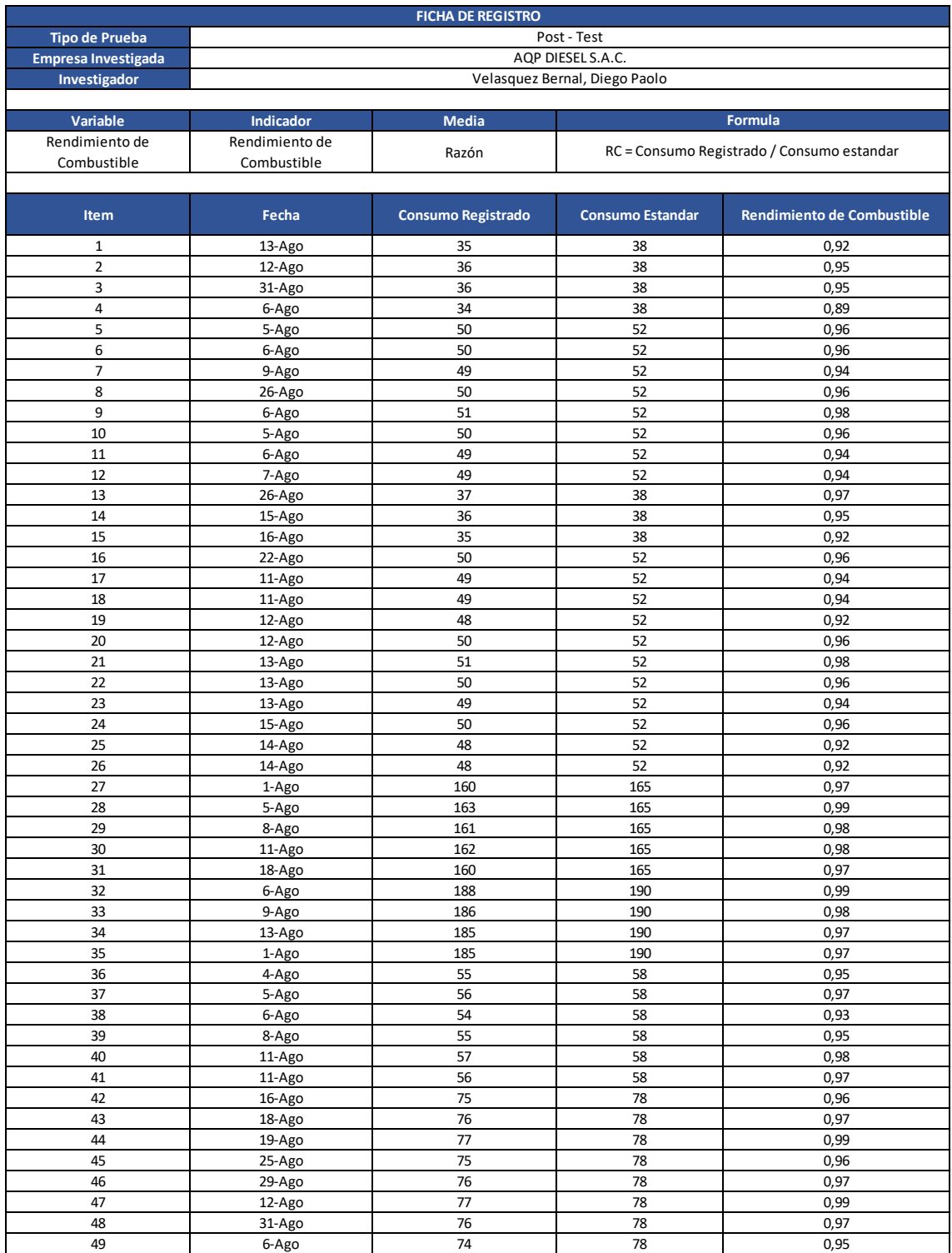

# *Anexo 19: Post-Test de Margen de Ganancia*

# *Anexo 20: DESARROLLO DE LA METODOLOGÍA SCRUM*

Durante la siguiente sección de la investigación, se procederá a detallar los pasos ejecutados para el desarrollo de la metodología escogida en esta investigación.

# • **EQUIPO SCRUM**

El equipo de desarrollo Scrum consiste en profesionales responsables de desarrollar incrementos de producto en cada Sprint. La responsabilidad es exclusivamente de ellos ya que son los únicos que pueden crear estos incrementos.

Los miembros del mencionado equipo se detallan en el siguiente cuadro:

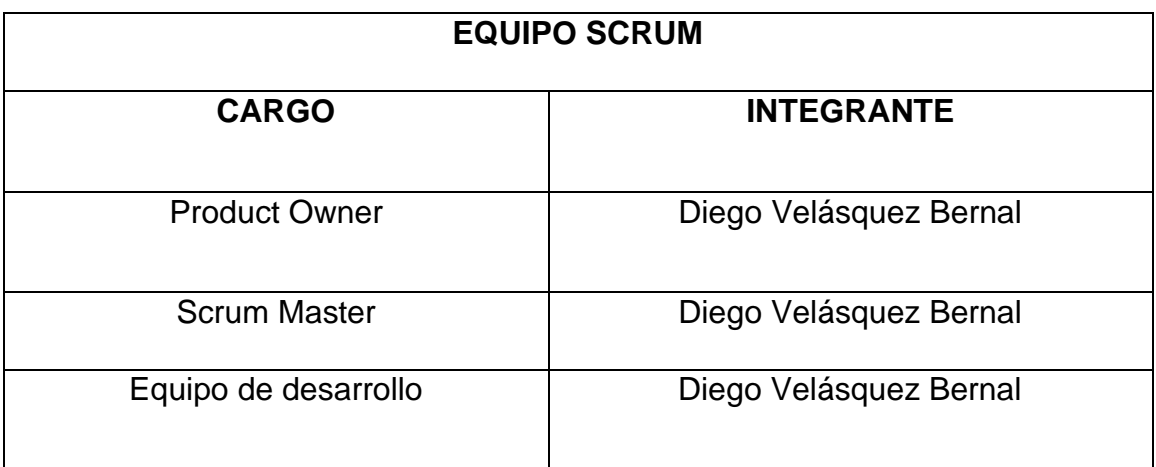

# • **PRODUCT BACKLOG**

El dueño del producto procedió a determinar el Product Backlog, el cual define aquellos requerimientos indispensables como entregables, en esta investigación, se asocia con el sistema web.

# **PRODUCT BACKLOG (LISTA DE PRODUCTO)**

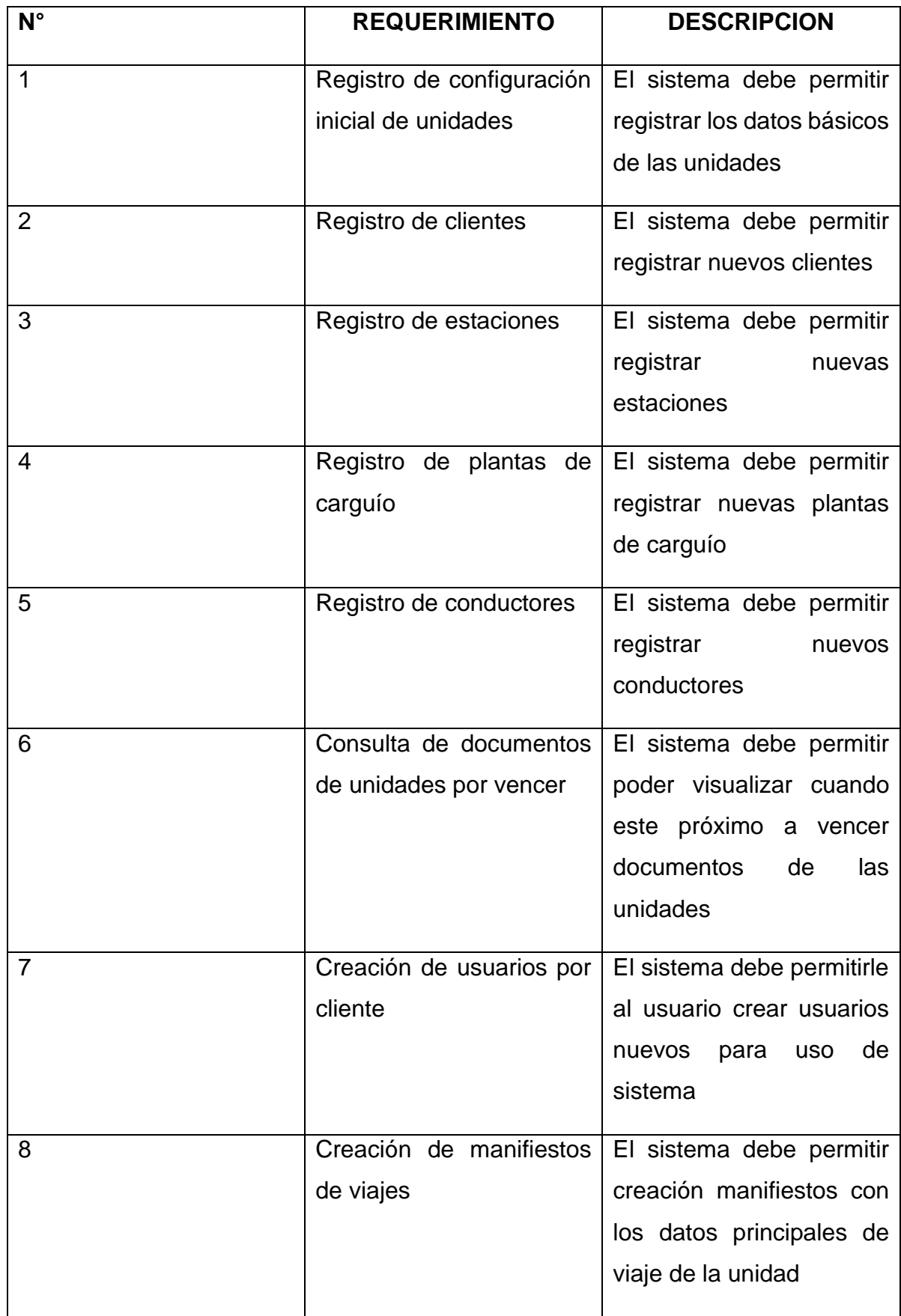

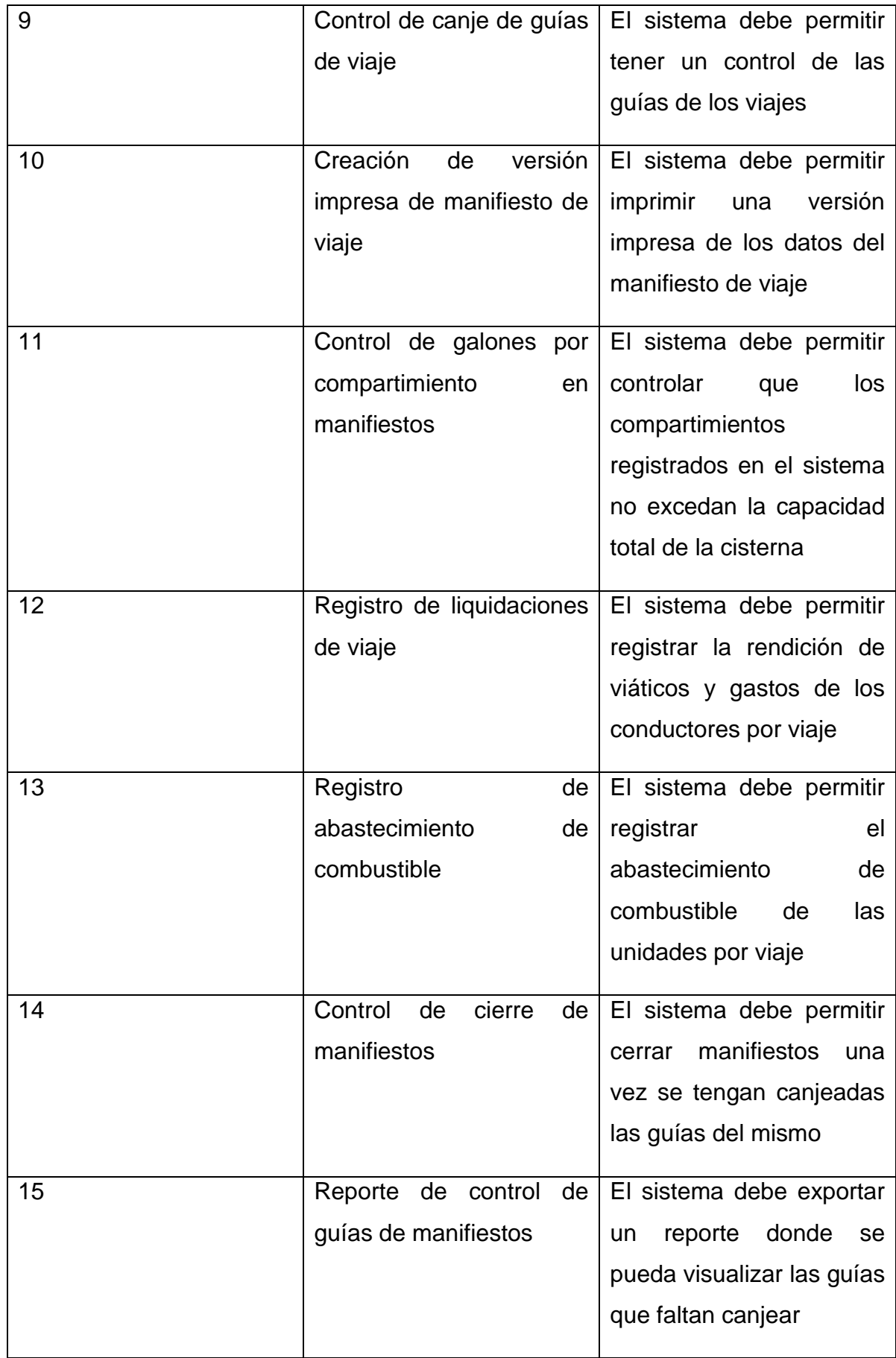

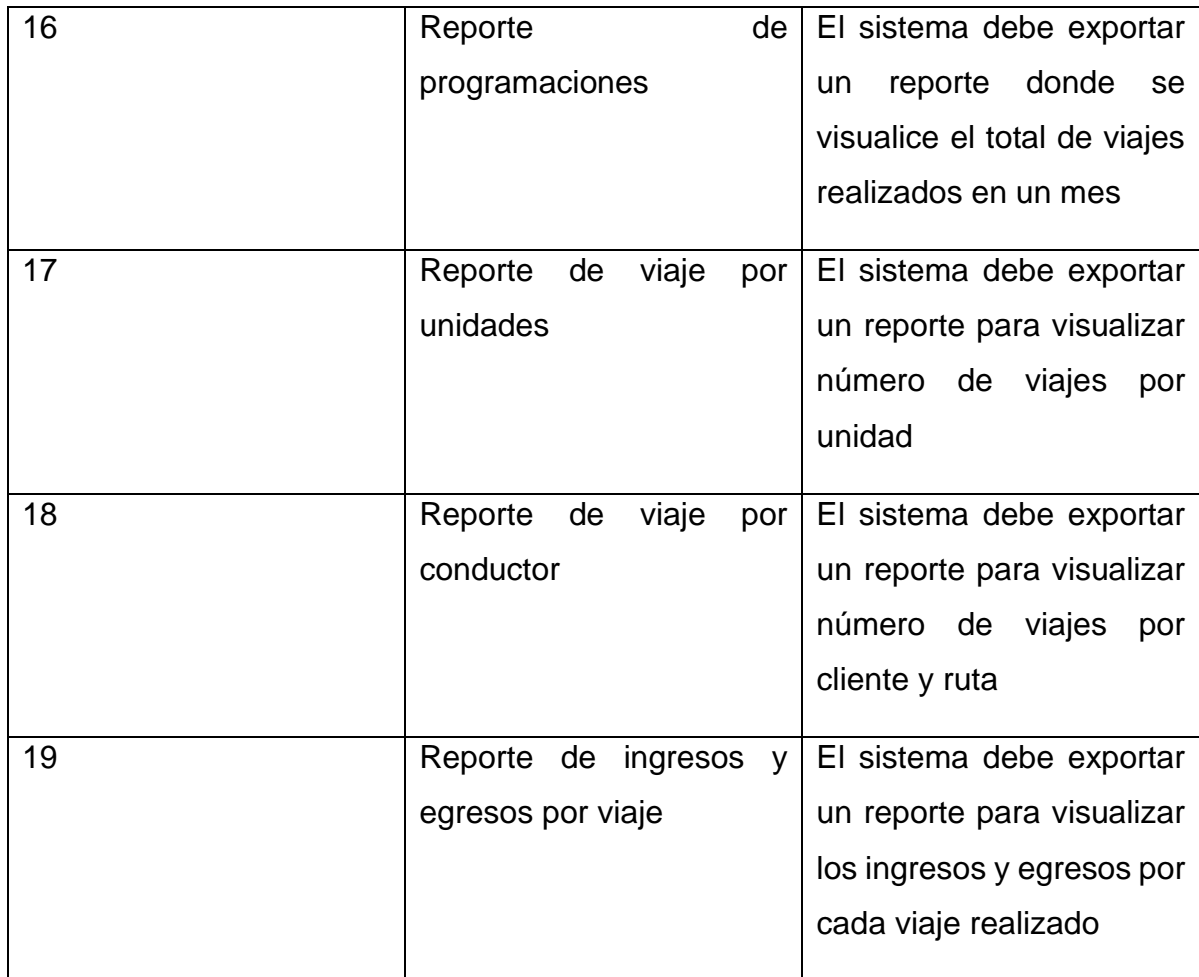

# • **HISTORIAS DE USUARIO**

Fueron desarrollados de la mejor manera las historias de usuario a presentarse a continuación, cada uno de estas presenta relación directa con el Product Backlog el cual fue presentado por el dueño del producto.

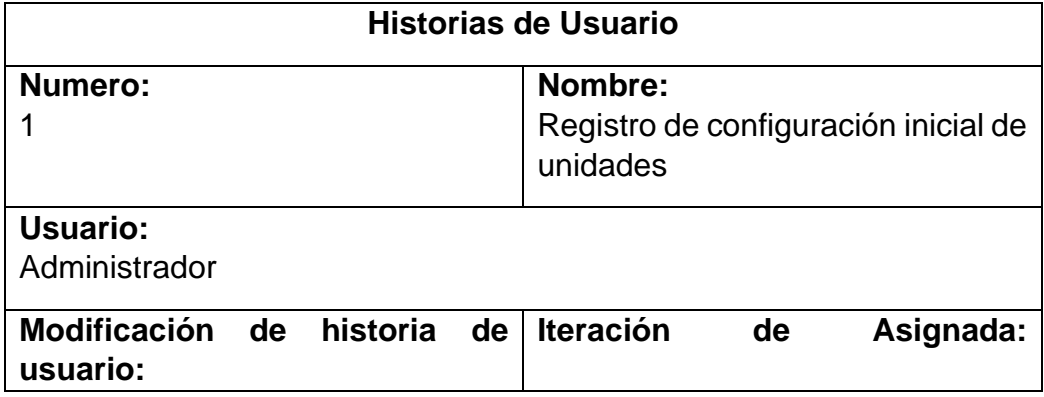

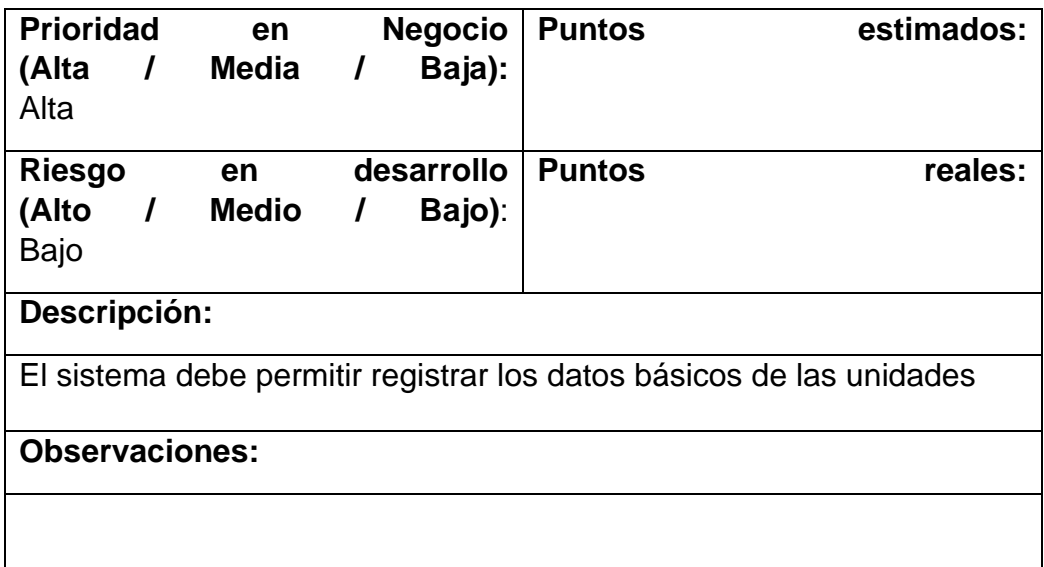

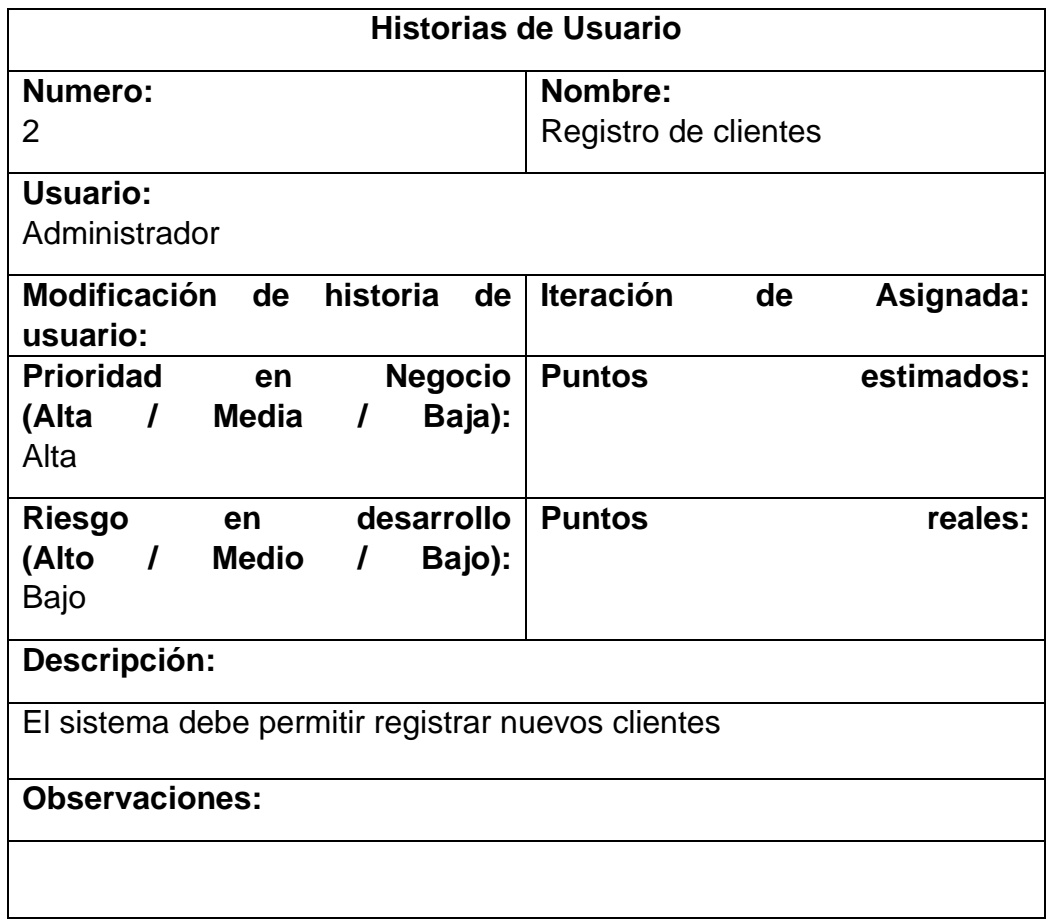

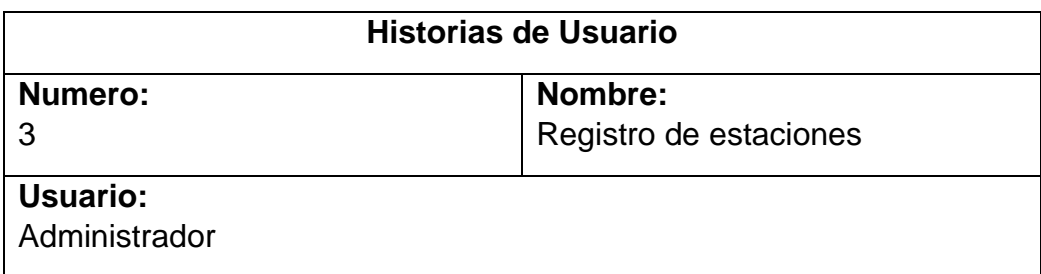

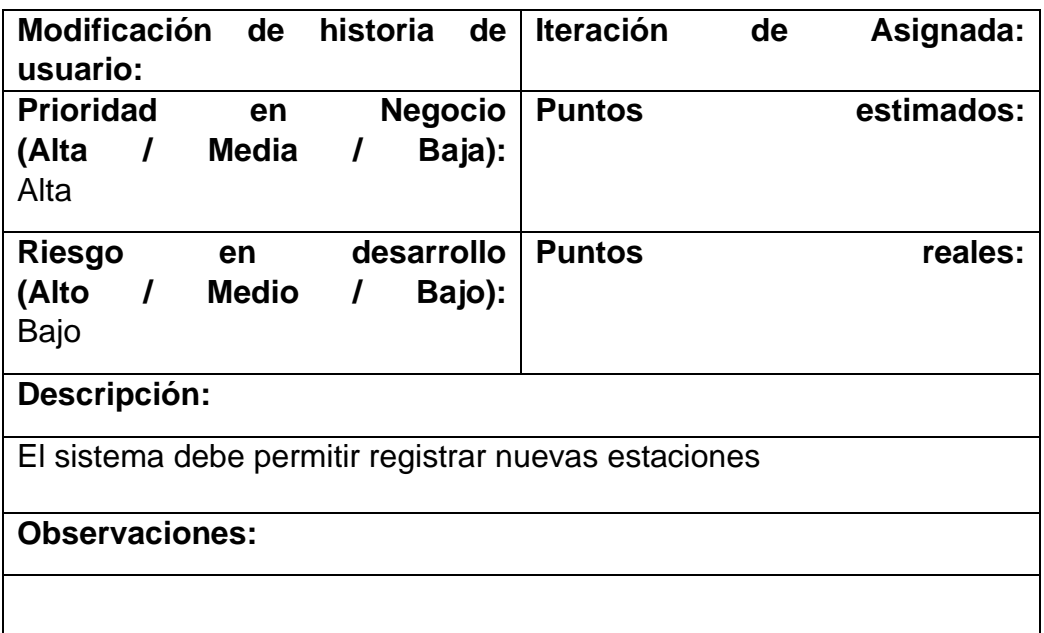

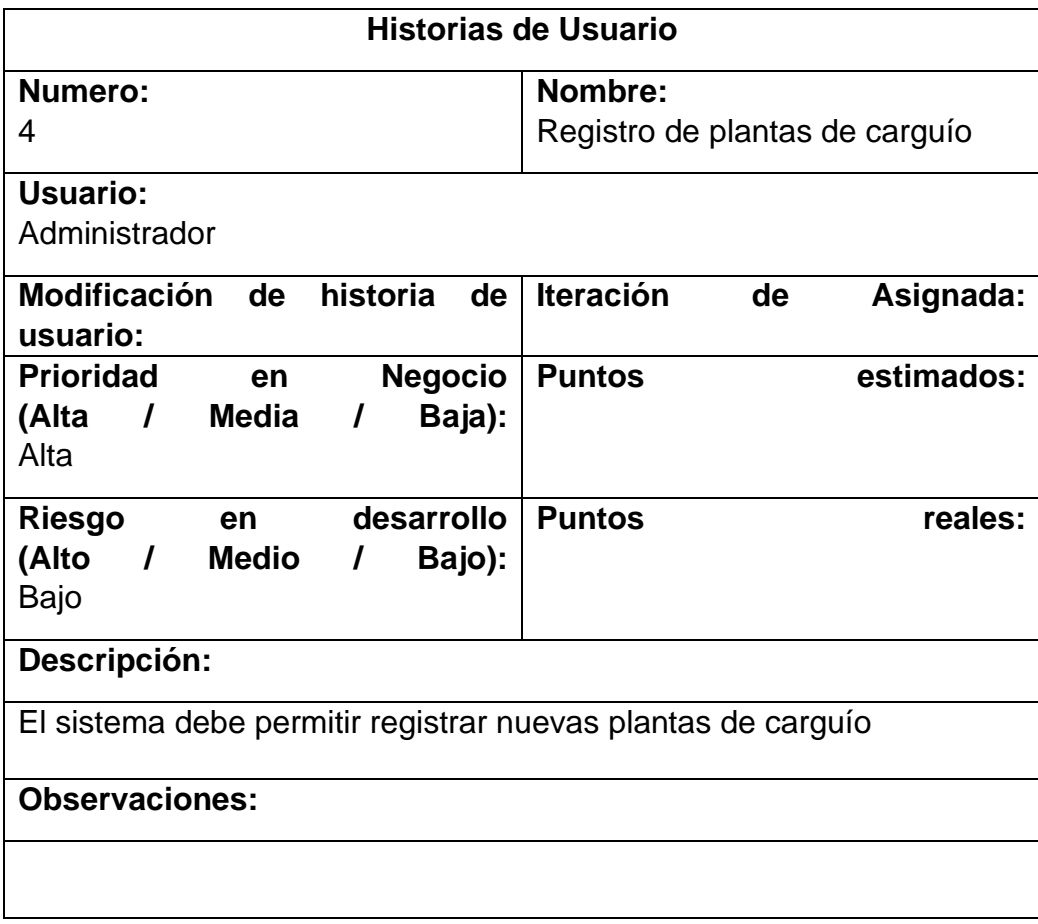

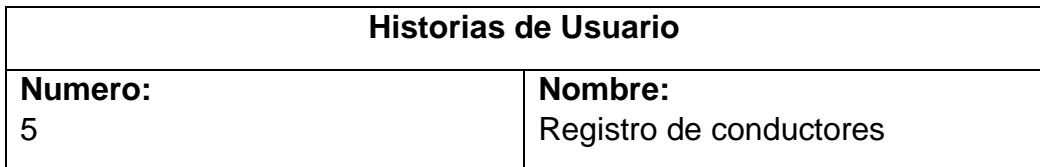

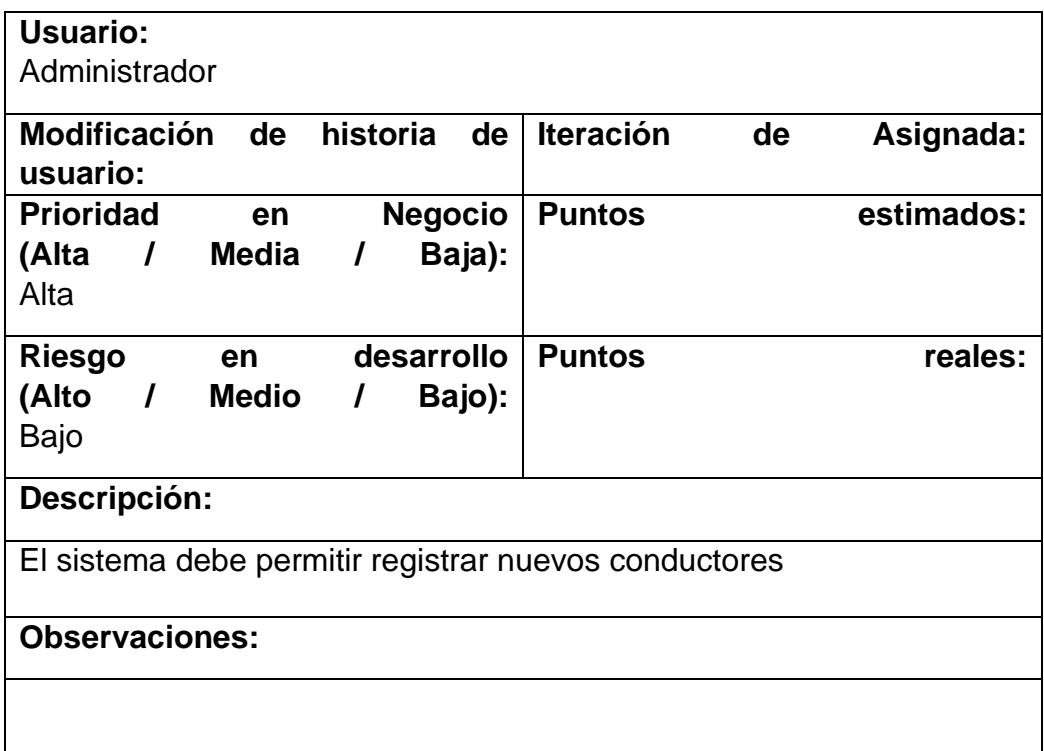

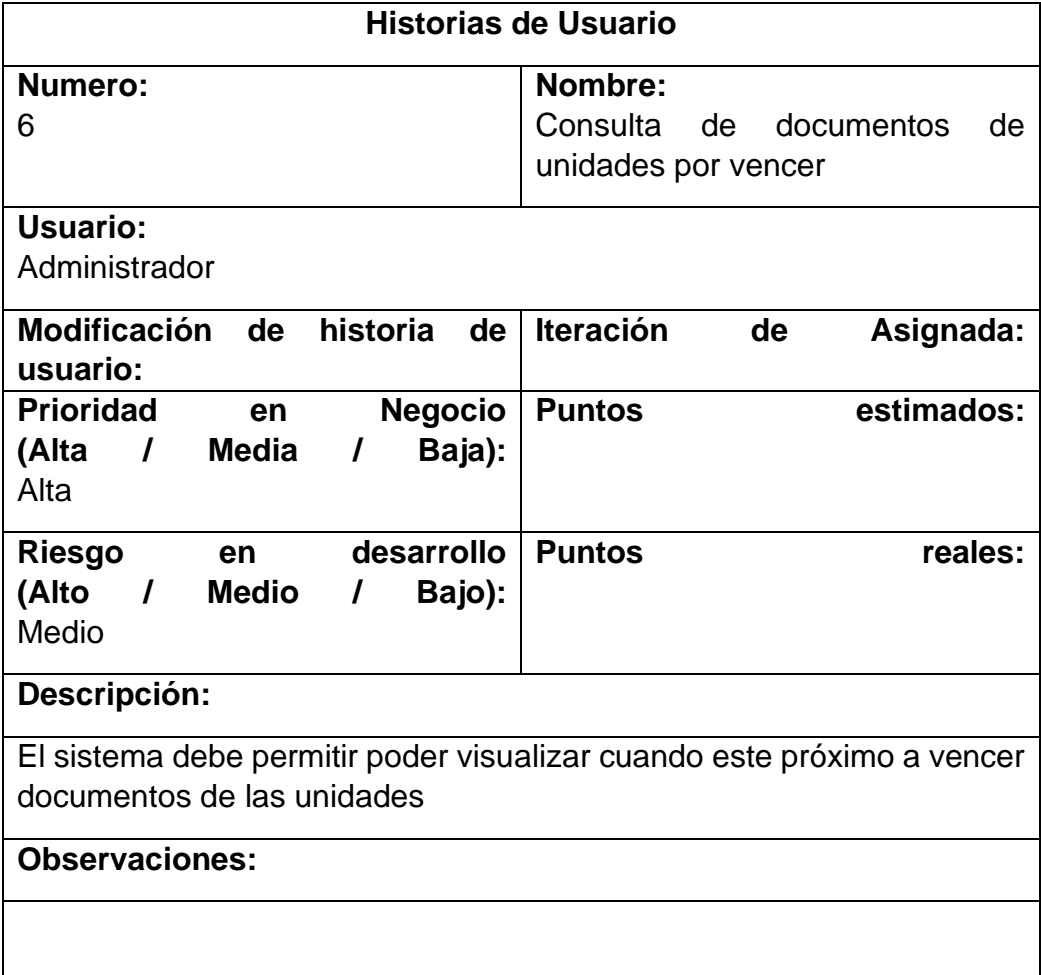

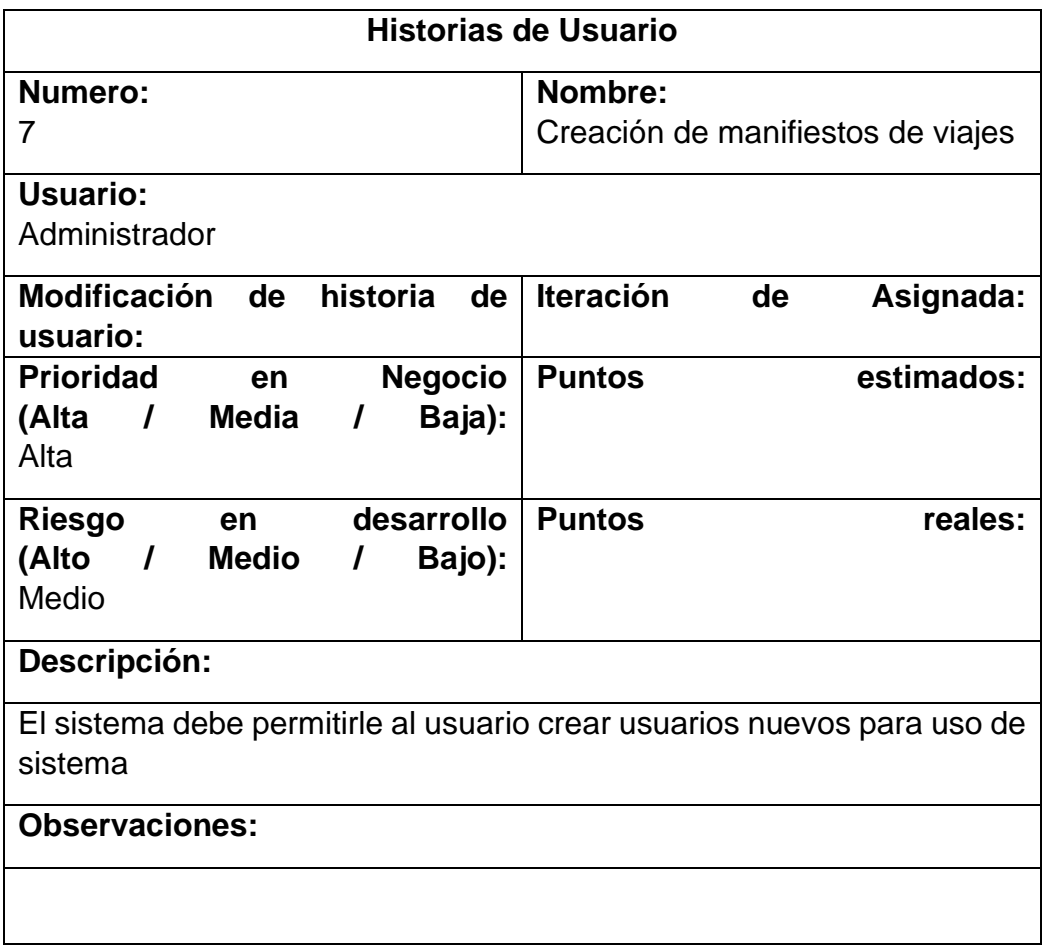

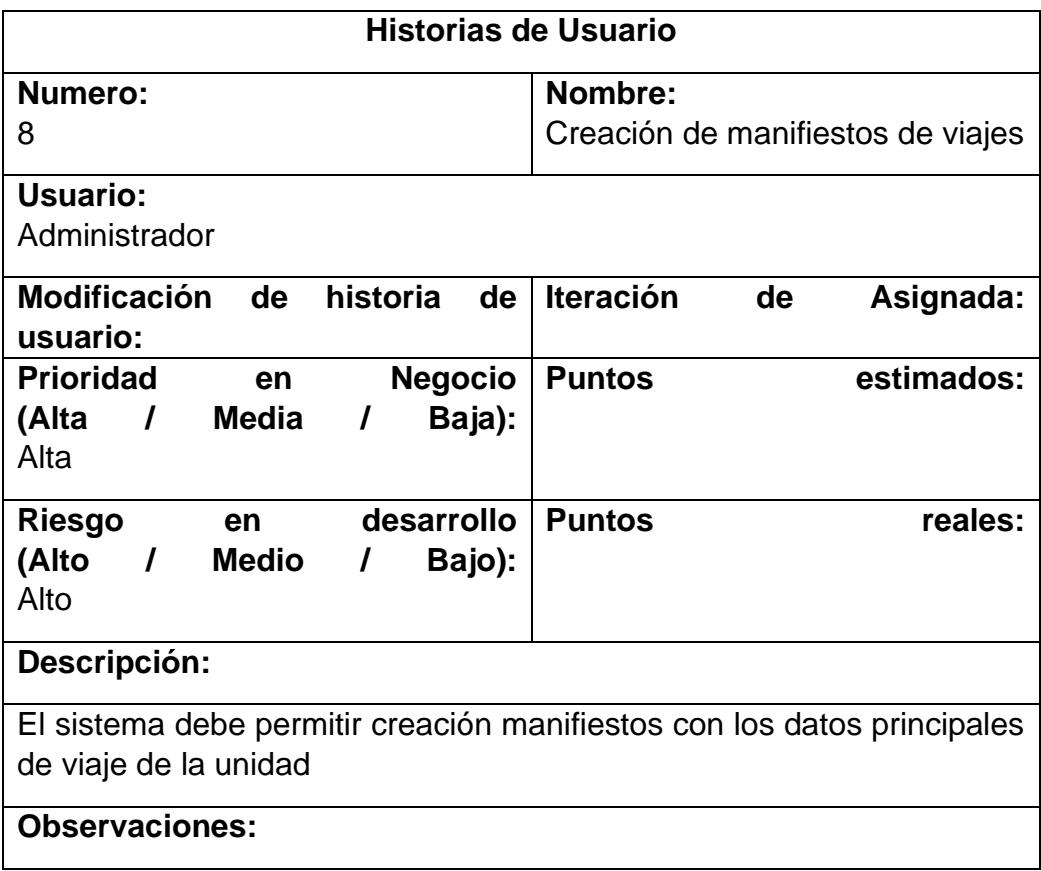

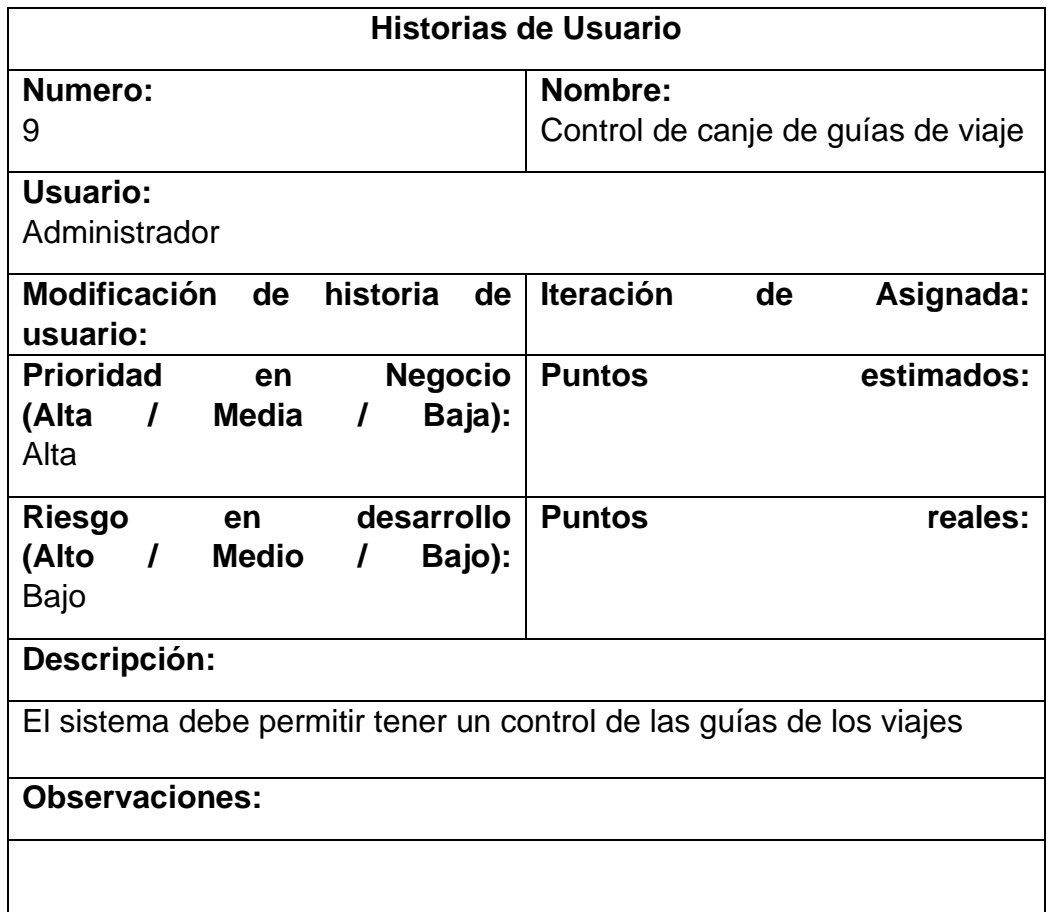

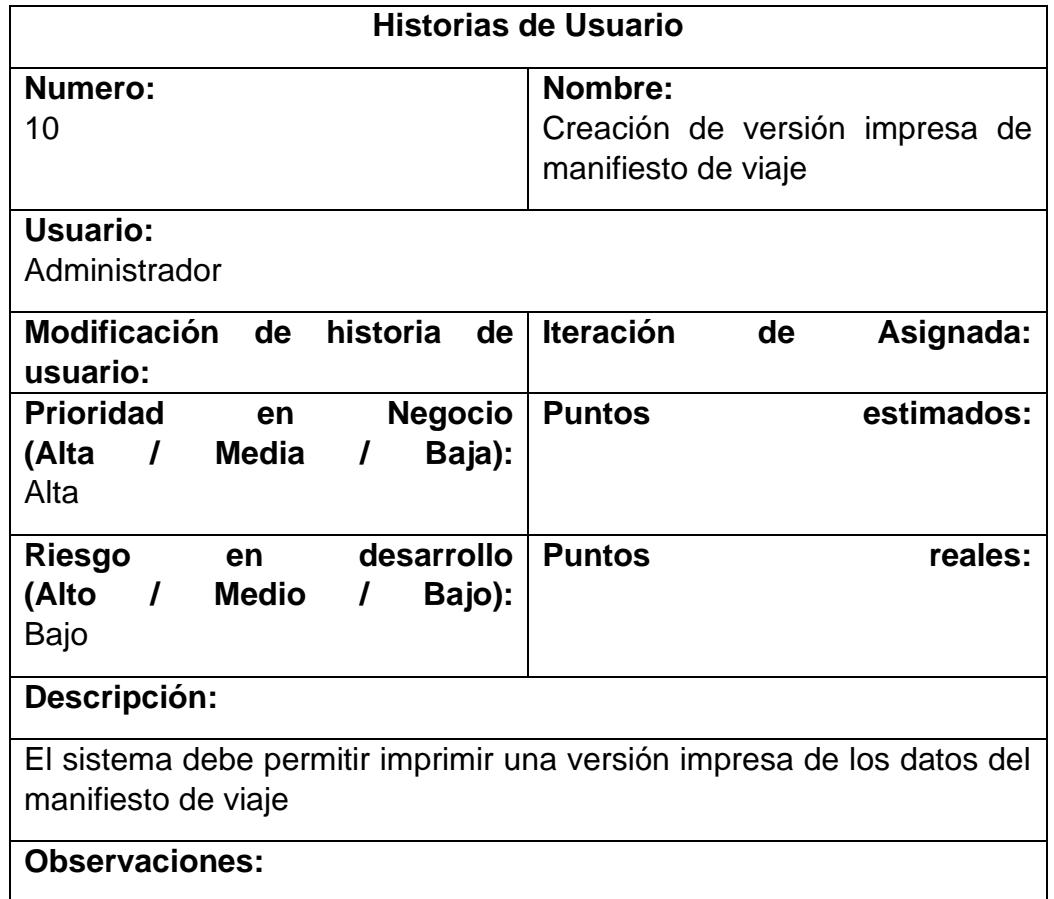

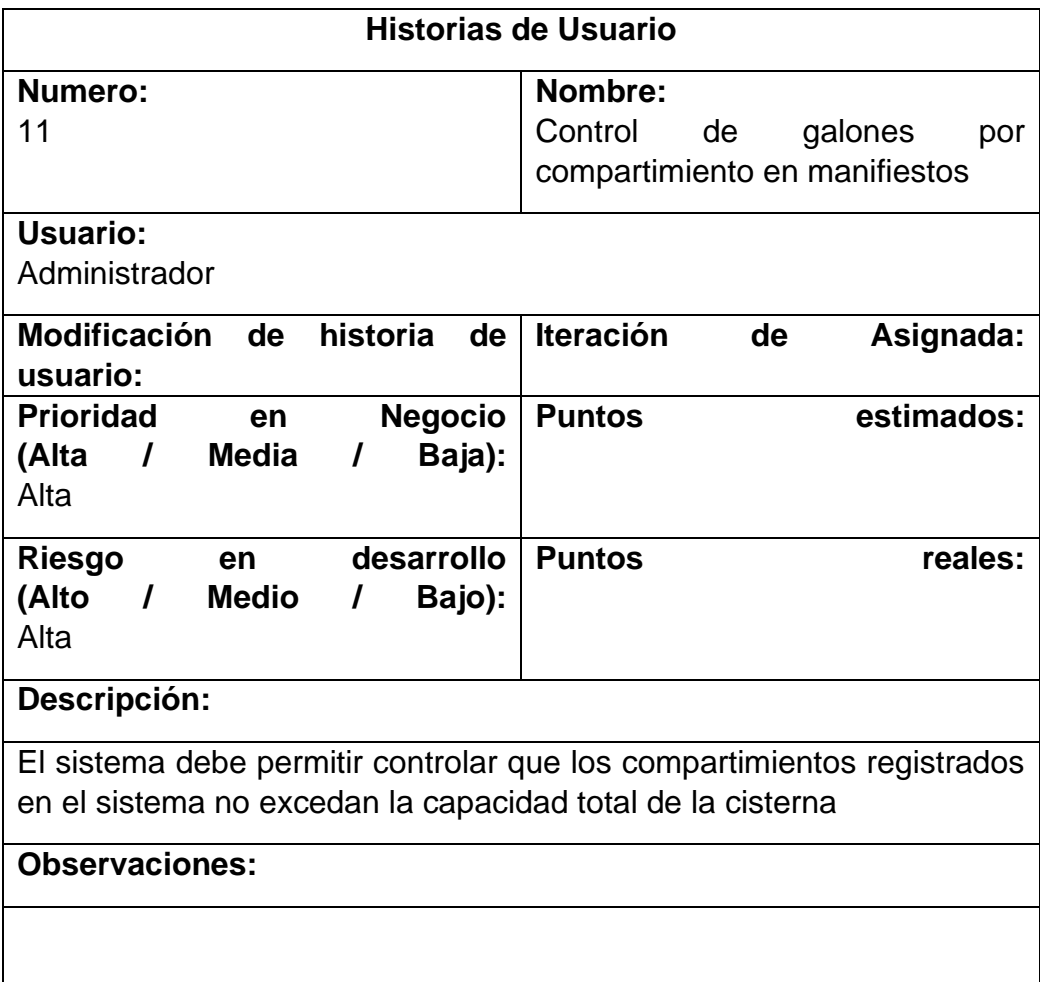

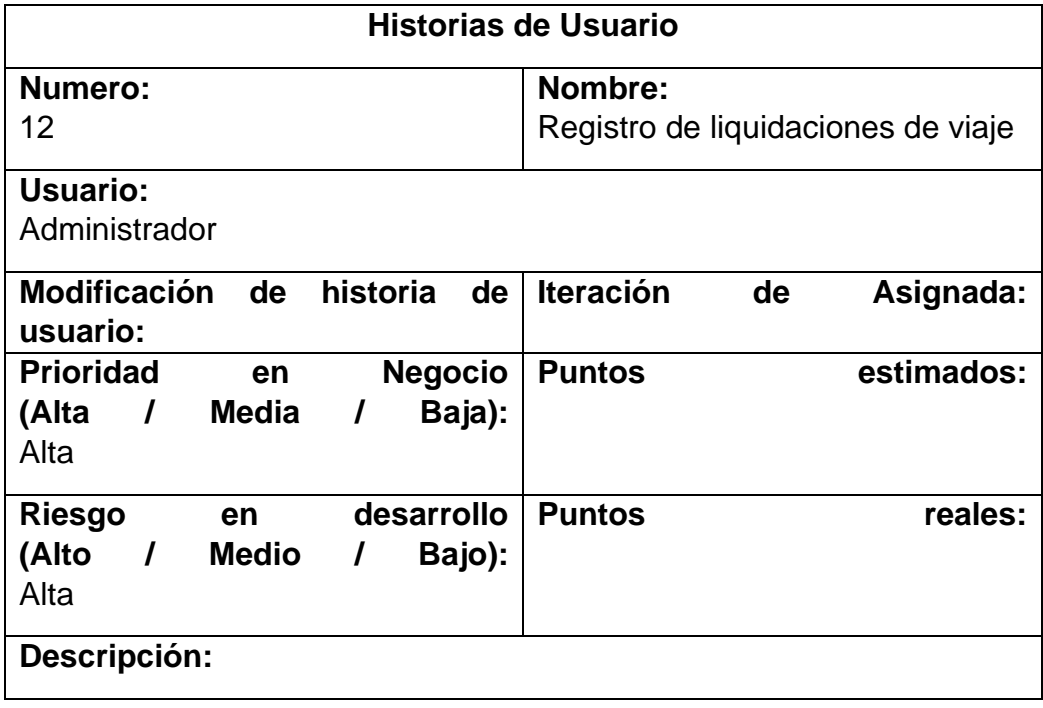

El sistema debe permitir registrar la rendición de viáticos y gastos de los conductores por viaje

# **Observaciones:**

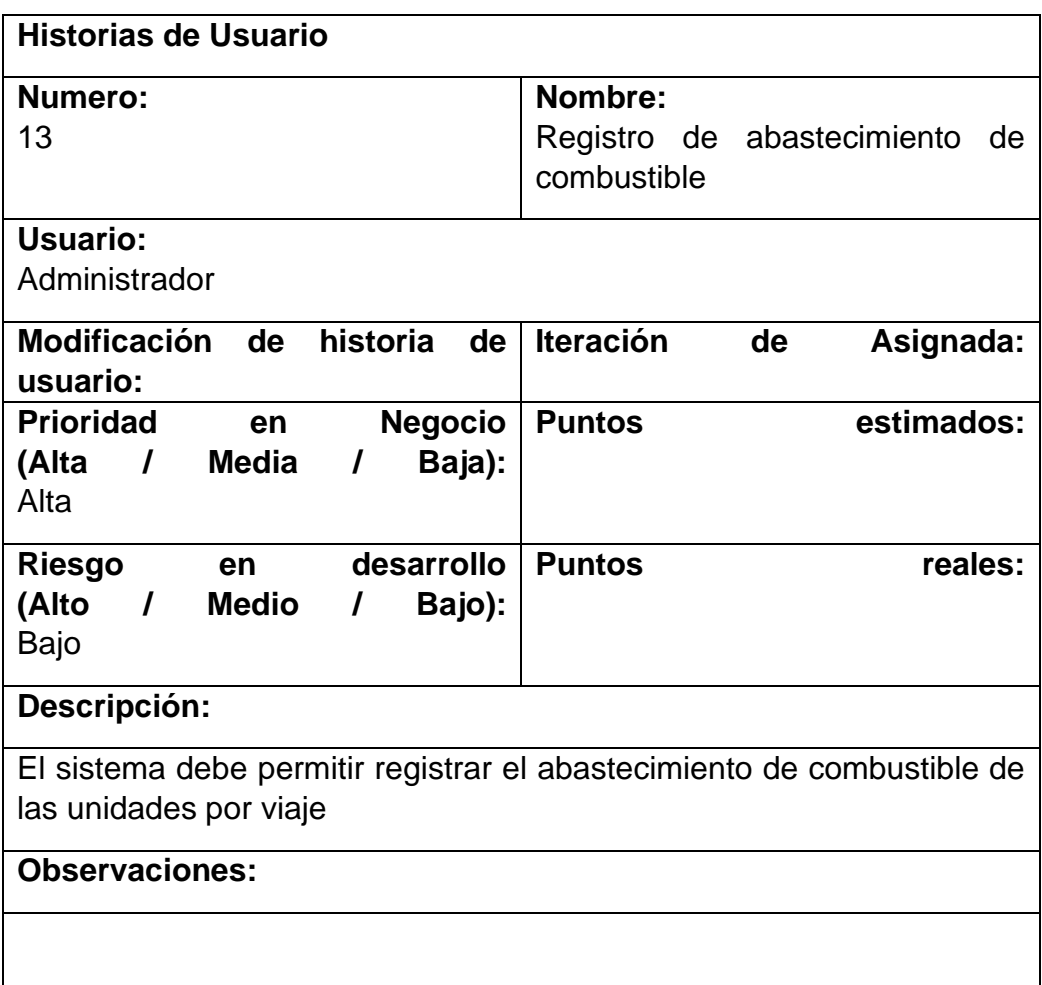

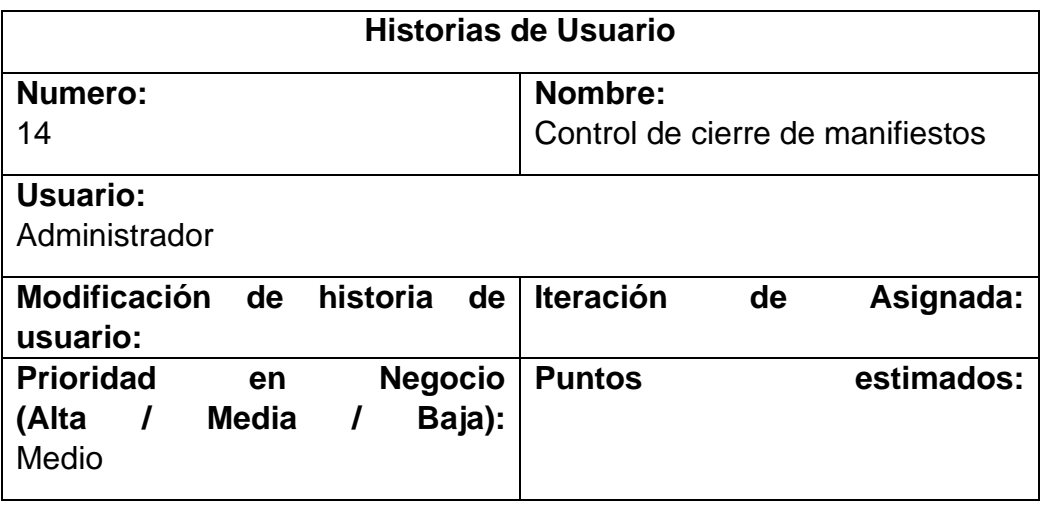

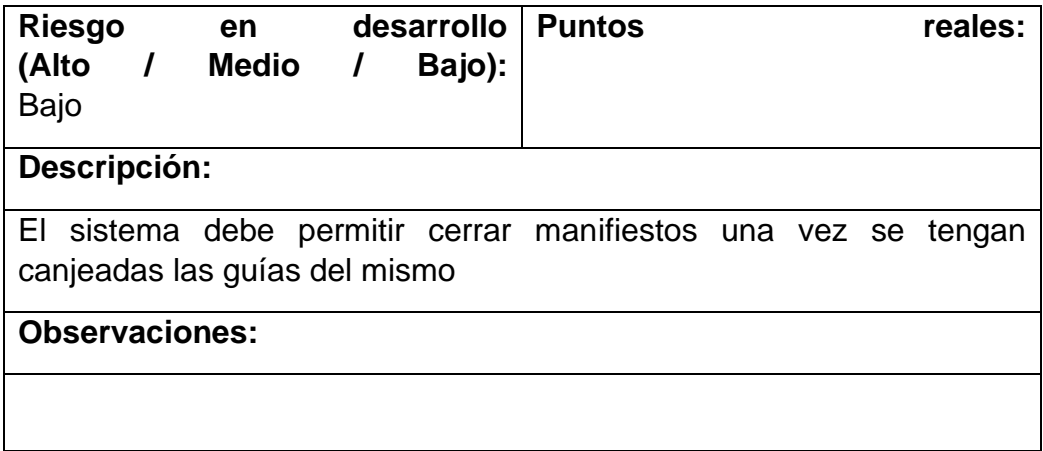

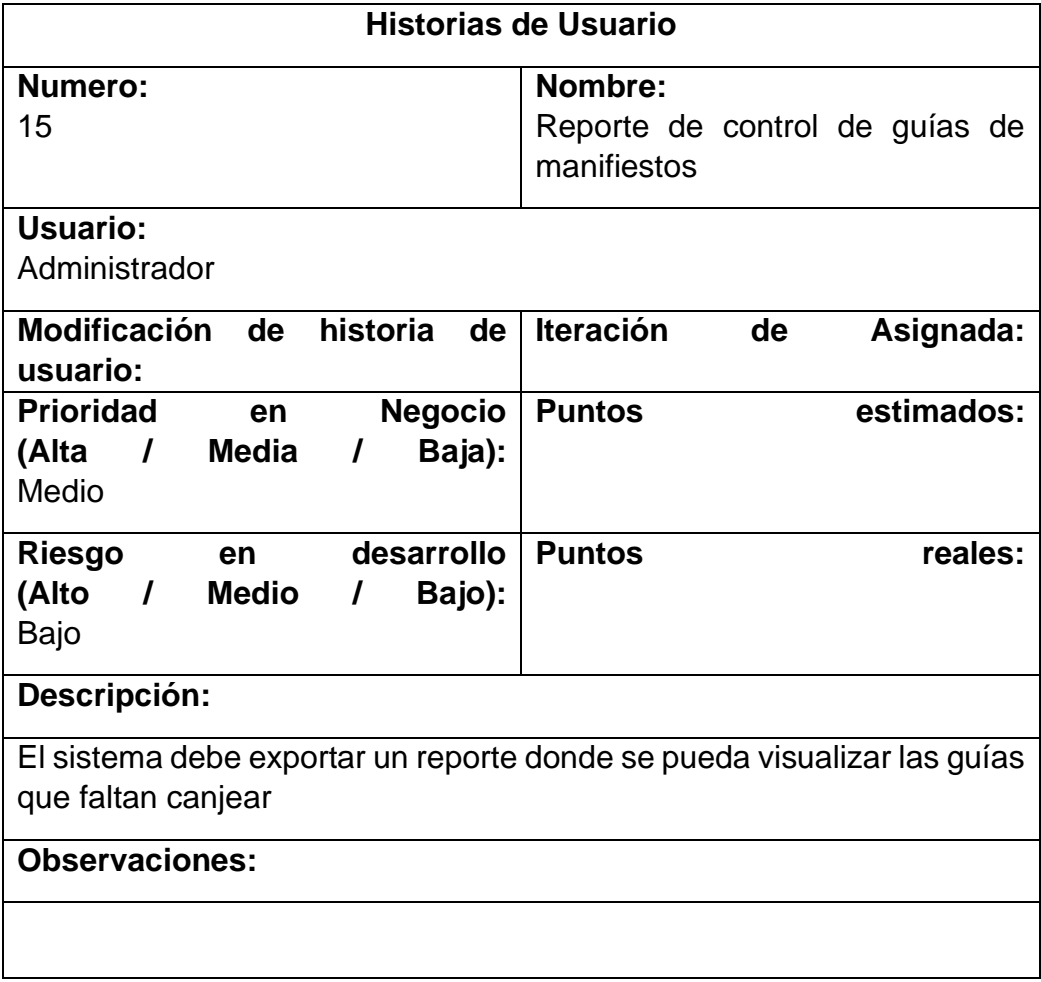

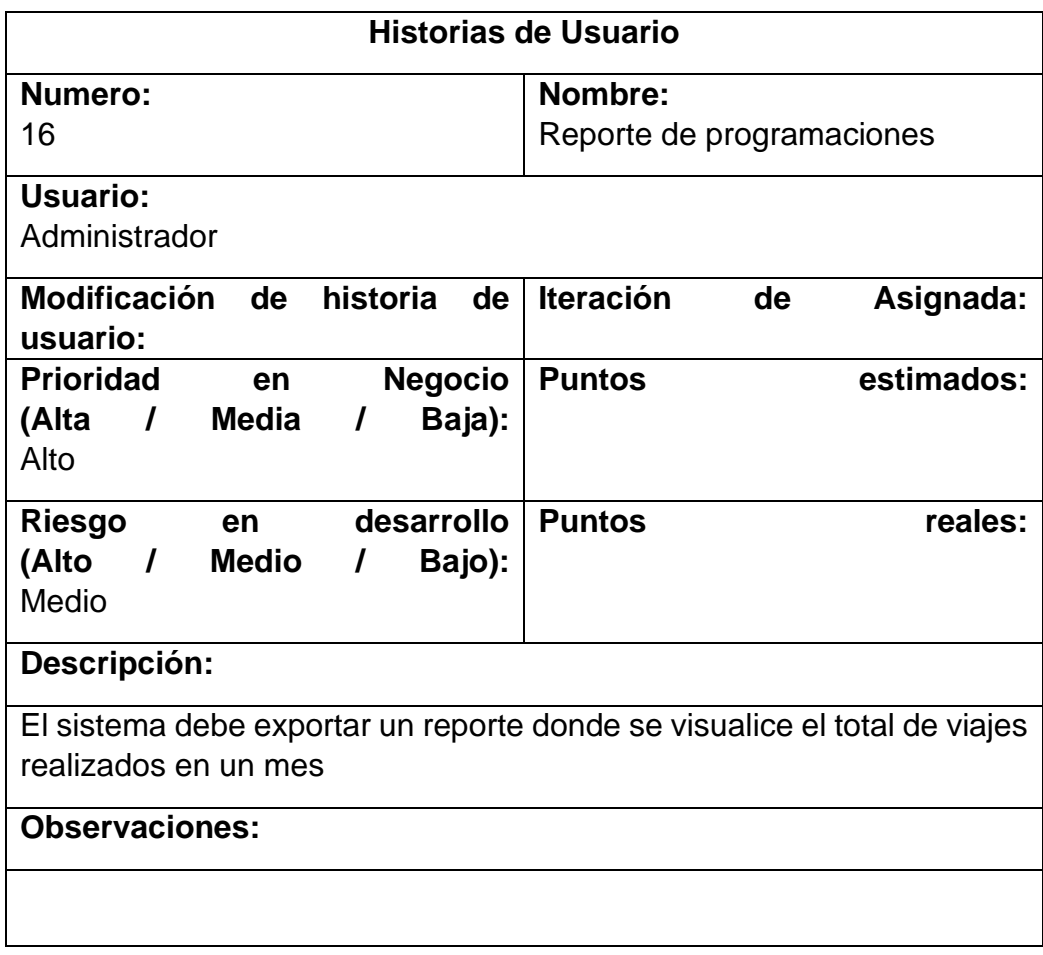

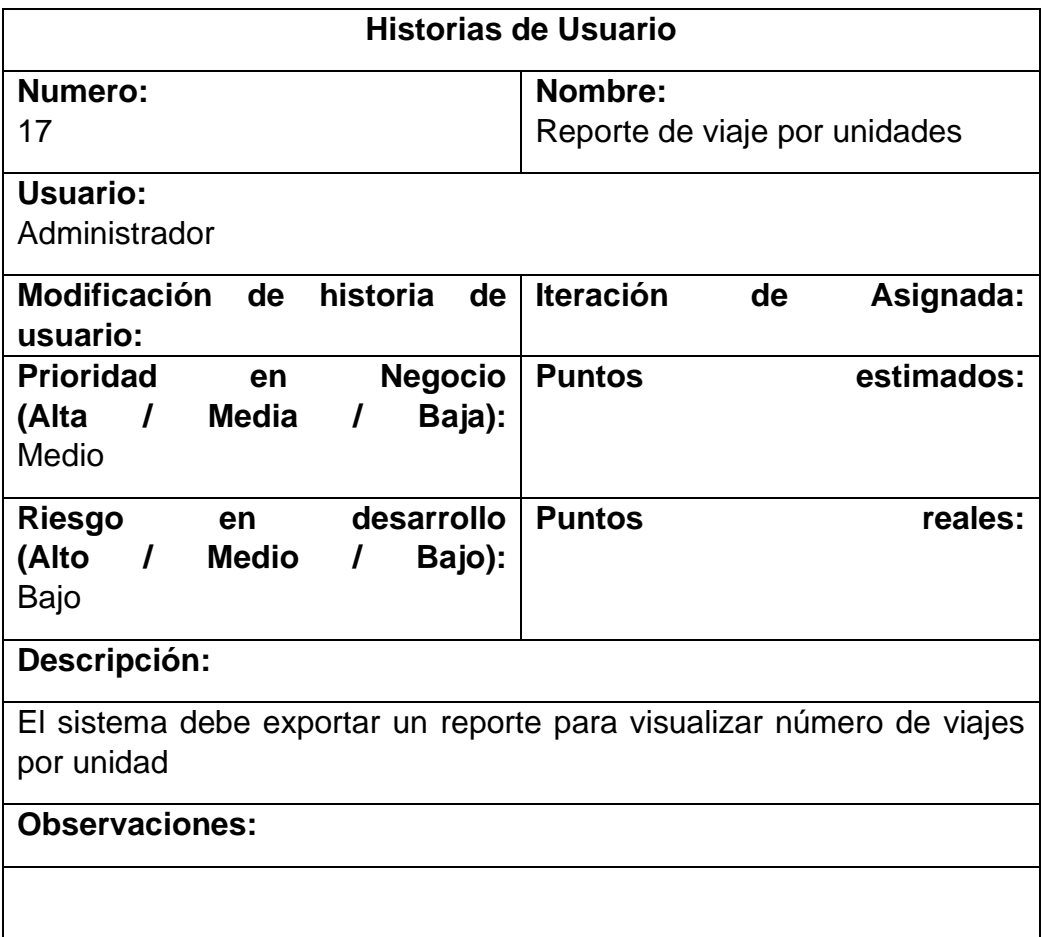

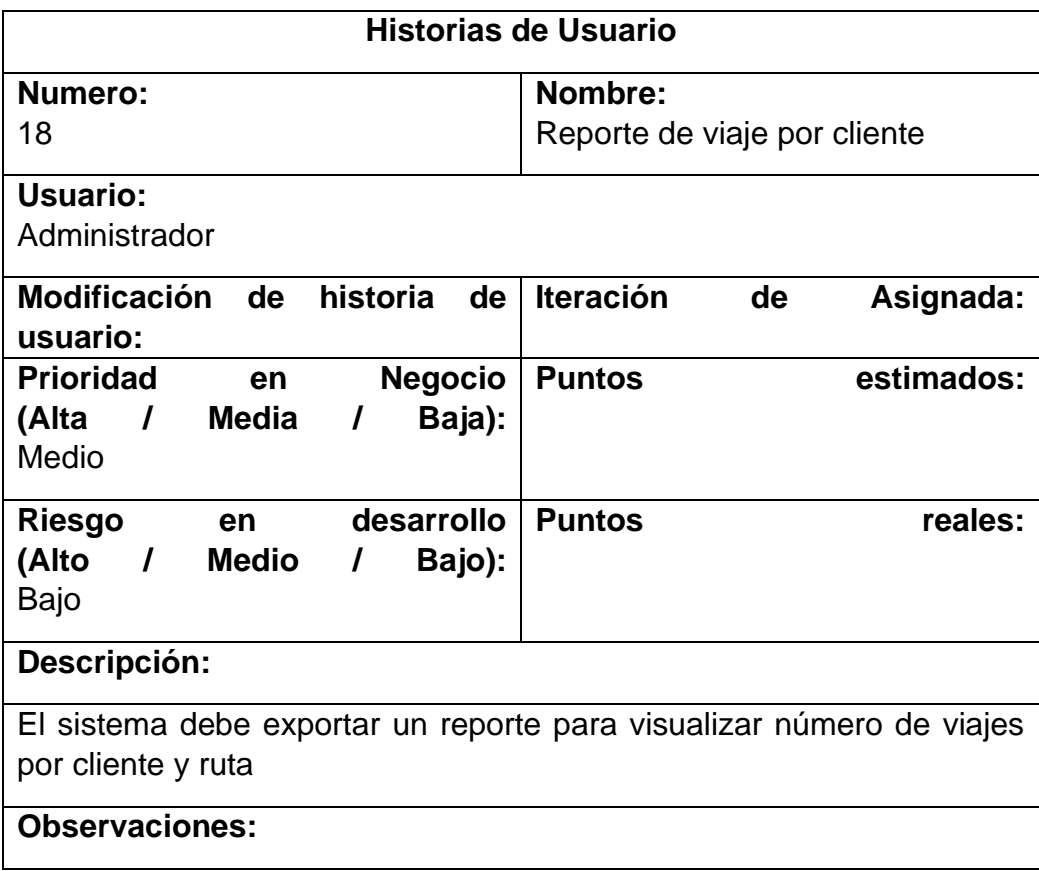

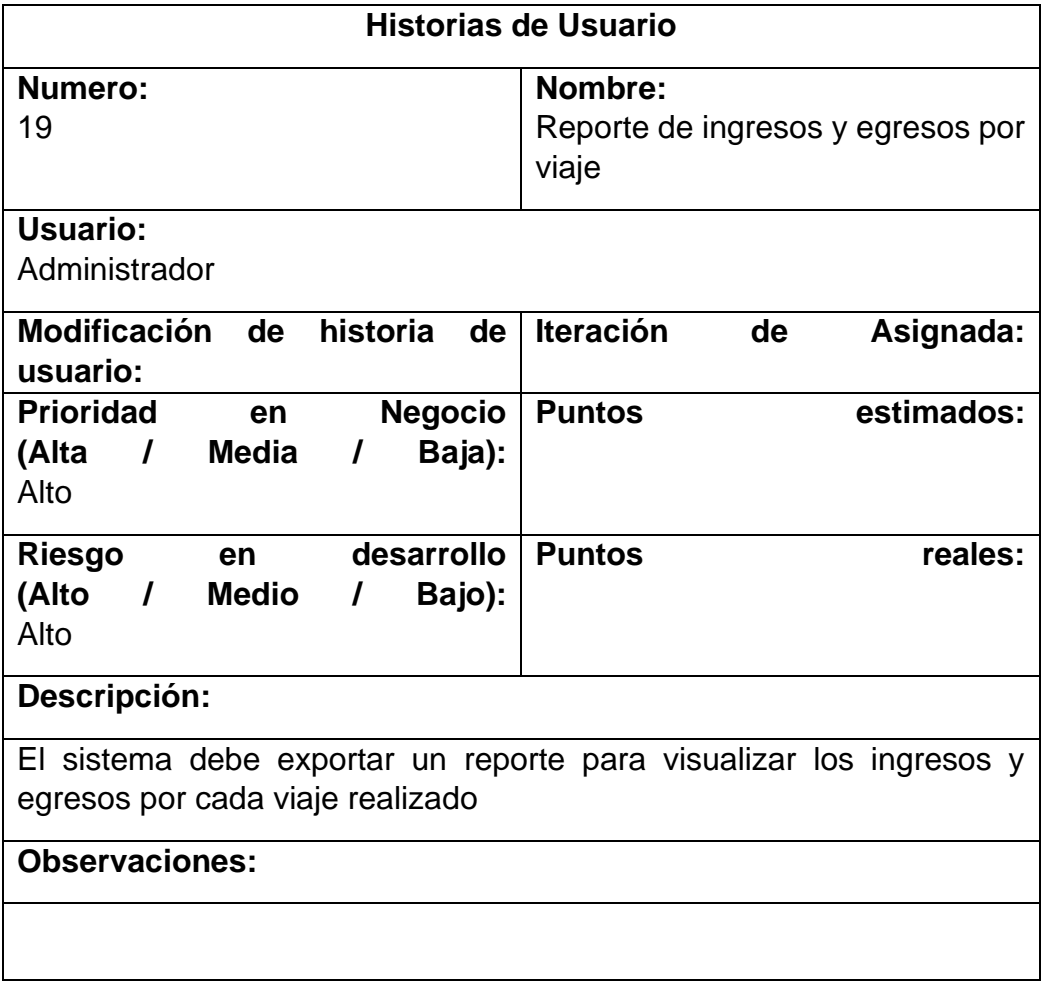

# • **SPRINT BACKLOG**

En el Sprint Backlog se realizó el desarrollo de cada uno de los Sprints que se realizaran, estos a su vez se encuentran conformados por cada historia de usuario que serán realizadas dentro de un periodo determinado. Adicionalmente se fijo las tareas que deben realizarse mientras se ejecutan los Sprints, proporcionando al final de este un incremento con más puntual.

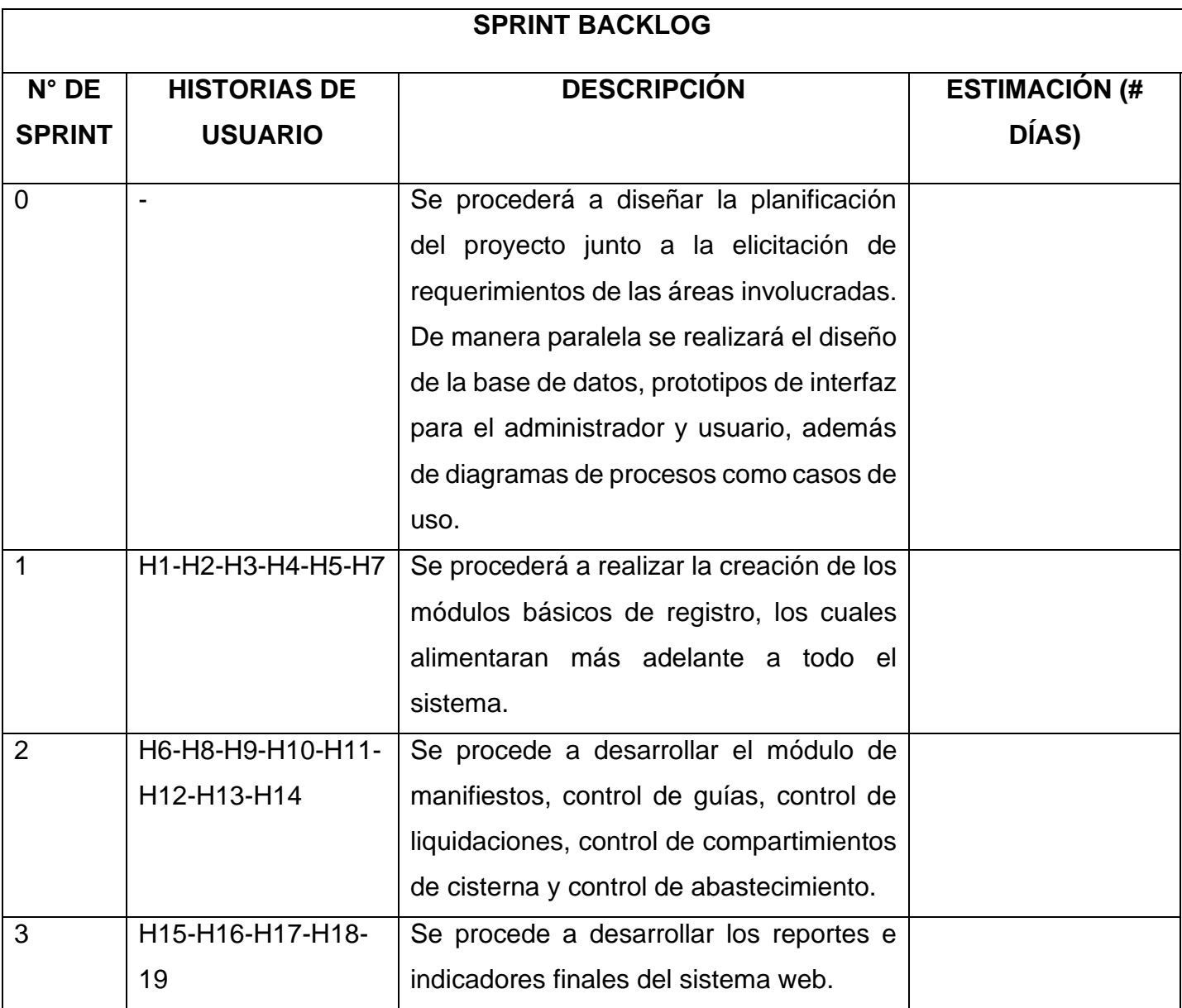
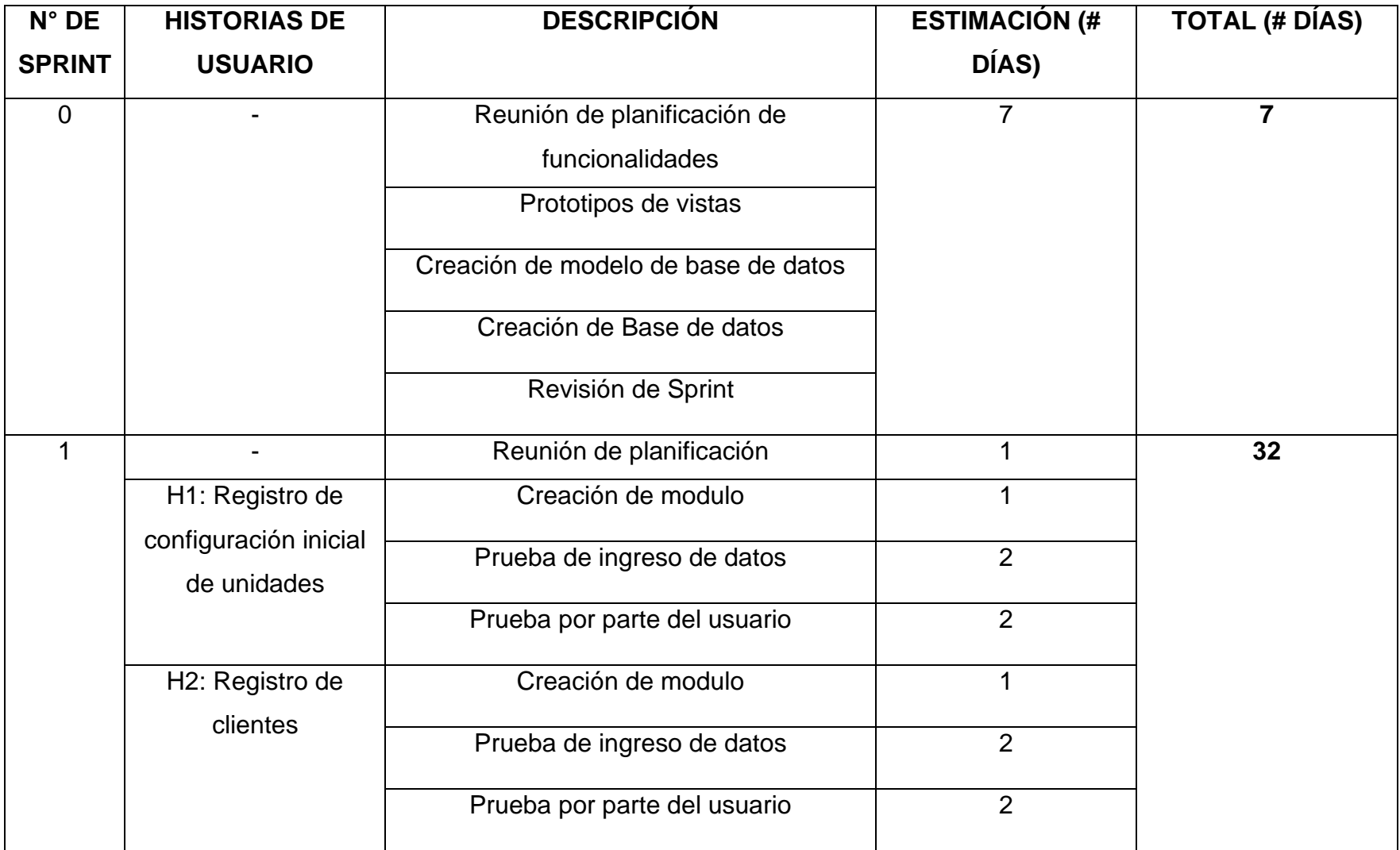

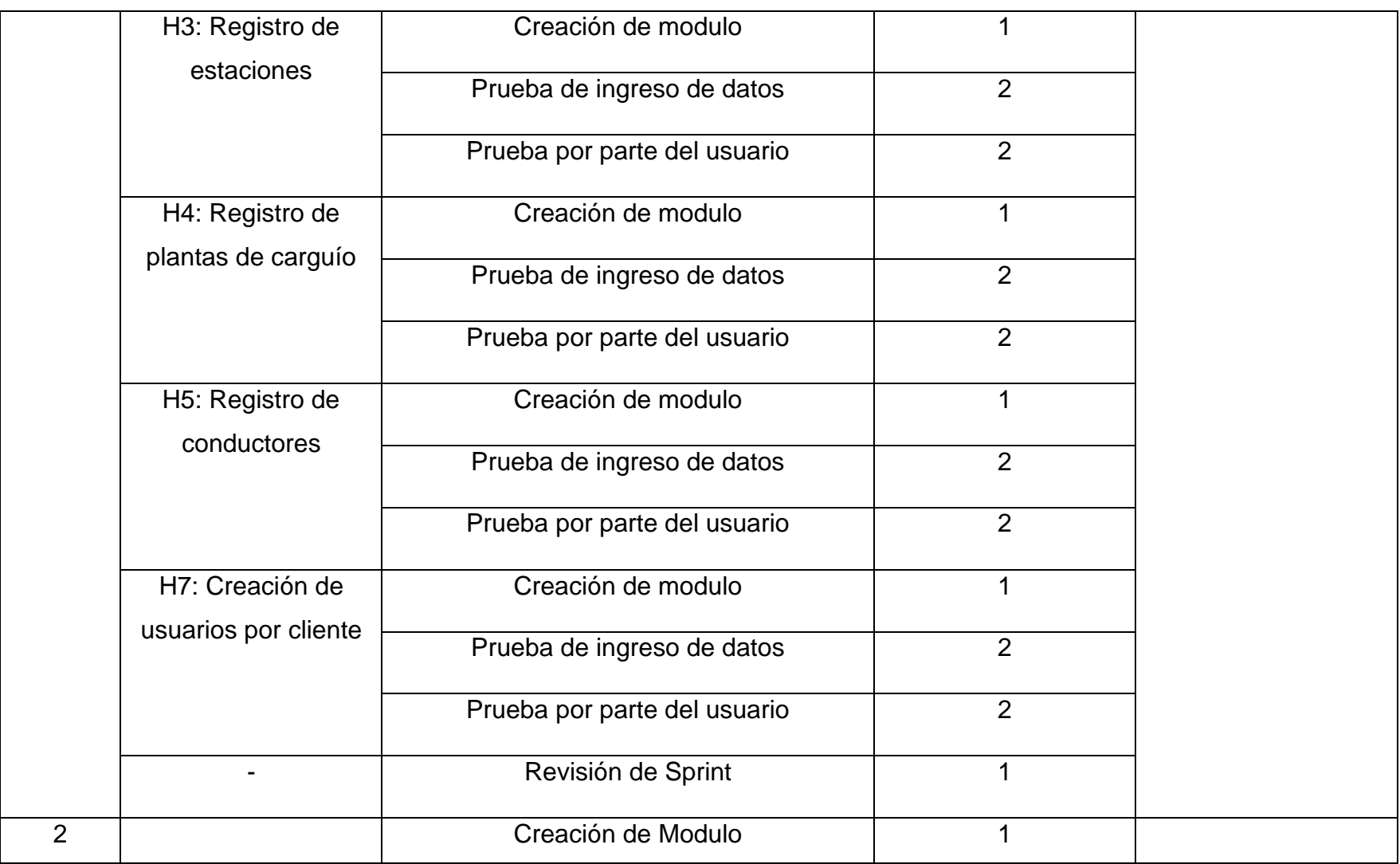

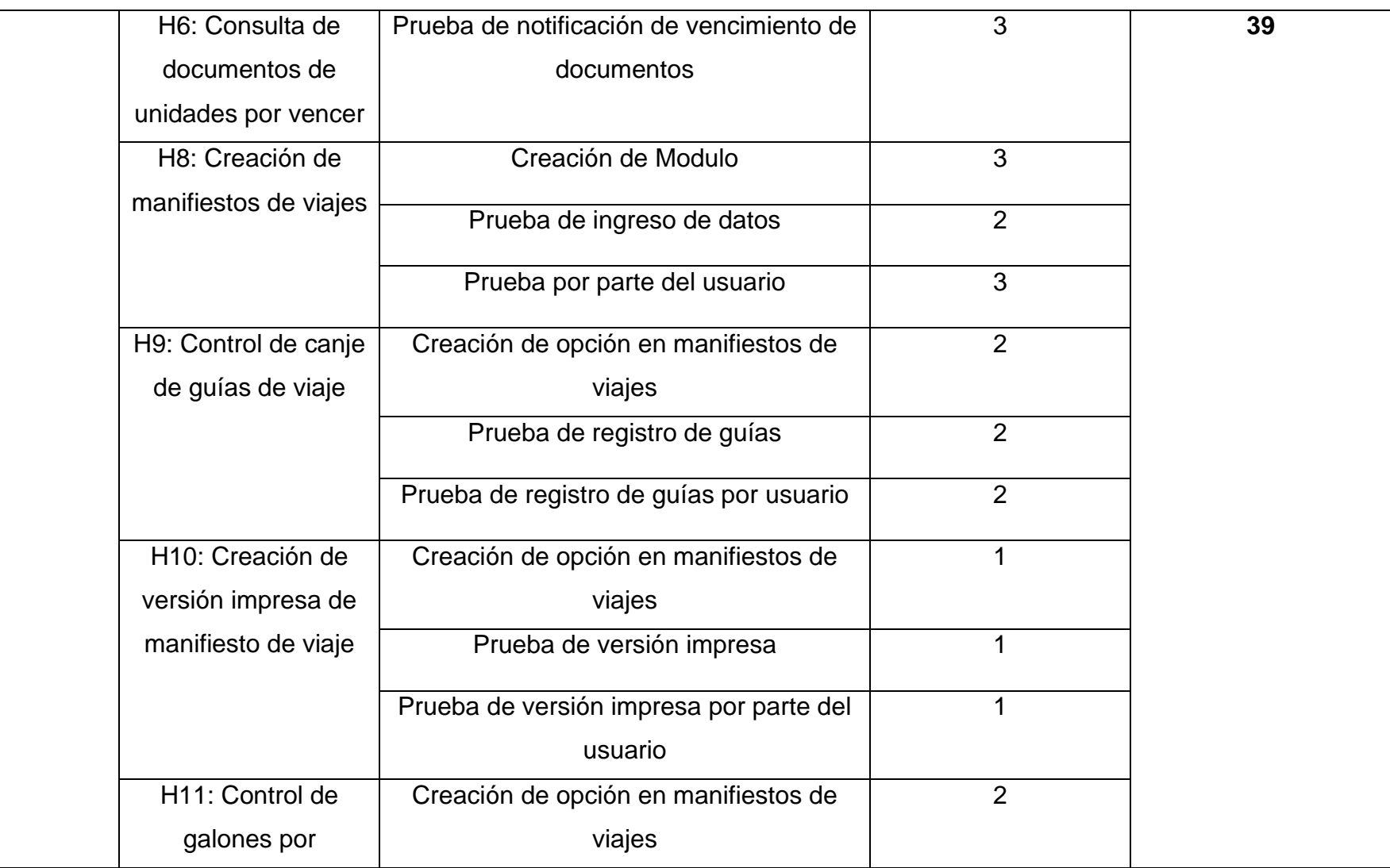

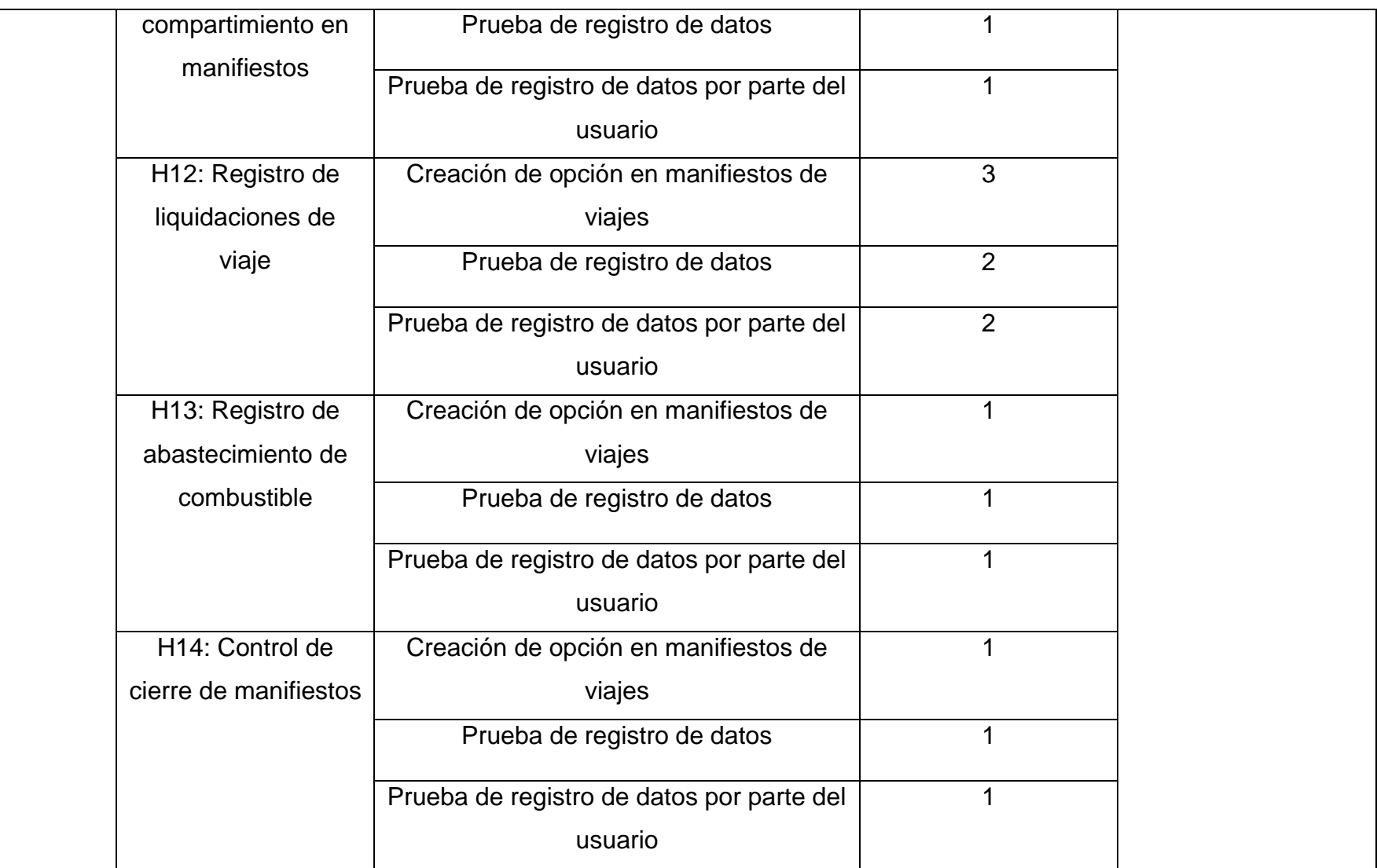

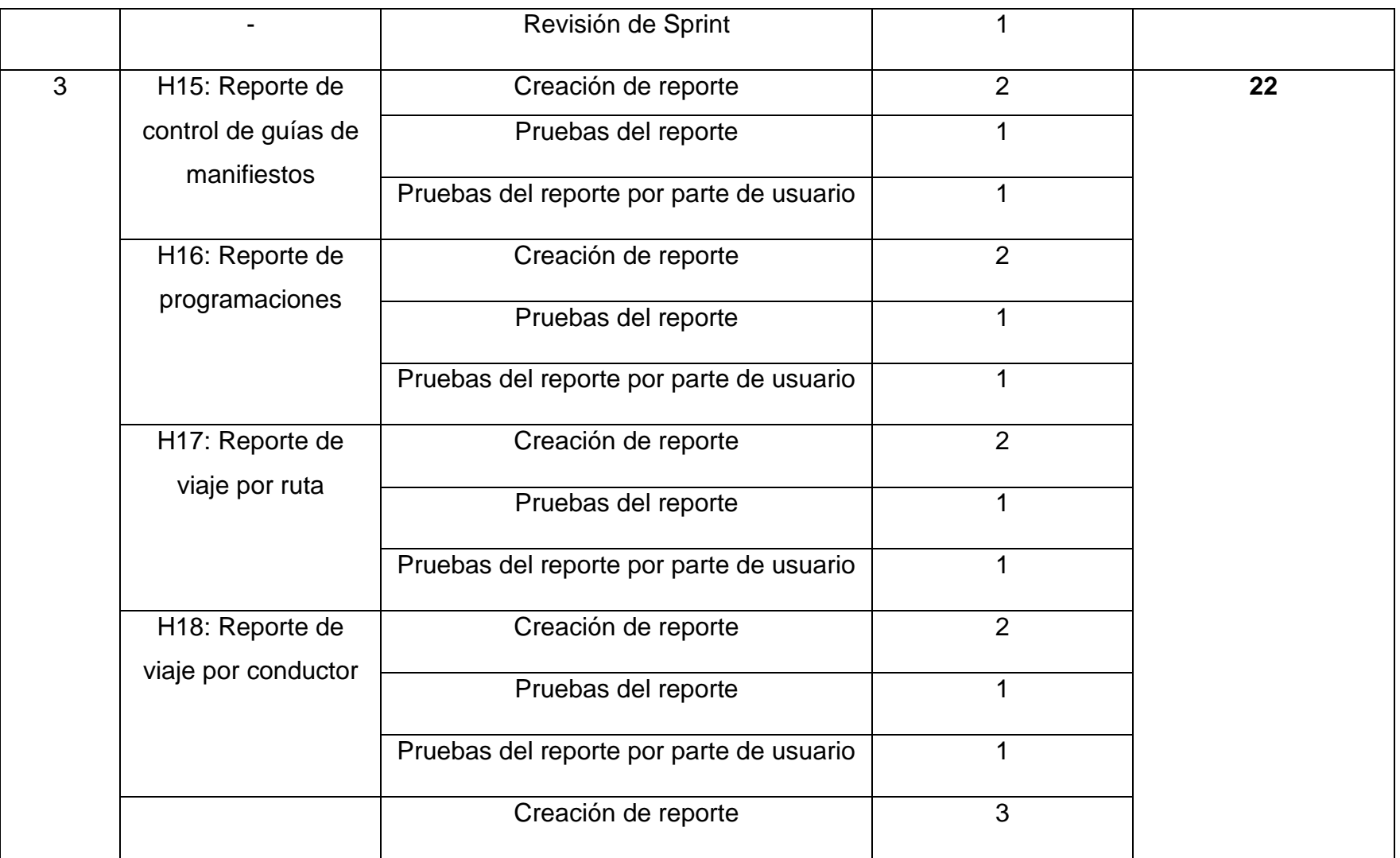

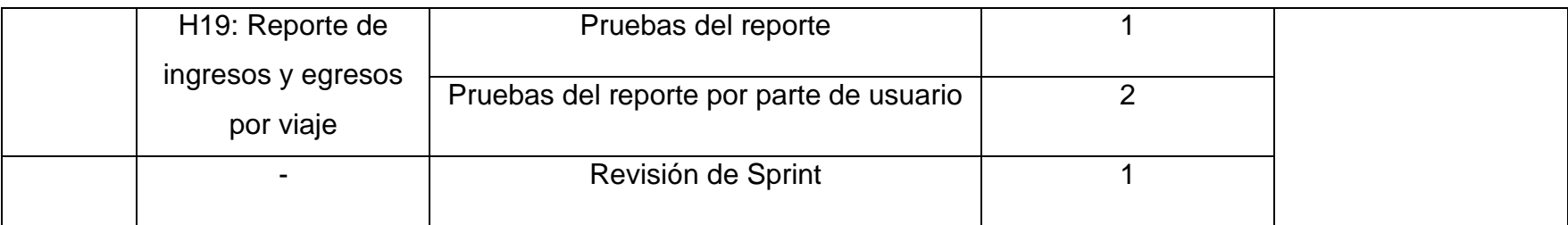

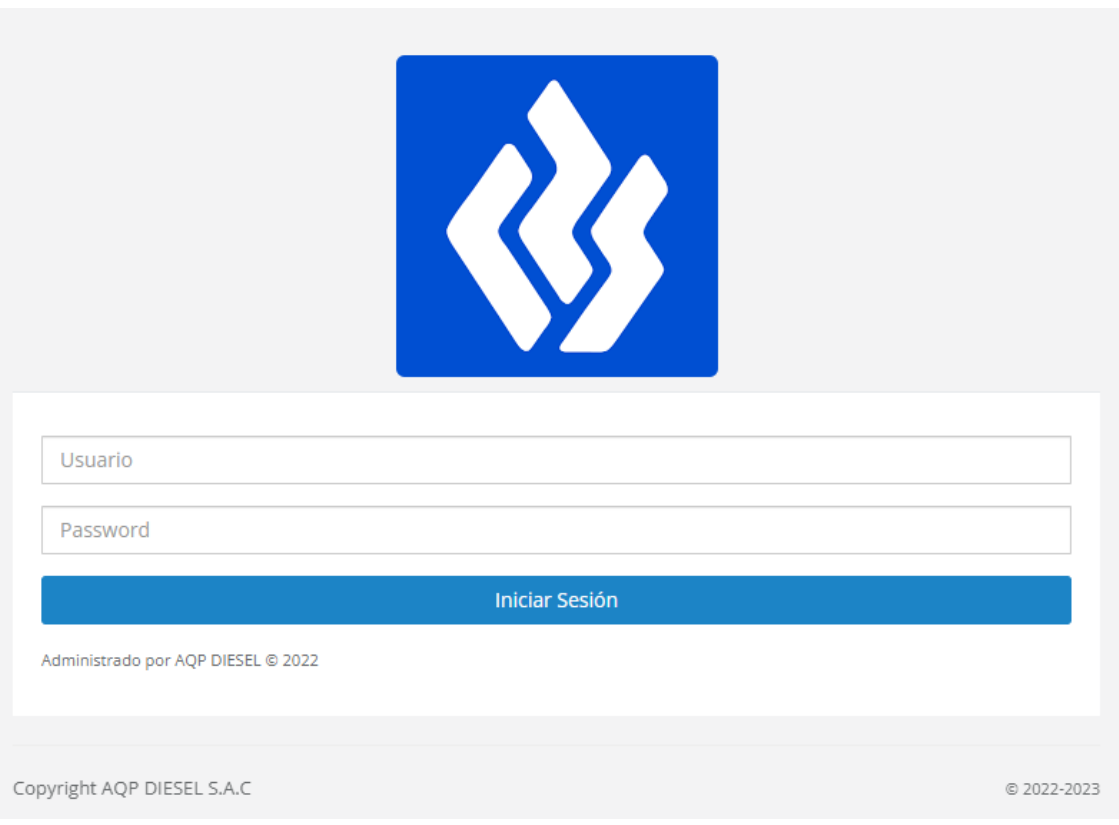

# Figura 18: Login de inicio de sesion

*Fuente: Elaboración Propia*

# Figura 19: Formulario de Usuarios

| $\equiv$<br><b>USUARIOS</b> |           |            |                                 | $Q^{\mathbf{0}}$<br>Bienvenido al Sistema de AQP DIESEL S.A.C. |         |
|-----------------------------|-----------|------------|---------------------------------|----------------------------------------------------------------|---------|
|                             | + Agregar |            |                                 | <b>Buscar</b>                                                  | Buscar! |
|                             |           | Cuenta     | Identidad                       |                                                                |         |
|                             |           | dvelasquez | VELASQUEZ BERNAL, DIEGO PAOLO   |                                                                |         |
|                             |           | mbeltran   | BELTRAN LAZO, MARGOT            |                                                                |         |
|                             |           | ndospeso   | DOSPESO MULLISACA, NILDA MARGOT |                                                                |         |

*Fuente: Elaboración Propia*

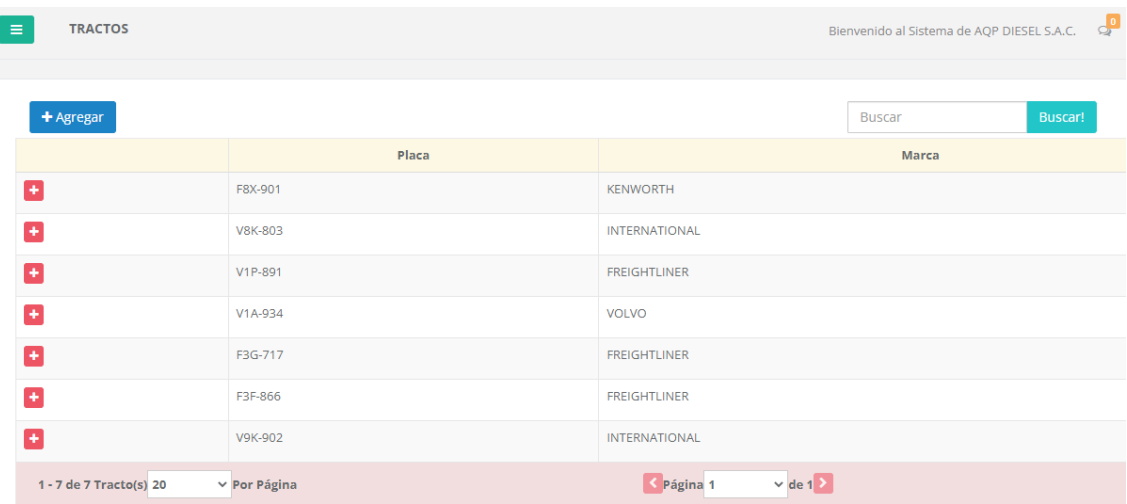

*Figura 21: Formulario de Tractos*

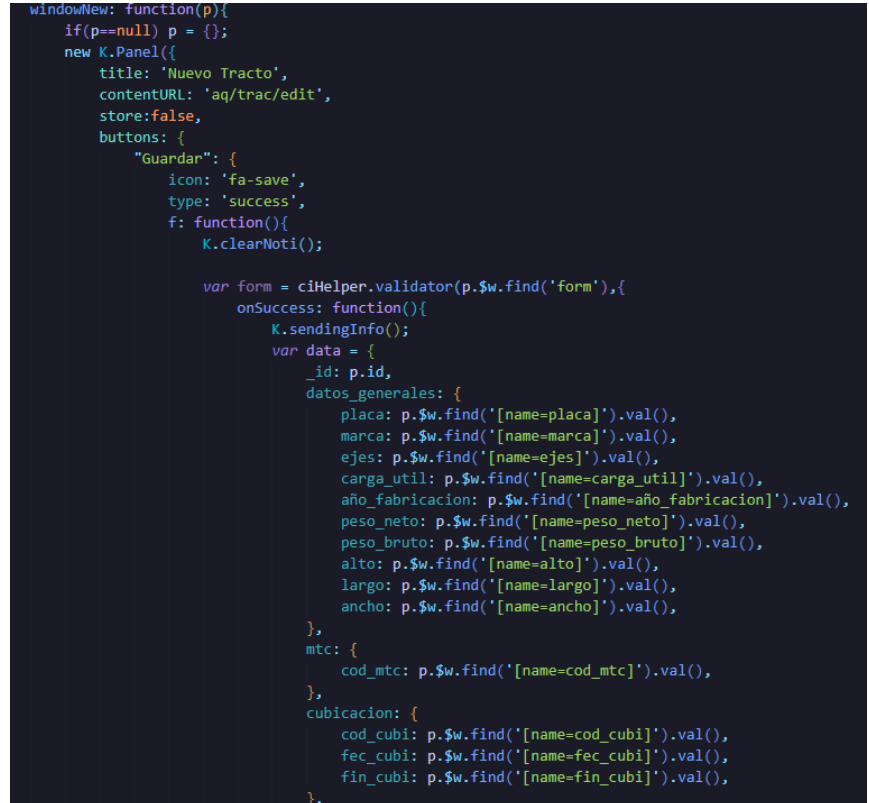

*Figura 22: Código de programación de menú de Tractos*

*Fuente: Elaboración Propia*

| $\equiv$  | <b>CISTERNAS</b>                          |           | $Q^{\bullet}$<br>Bienvenido al Sistema de AQP DIESEL S.A.C. |
|-----------|-------------------------------------------|-----------|-------------------------------------------------------------|
| + Agregar |                                           |           | <b>Buscar!</b><br><b>Buscar</b>                             |
|           | Placa                                     | Capacidad | Última Modificación                                         |
| ø         | C3Z-990                                   | 9050      | 2022-02-09 22:24<br>$\sim$                                  |
| $\ddot{}$ | D5C-982                                   | 6640      | 2022-08-06 12:21<br>$\sim$                                  |
| l +       | V5K-992                                   | 6930      | 2022-08-16 21:35                                            |
| ÷         | V5C-982                                   | 8150      | 2022-08-16 21:40<br>$\sim$                                  |
| l +       | V7Y-984                                   | 9000      | 2022-08-16 21:43<br>$\sim$                                  |
| $\ddot{}$ | V2H-975                                   | 9000      | 2022-08-16 21:46<br>$\sim$                                  |
| Ŧ         | VGJ-979                                   | 9200      | 2022-08-16 21:47<br>$\sim$                                  |
|           | 1 - 7 de 7 Cisterna(s) 20<br>v Por Página |           | $\vee$ de 1 $\ge$<br>Página 1                               |

*Figura 23: Formulario de Cisternas*

*Figura 24: Código de formulario de Cisternas*

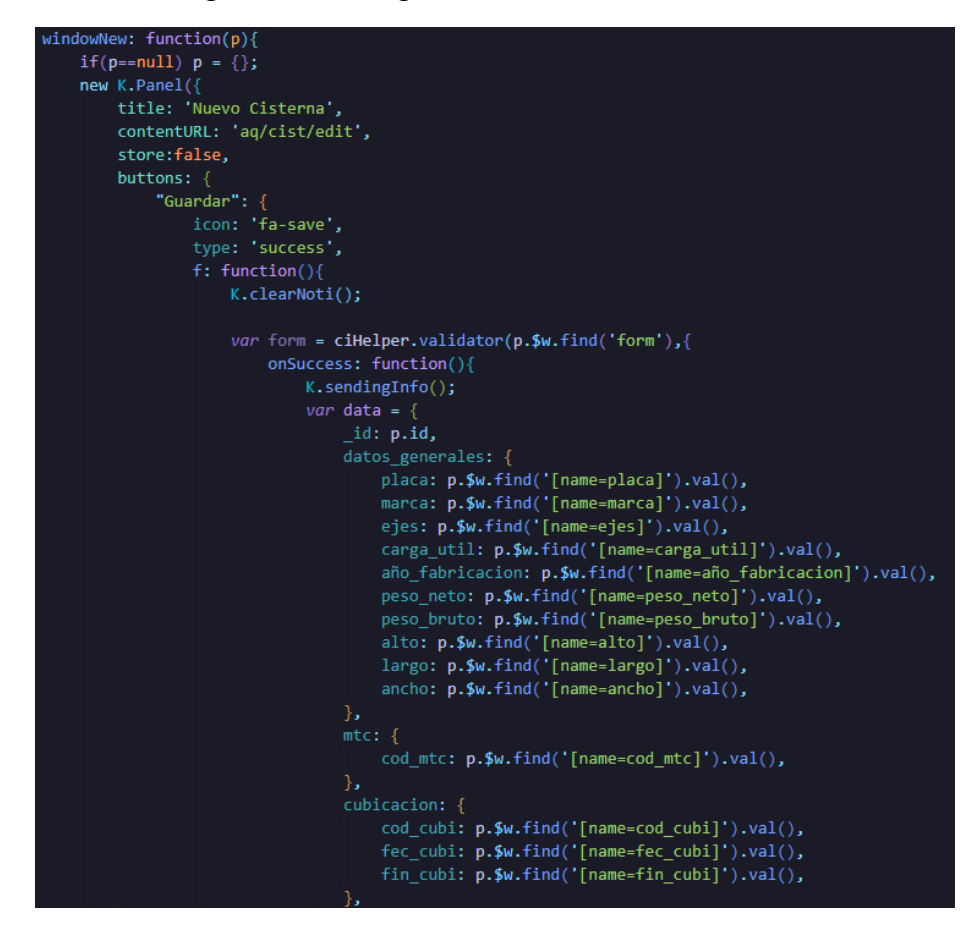

*Fuente: Elaboración Propia*

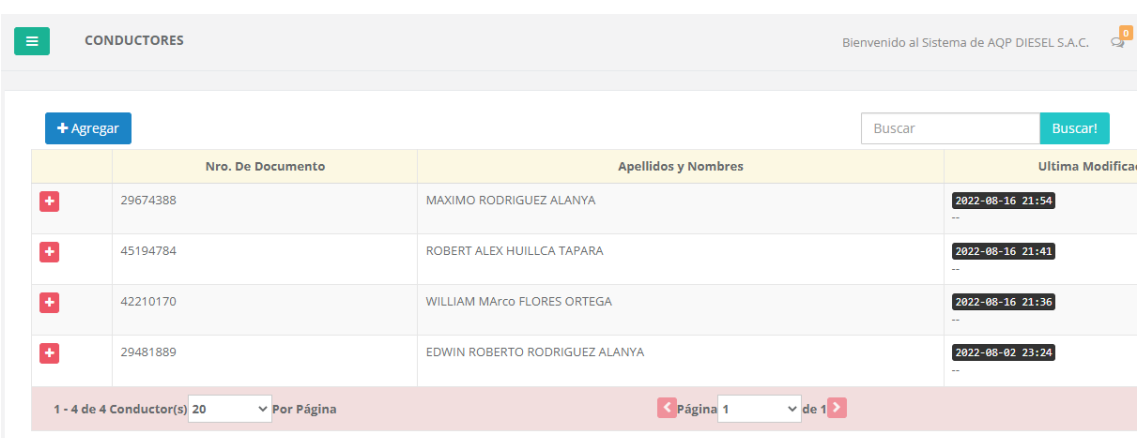

*Figura 25: Formulario de Conductores*

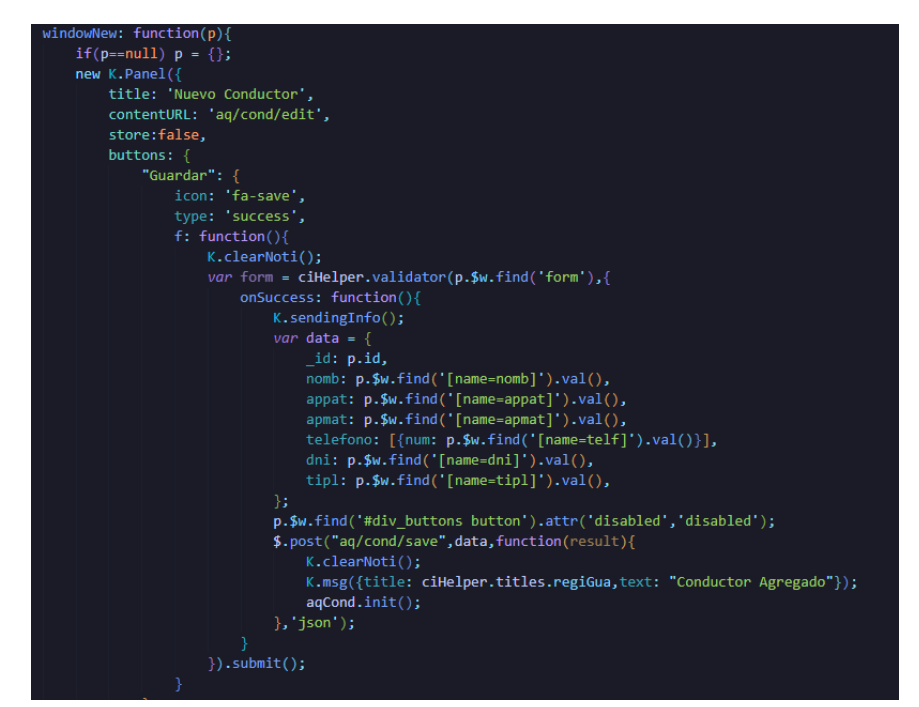

*Figura 26: Código de formulario de Conductores*

| $\equiv$    | <b>UNIDADES</b>                          |          |                                 | Bienvenido al Sistema de AQP DIESEL S.A.C. < |
|-------------|------------------------------------------|----------|---------------------------------|----------------------------------------------|
| $+$ Agregar |                                          |          |                                 | Buscar!<br><b>Buscar</b>                     |
|             | Tracto                                   | Cisterna |                                 | Última Modificación                          |
| Ŧ           | F8X-901                                  | C3Z-990  | 2022-02-20 10:29<br>$\sim$      |                                              |
| $\ddot{}$   | <b>V8K-803</b>                           | D5C-982  | 2022-08-06 12:22<br>н.          |                                              |
| l ÷         | V1P-891                                  | V5K-992  | 2022-08-16 21:36<br>$\sim$      |                                              |
| l ÷         | V1A-934                                  | V5C-982  | 2022-08-16 21:41<br>$\sim$      |                                              |
| ÷           | F3G-717                                  | V7Y-984  | 2022-08-16 21:43<br>$\sim$      |                                              |
| $\ddot{}$   | F3F-866                                  | V2H-975  | 2022-08-16 21:46<br>н.          |                                              |
| l ÷         | V9K-902                                  | VGJ-979  | 2022-08-16 21:48<br>$\sim$      |                                              |
|             | 1 - 7 de 7 Unidad(es) 20<br>v Por Página |          | $\vee$ de 1 $\ge$<br>◆ Página 1 |                                              |

*Figura 27: Formulario de Unidades*

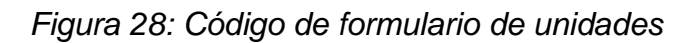

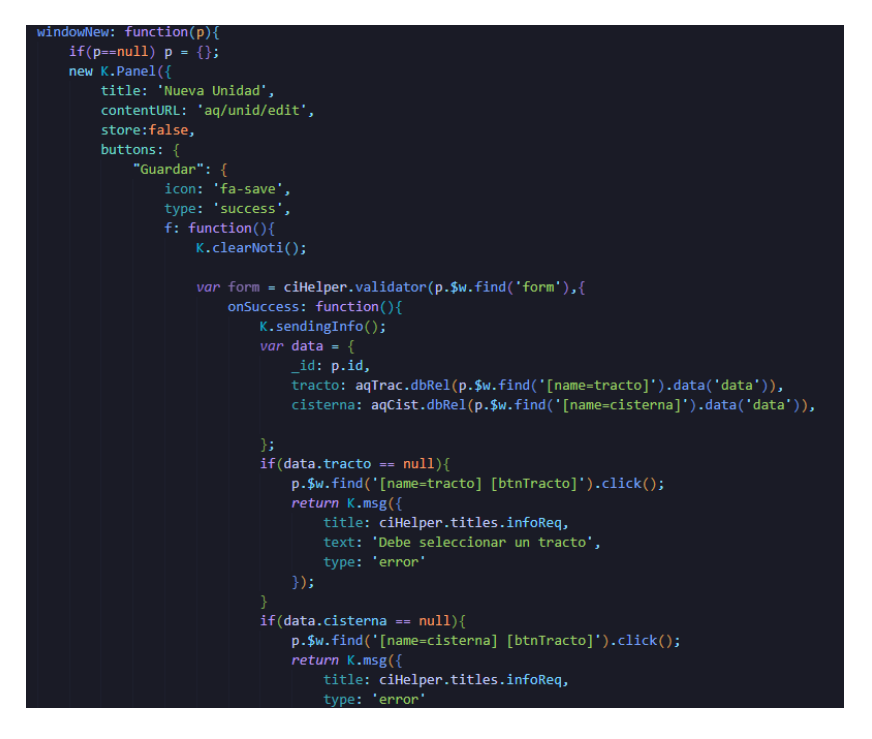

*Fuente: Elaboración Propia*

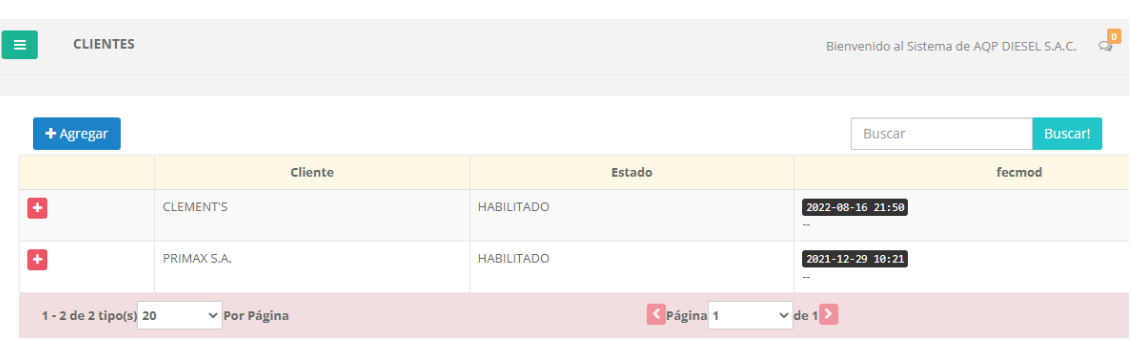

#### *Figura 29: Formulario de Clientes*

*Fuente: Elaboración Propia*

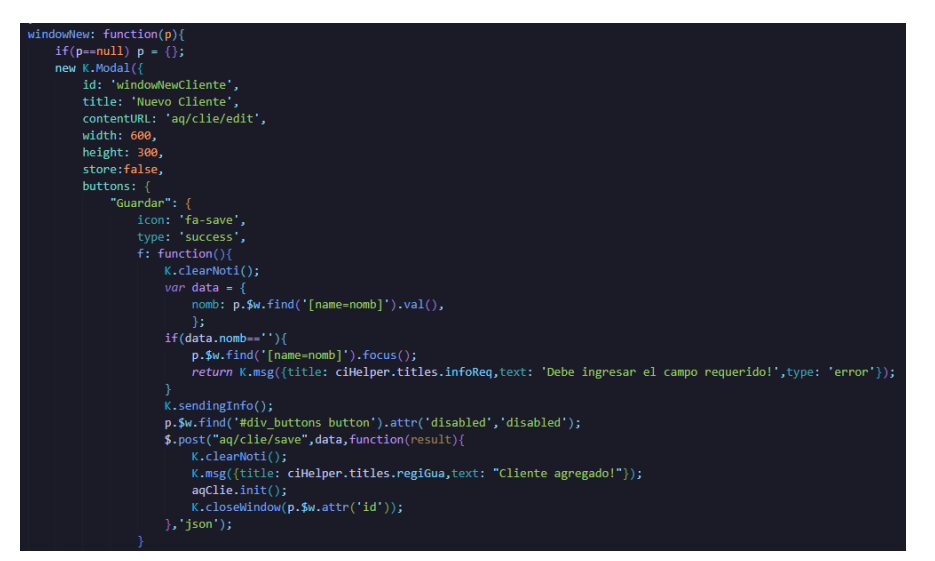

*Figura 30: Código de formulario de clientes*

| $\equiv$ | <b>ESTACIONES</b>       |                                     |                  |                              | Bienvenido al Sistema de AQP DIESEL S.A.C. |
|----------|-------------------------|-------------------------------------|------------------|------------------------------|--------------------------------------------|
|          |                         |                                     |                  |                              |                                            |
|          | + Agregar               |                                     |                  | Buscar                       | Buscar!                                    |
|          |                         | <b>Estacion</b><br><b>CLEMENT'S</b> | <b>Cliente</b>   | Estado                       | fecmod                                     |
| Ŧ        |                         |                                     | <b>CLEMENT'S</b> | <b>HABILITADO</b>            | 2022-08-16 21:50                           |
| ÷        |                         | <b>E/S AEROPUERTO</b>               | PRIMAX S.A.      | <b>HABILITADO</b>            | 2022-08-16 21:50                           |
| ÷        |                         | <b>E/S ANGELITO</b>                 | PRIMAX S.A.      | <b>HABILITADO</b>            | 2022-08-16 21:52                           |
| ÷        |                         | <b>E/S CENTRAL</b>                  | PRIMAX S.A.      | <b>HABILITADO</b>            | 2022-08-16 21:50                           |
| ÷        |                         | <b>E/S CHARACATO</b>                | PRIMAX S.A.      | <b>HABILITADO</b>            | 2022-08-16 21:51                           |
| ÷        |                         | <b>E/S CURAL</b>                    | PRIMAX S.A.      | <b>HABILITADO</b>            | 2021-12-29 10:21                           |
| Ŧ        |                         | <b>E/S LLAMAGAS</b>                 | PRIMAX S.A.      | <b>HABILITADO</b>            | 2022-08-16 21:51                           |
| ÷        |                         | E/S OVALO                           | PRIMAX S.A.      | <b>HABILITADO</b>            | 2022-08-16 21:50                           |
| ٠        |                         | <b>E/S RESERVORIO</b>               | PRIMAX S.A.      | <b>HABILITADO</b>            | 2022-08-16 21:51                           |
| ٠        |                         | E/S SOCABAYA                        | PRIMAX S.A.      | <b>HABILITADO</b>            | 2022-08-16 21:51                           |
| ÷        |                         | E/S SUPERSERVICENTRO                | PRIMAX S.A.      | <b>HABILITADO</b>            | 2022-08-16 21:50<br>÷.                     |
| ÷        |                         | <b>E/S TACNA</b>                    | PRIMAX S.A.      | <b>HABILITADO</b>            | 2022-08-16 21:50                           |
| Ŧ        |                         | <b>GER EXPORT</b>                   | PRIMAX S.A.      | <b>HABILITADO</b>            | 2022-08-16 21:52                           |
|          | 1 - 13 de 13 tipo(s) 20 | $\vee$ Por Página                   | C Página 1       | $\vee$ de 1 $\triangleright$ |                                            |

*Figura 31: Formulario de estaciones*

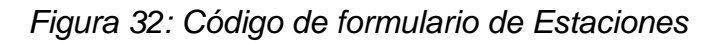

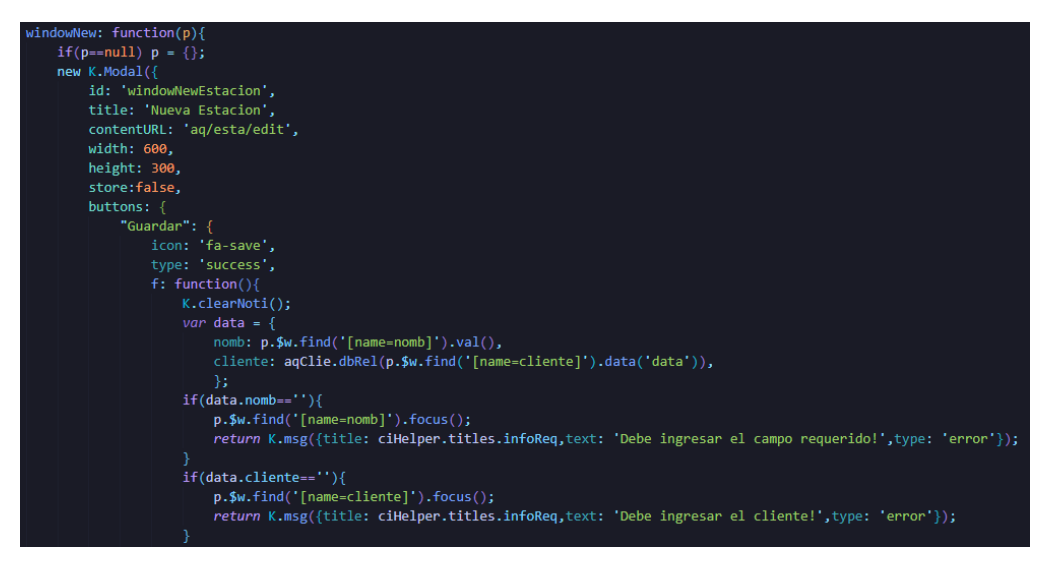

*Fuente: Elaboración Propia*

| $\equiv$ | <b>RUTAS</b>            |                            |                   | $\sigma$<br>Bienvenido al Sistema de AQP DIESEL S.A.C. |
|----------|-------------------------|----------------------------|-------------------|--------------------------------------------------------|
|          |                         |                            |                   |                                                        |
|          | + Agregar               |                            |                   | Buscar!<br><b>Buscar</b>                               |
|          |                         | Ruta                       | Estado            | Fecha de Modificación                                  |
|          | l ÷                     | <b>CLEMENT'S</b>           | <b>HABILITADO</b> | 2022-08-16 21:38                                       |
|          | ÷                       | <b>COESTI - AREQUIPA</b>   | <b>HABILITADO</b> | 2022-08-16 21:36<br>$\sim$                             |
|          | $\left  + \right $      | COESTI - CUSCO             | <b>HABILITADO</b> | 2022-08-16 21:37                                       |
|          | $+$                     | <b>COESTI - GER EXPORT</b> | <b>HABILITADO</b> | 2022-08-16 21:38<br>$\sim$                             |
|          | $\left  + \right $      | <b>COESTI - TACNA</b>      | <b>HABILITADO</b> | 2022-08-16 21:37<br>$\sim$                             |
|          | $1 - 5$ de 5 tipo(s) 20 | $\times$ Por Página        | S Página 1        | $\vee$ de 1 $\ge$                                      |

*Figura 33: Formulario de Rutas*

*Fuente: Elaboración Propia*

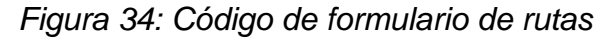

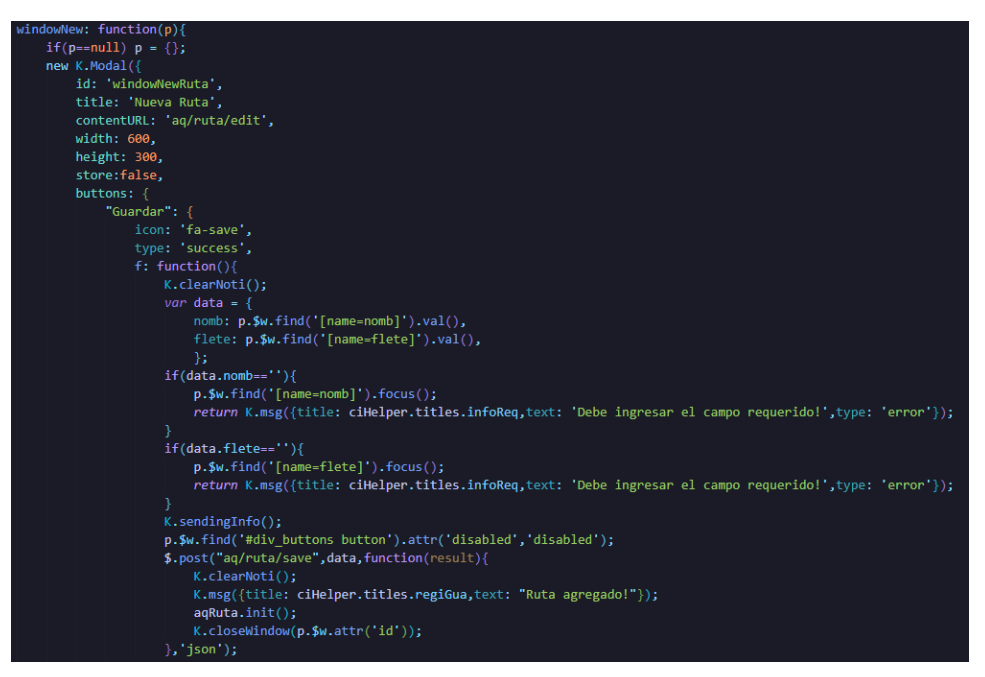

*Fuente: Elaboración Propia*

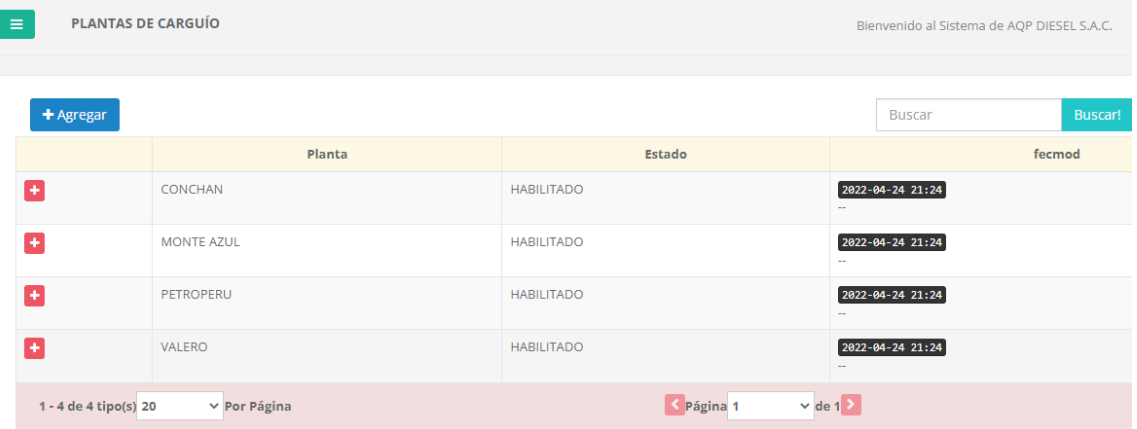

#### *Figura 35: Formulario de Plantas de Carguío*

*Fuente: Elaboración Propia*

*Figura 36: Código de formulario de Plantas de Carguío*

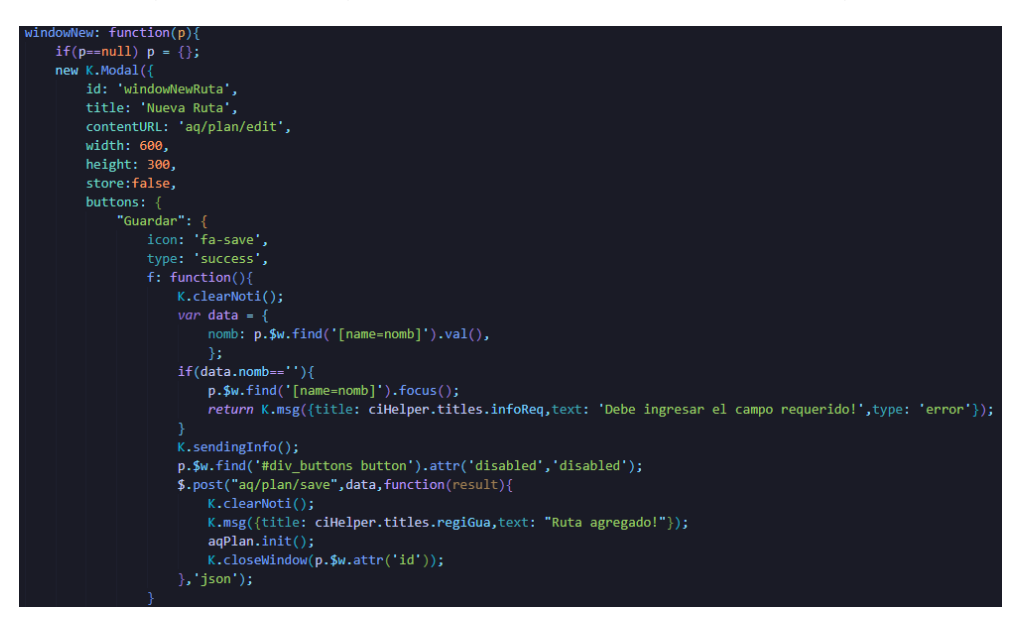

*Fuente: Elaboración Propia*

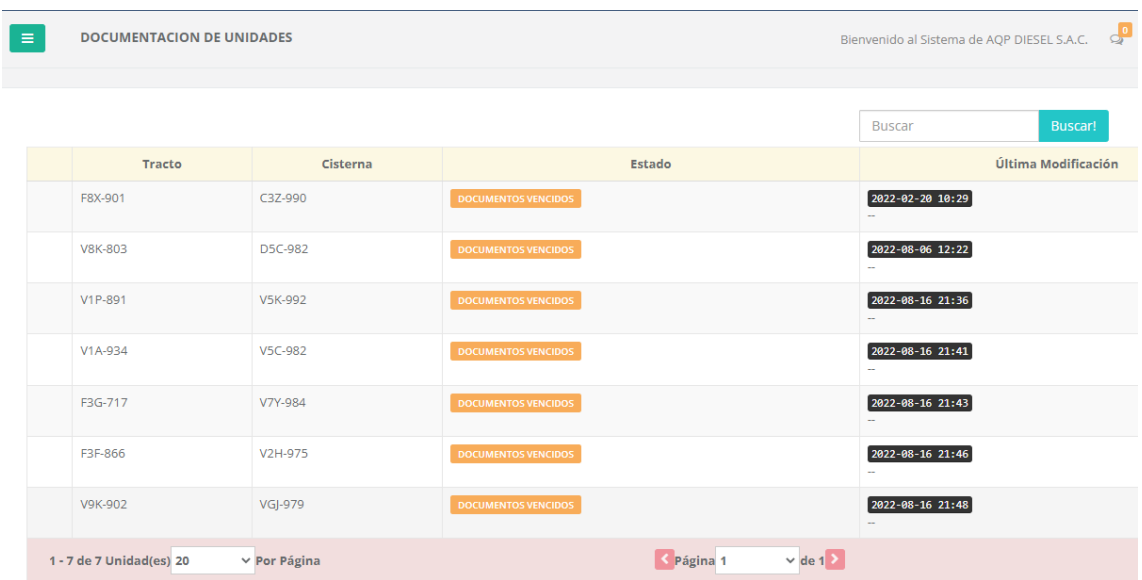

#### *Figura 37: Formulario de documentación de unidades*

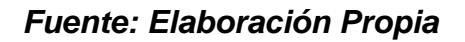

*Figura 38: Código de formulario de Documentación de Unidades*

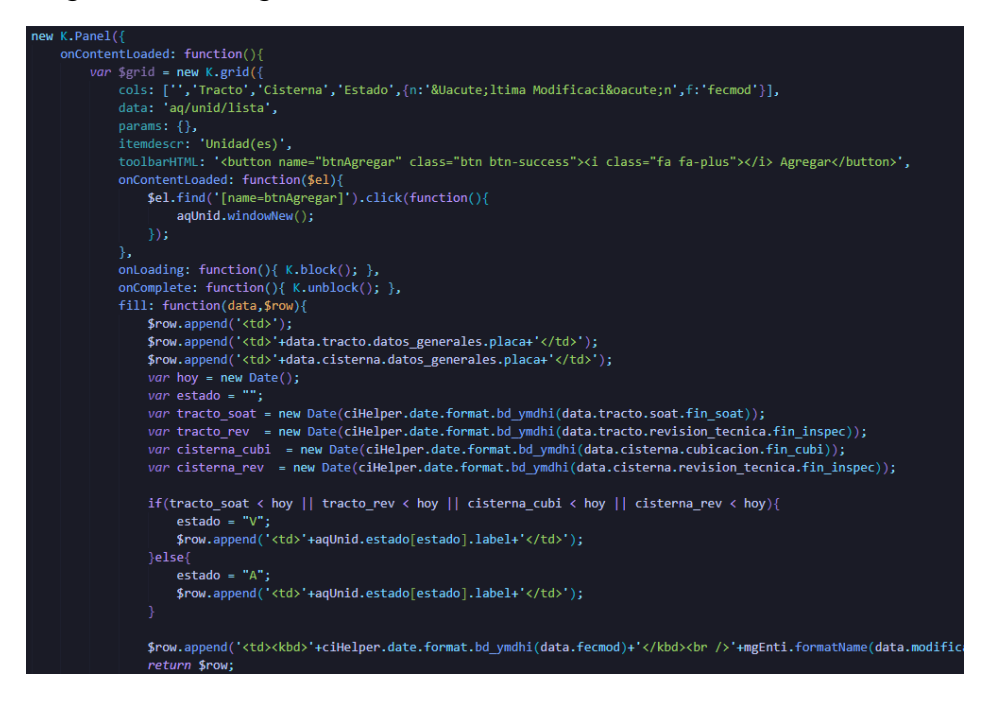

*Fuente: Elaboración Propia*

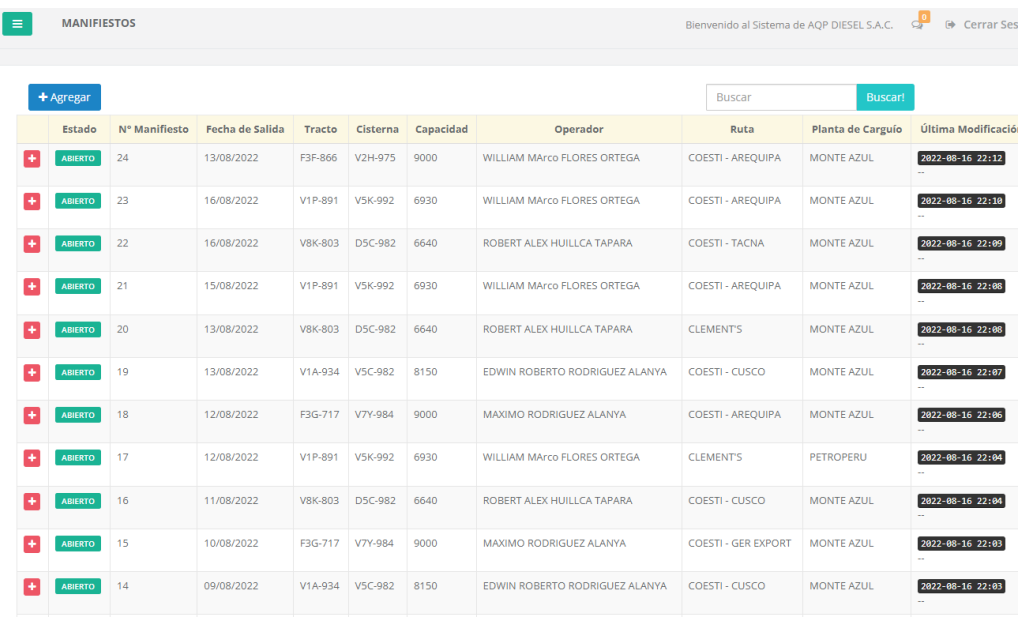

#### *Figura 39: Formulario de Manifiestos de viaje*

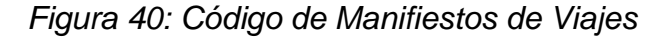

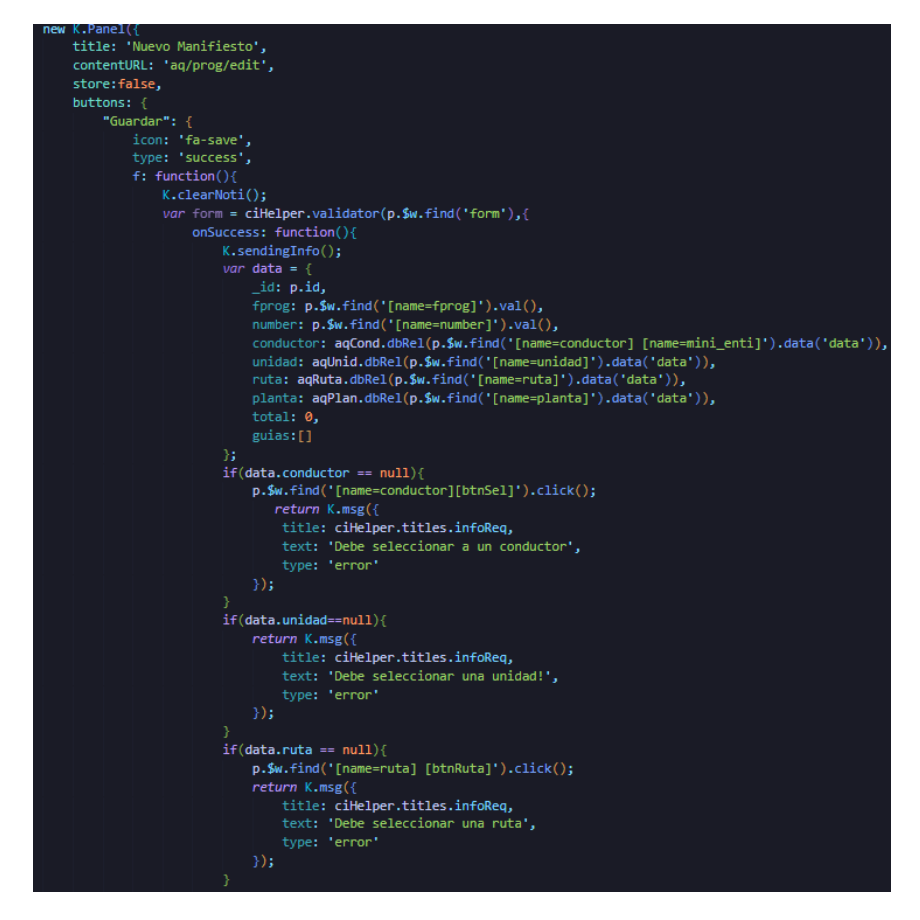

*Fuente: Elaboración Propia*

*Figura 41: Difusión de control de Rendimiento de Combustible a Conductores*

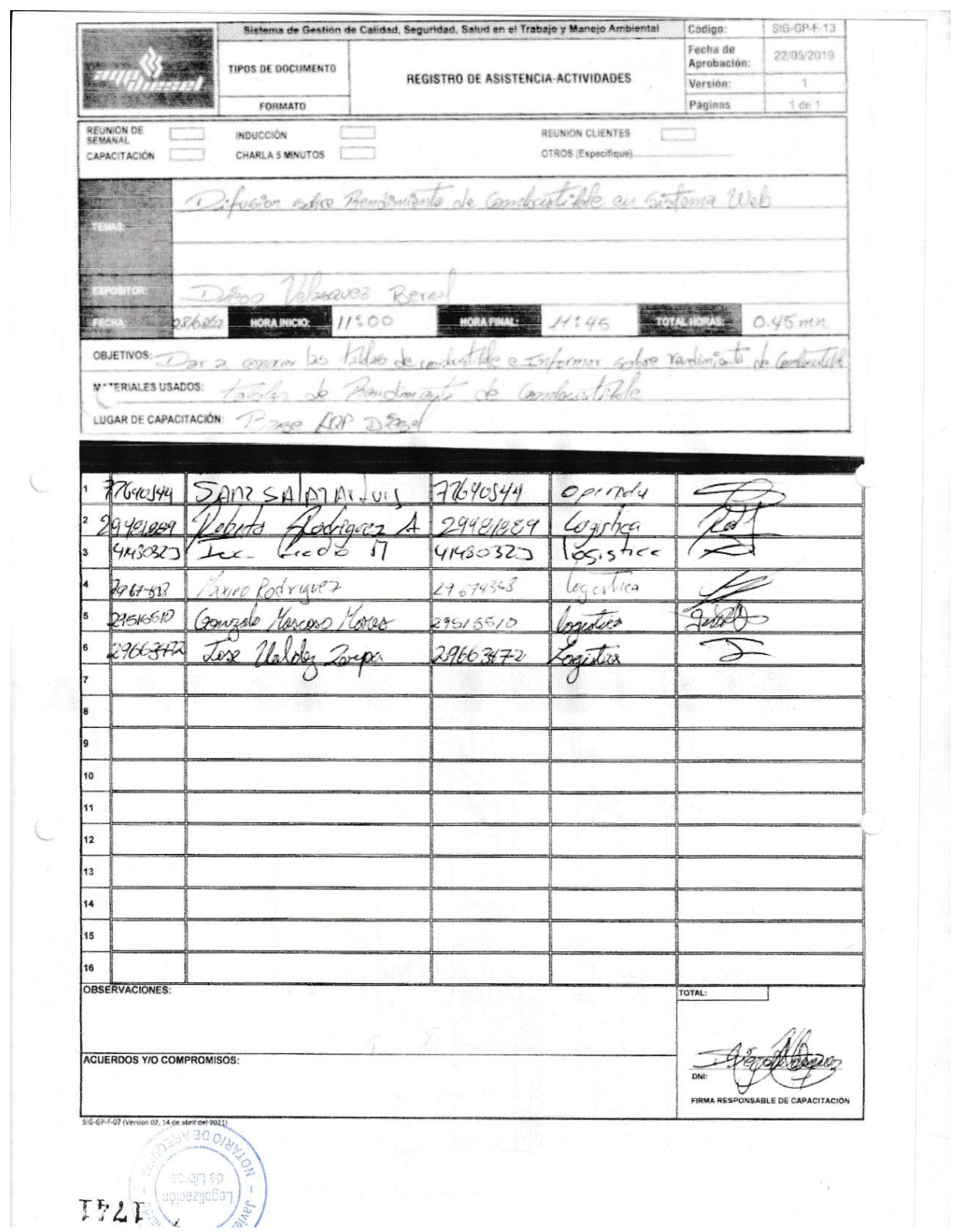

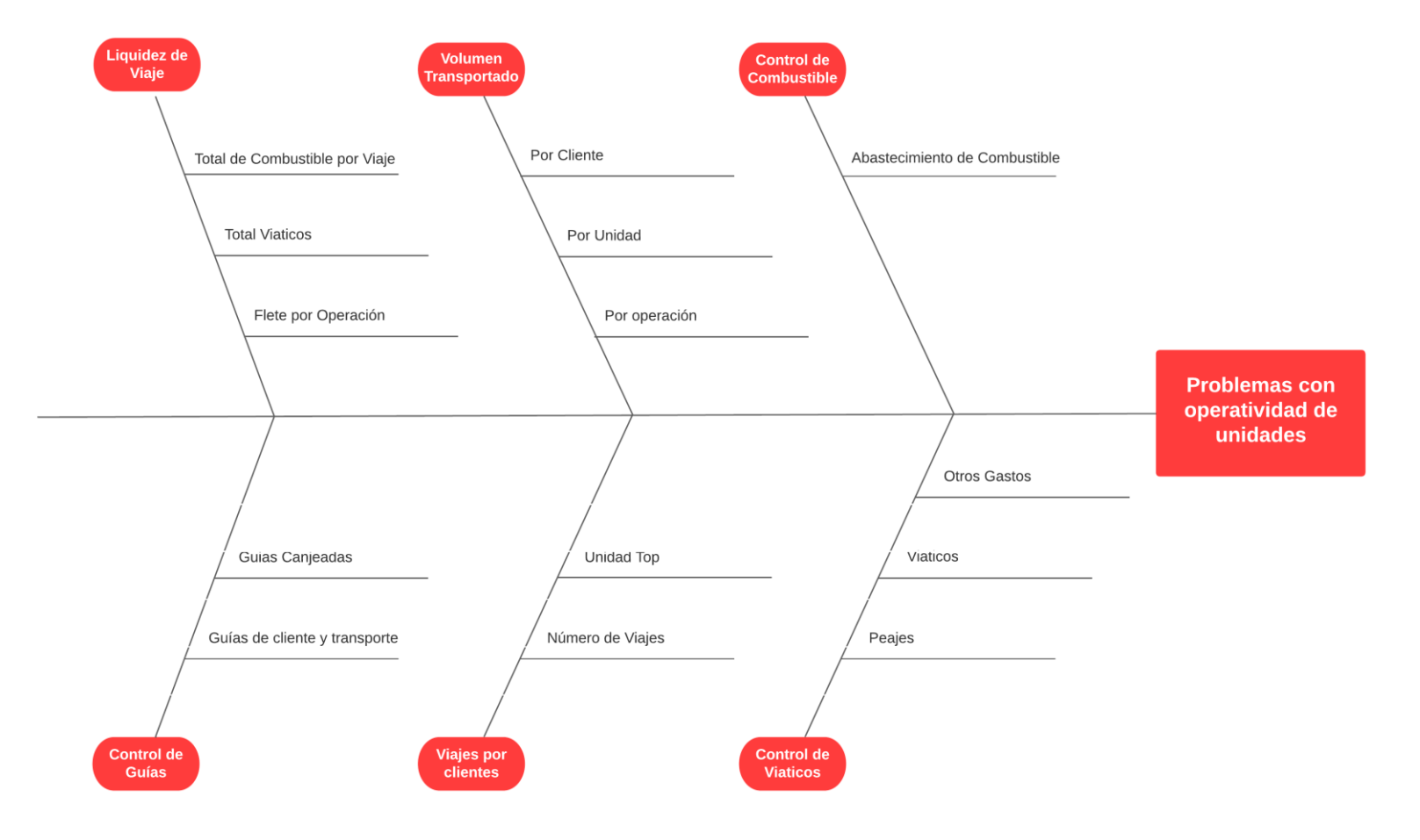

# *Figura 42: Difusión de control de Rendimiento de Combustible a Conductores*

*Fuente: Elaboración Propia*

# *Figura 43: Carta de Aprobación de empresa*

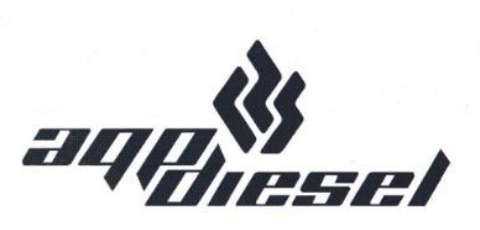

Arequipa, 01 de junio del 2022

Sres. Universidad Cesar Vallejo, Escuela de Ingeniería de Sistemas.

Presente. -

Yo, Lesmes Alexander Flores Cabana, gerente general de la empresa AQP DIESEL S.A.C., tengo el agrado de dirigirme a ustedes, con la finalidad de hacer de su conocimiento que el Sr. Diego Paolo Velásquez Bernal con DNI 70482979, de la escuela de Ingeniería de sistemas, se encuentra realizando su proyecto de investigación: "Sistema web para mejorar el control de operaciones de viajes en la empresa AQP DIESEL S.A.C. ", para la obtención del titulo de Ingeniero de Sistemas.

Aprovecho la oportunidad para expresar mi consideración y estima personal.

Atentamente.

TESTIL AQP

Lesmes Alexander Flores Cabana

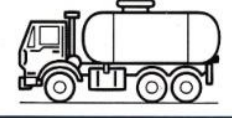